## **Министерство образования и науки РД**

# **ГБПОУ «Колледж экономики и предпринимательства»**

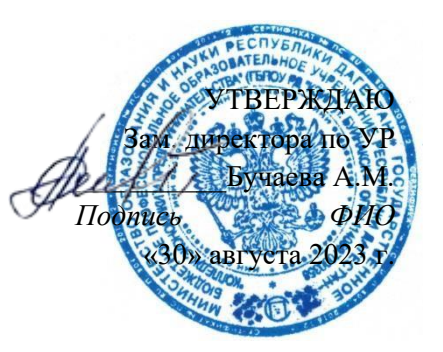

# **ФОНД ОЦЕНОЧНЫХ СРЕДСТВ**

**по общеобразовательной дисциплине ОД.05 «Информатика»**

# **Специальность: 20.02.02 ЗАЩИТА В ЧРЕЗВЫЧАЙНЫХ СИТУАЦИЯХ**

Рассмотрено на заседании цикловой комиссии «Общеобразовательных дисциплин» Протокол №1 от «28» августа 2023 г. Председатель ЦК Дел Сахаватова З. С.

# **Буйнакск, 2023 г.**

# **Содержание**

**1.Паспорт комплекта ФОС**

**2.Оценка освоения дисциплины**

**3.Фонд оценочных средств текущего контроля.**

**4.Фонд оценочных средств промежуточной аттестации**

### 1. Паспорт комплекта контрольно-оценочных средств 1.1 Область применения комплекта контрольно-оценочных средств

Фонд оценочных средств (далее - ФОС) по общеобразовательной дисциплине «Информатика» разработан на основе требований ФГОС СОО, с учетом профессиональной направленности программ среднего профессионального образования, реализуемых на базе основного общего образования.

Основная цель создания примерного фонда оценочных - унификация и стандартизация требований к результатам обучения студентов по следующим направлениям подготовки: «естественно-научный», «технологический», «социально-экономический» «гуманитарный» и совершенствование  $\overline{M}$ содержания общеобразовательной дисциплины для формирования умений и знаний.

Профессиональный компонент ФОС отражен в заданиях на перевод и носит научно-популярный характер и может быть применен и использован для тестирования студентов по всем УГПС.

### 2. Оценка освоения дисциплины

# 2.1. Результаты обучения, регламентированные ФГОС СОО с учетом ФГОС СПО

Результаты обучения должны быть ориентированы на получение компетенций для последующей профессиональной деятельности, как в рамках данной предметной области, так и в смежных с ней областях. Они включают в себя результаты освоения общеобразовательной дисциплины в соответствии с ФГОС СПО и на основе ФГОС СОО:

Базовый уровень

Б1 владение представлениями о роли информации и связанных с ней процессов в природе, технике и обществе; понятиями «информация», «информационный процесс», «система», «компоненты системы» «системный эффект», «информационная система», «система управления»; владение методами поиска информации в сети Интернет; умение критически информацию, полученную сети Интернет; опенивать **ИЗ** умение характеризовать большие данные, приводить примеры источников их получения и направления использования;

Б2 понимание основных принципов устройства и функционирования современных стационарных и мобильных компьютеров; тенденций развития компьютерных технологий; владение навыками работы с операционными системами и основными видами программного обеспечения для решения учебных залач по выбранной специализации:

БЗ наличие представлений о компьютерных сетях и их роли в современном мире; об общих принципах разработки и функционирования интернет-приложений;

Б4 понимание угроз информационной безопасности, использование методов и средств противодействия этим угрозам, соблюдение мер безопасности, предотвращающих незаконное распространение персональных данных; соблюдение требований техники безопасности и гигиены при работе с компьютерами и другими компонентами цифрового окружения; понимание правовых основ использования компьютерных программ, баз данных и работы в сети Интернет;

Б5 понимание основных принципов дискретизации различных видов информации; умение определять информационный объем текстовых, графических и звуковых данных при заданных параметрах дискретизации;

Б6 умение строить неравномерные коды, допускающие однозначное декодирование сообщений (префиксные коды); использовать простейшие коды, которые позволяют обнаруживать и исправлять ошибки при передаче данных;

Б7 владение теоретическим аппаратом, позволяющим осуществлять представление заданного натурального числа в различных системах счисления; выполнять преобразования логических выражений, используя законы алгебры логики; определять кратчайший путь во взвешенном графе и количество путей между вершинами ориентированного ациклического графа;

Б8 умение читать и понимать программы, реализующие несложные алгоритмы обработки числовых и текстовых данных (в том числе массивов и символьных строк) на выбранном для изучения универсальном языке программирования высокого уровня (Паскаль, Python, Java,  $C++$ ,  $C#$ ); анализировать алгоритмы с использованием таблиц трассировки; определять  $6e<sub>3</sub>$ использования компьютера результаты выполнения несложных программ, включающих циклы, ветвления и подпрограммы, при заданных исходных данных; модифицировать готовые программы для решения новых задач, использовать их в своих программах в качестве подпрограмм (процедур, функций);

Б9 умение реализовать этапы решения задач на компьютере: умение реализовывать на выбранном для изучения языке программирования высокого уровня (Паскаль, Python, Java, C++, C#) типовые алгоритмы обработки чисел, числовых последовательностей и массивов: представление числа в виде набора простых сомножителей; нахождение максимальной (минимальной) цифры натурального числа, записанного в системе счисления с основанием, не превышающим 10; вычисление обобщенных характеристик элементов массива или числовой последовательности (суммы, произведения среднего арифметического, минимального и максимального элементов, количества элементов, удовлетворяющих заданному условию); сортировку элементов массива;

Б10 умение создавать структурированные текстовые документы и демонстрационные материалы с использованием возможностей современных программных средств и облачных сервисов; умение использовать табличные (реляционные) базы данных, в частности, составлять запросы в базах данных (в том числе вычисляемые запросы), выполнять сортировку и поиск записей в базе данных; наполнять разработанную базу данных; умение использовать электронные таблицы для анализа, представления и обработки данных (включая вычисление суммы, среднего арифметического, наибольшего и наименьшего значений, решение уравнений);

Б11 умение использовать компьютерно-математические модели для анализа объектов и процессов: формулировать цель моделирования, выполнять анализ результатов, полученных в ходе моделирования; оценивать адекватность модели моделируемому объекту или процессу; представлять результаты моделирования в наглядном виде;

Б12 умение организовывать личное информационное пространство с использованием различных средств цифровых технологий; понимание возможностей цифровых сервисов государственных услуг, цифровых образовательных сервисов; понимание возможностей и ограничений технологий искусственного интеллекта в различных областях; наличие представлений об использовании информационных технологий в различных профессиональных сферах.

Перечисленные результаты освоения соотносятся с формируемыми компетенциями:

ОК 01. Выбирать способы решения задач профессиональной деятельности применительно к различным контекстам

ОК 02. Использовать современные средства поиска, анализа и интерпретации информации и информационные технологии для выполнения задач профессиональной деятельности

ПК 2.1. Проводить мониторинг потенциально опасных промышленных и природных объектов

**ПК 4.1.** Организовывать действия по проведению поисковоспасательных работ при локализации и ликвидации последствий чрезвычайных ситуаций

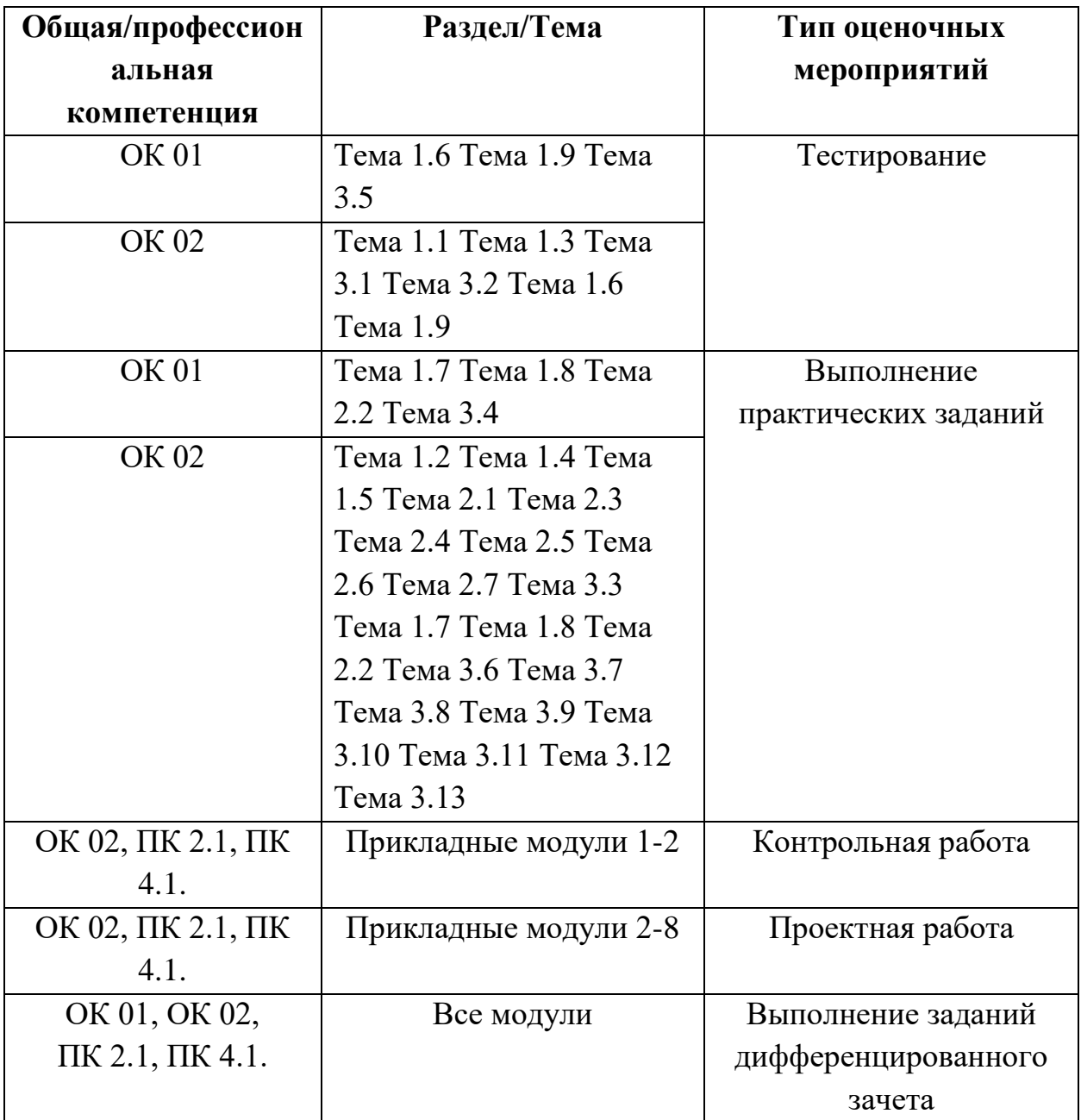

#### 1. Фонд оценочных средств текущего контроля

Фонд оценочных средств для входного контроля

Вхолной контроль состоит из заланий, взятых из открытого банка ОГЭ и ВПР по информатике. На выполнение заданий входного контроля дается 1 академический час (30 минут). Входной контроль состоит их 2-х частей: обязательной и дополнительной. Обязательная часть содержит задания минимального обязательного уровня. При выполнении заданий требуется представить ход решения и указать полученный ответ. Правильно выполненное задание из обязательной части оценивается в один балл. Баллы, полученные за все выполненные задания, суммируются.

Критерии оценивания КИМ

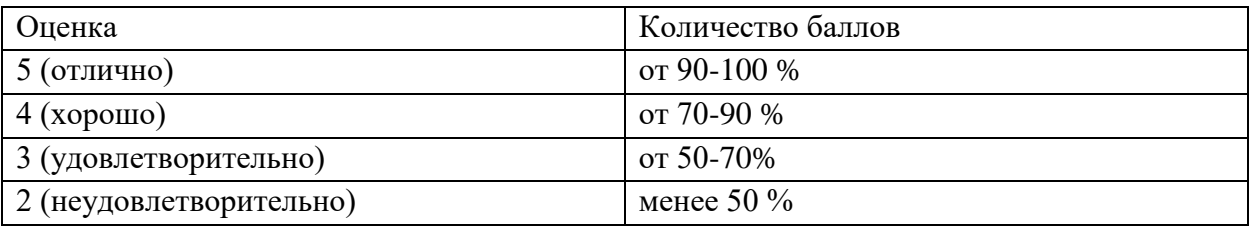

Задания входного контроля (один из возможных вариантов)

1. В одной из кодировок Unicode каждый символ кодируется 16 битами. Вова написал текст (в нём нет лишних пробелов): «Бор, азот, гелий, натрий, водород, кислород, рентгений, менделевий, резерфордий - химические элементы». Ученик вычеркнул из списка название одного химического элемента. Заодно он вычеркнул ставшие лишними запятую и пробел - два пробела не должны идти подряд. При этом размер нового предложения в данной кодировке оказался на 18 байт меньше, чем размер исходного предложения. Напишите в ответе вычеркнутое название элемента.

Ответ

2. Вася и Петя играли в шпионов и кодировали сообщение собственным шифром. Фрагмент кодовой таблицы приведён ниже.

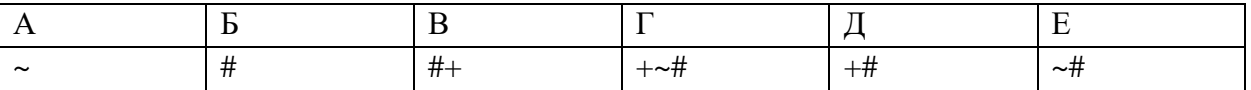

Расшифруйте сообщение. Получившееся слово (набор букв) запишите в качестве ответа: #  $\sim$  # + +  $\sim$  #

Ответ

3. Напишите наибольшее натуральное число х, для которого ИСТИННО высказывание: HE  $(x < 3)$  II  $(x < 4)$ Ответ

4. Между населёнными пунктами А, В, С, D, Е построены дороги, протяжённость которых (в километрах) приведена в таблице:

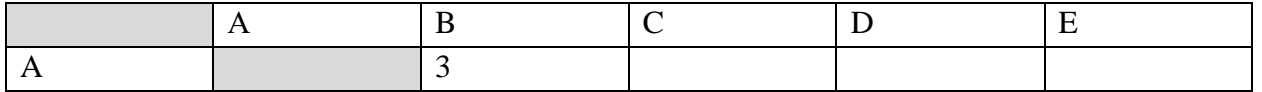

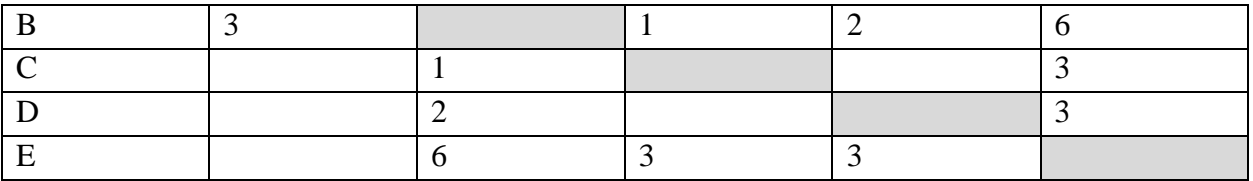

Определите длину кратчайшего пути между пунктами А и Е. Передвигаться можно только по дорогам, протяжённость которых указана в таблице. Каждый пункт можно посетить только один раз.

Ответ

5. У исполнителя Вычислитель две команды, которым присвоены номера:

1. прибавь 3

2. умножь на 2

Первая из них увеличивает число на экране на 3, вторая удваивает его.

Составьте алгоритм получения из числа 1 числа 25, содержащий не более 5 команд.

В ответе запишите только номера команд.

(Например, 11221 - это алгоритм:

прибавь 3

прибавь 3

умножь на 2

умножь на 2

прибавь 3

который преобразует число 4 в 43.)

Если таких алгоритмов более одного, то запишите любой из них.

Ответ

| Алгоритмический           | Паскаль                    | Python                       | $C++$                                |
|---------------------------|----------------------------|------------------------------|--------------------------------------|
| ЯЗЫК                      |                            |                              |                                      |
| алг                       | var s, t, A: integer;      | $s = int(input))$            | $\#include$ $\leq$ iostream $>$      |
| нач                       | begin                      | $t = int(input))$            | using namespace std;                 |
| цел s, t, $A$             | readln(s);                 | $A = int(input))$            | int main() $\{$                      |
| ввод s                    | readln(t);                 | if $(s > 10)$ or $(t > A)$ : | int $s, t, A;$                       |
| ввод t                    | readln(A);                 | print("YES")                 | $\sin \gg s$ ;                       |
| ввод А                    | if $(s > 10)$ or $(t > A)$ | else:                        | $\sin \gg t$ ;                       |
| если $s > 10$ или $t > A$ | then writeln("YES")        | print("NO")                  | $\sin \gg A$ ;                       |
| то вывод "YES"            | else writeln("NO")         |                              | if $(s > 10)$ or $(t > A)$           |
| иначе вывод "NO"          | end.                       |                              | $\text{cout} \ll \text{``YES''} \ll$ |
| <b>BCC</b>                |                            |                              | endl;                                |
| KOH                       |                            |                              | else                                 |
|                           |                            |                              | $\text{cout} \ll \text{"NO"} \ll$    |
|                           |                            |                              | endl;                                |
|                           |                            |                              | return $0$ ;                         |
|                           |                            |                              |                                      |

6. Ниже привелена программа, записанная на четырех языках программирования

Было проведено 9 запусков программы, при которых в качестве значений переменных s и t вводились следующие пары чисел:

 $(1, 2)$ ;  $(11, 2)$ ;  $(1, 12)$ ;  $(11, 12)$ ;  $(-11, -12)$ ;  $(-11, 12)$ ;  $(-12, 11)$ ;  $(10, 10)$ ;  $(10, 5)$ .

Укажите наименьшее целое значение параметра А, при котором для указанных входных данных программа напечатает «NO» семь раз.

7. Доступ к файлу foto.jpg, находящемуся на сервере email.ru, осуществляется по протоколу http. В таблице фрагменты адреса файла закодированы цифрами от 1 до 7. Запишите последовательность этих цифр, кодирующую адрес указанного файла в сети Интернет.

- $1)$  foto
- 2) email
- $3)$ .ru
- $4)$  ://
- 5) http
- $6) /$
- $7)$ .jpg
- Ответ

8. В языке запросов поискового сервера для обозначения логической операции «ИЛИ» используется символ « $\gg$ , а для логической операции « $M$ » – символ « $\&$ ». В таблице приведены запросы и количество найденных по ним страниц некоторого сегмента сети Интернет.

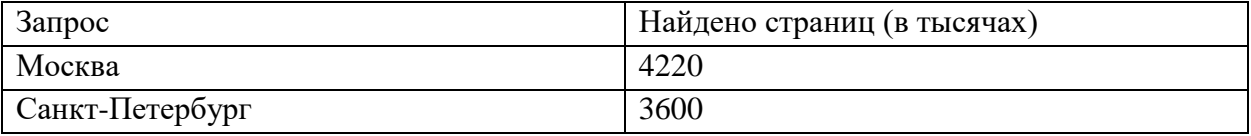

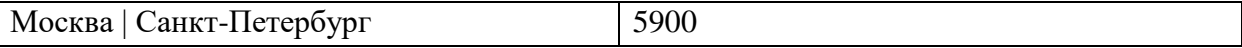

Какое количество страниц (в тысячах) будет найдено по запросу Москва & Санкт-Петербург?

Считается, что все запросы выполнялись практически одновременно, так что набор страниц, содержащих все искомые слова, не изменялся за время выполнения запросов Ответ \_\_\_\_\_\_\_\_\_\_\_\_\_\_\_

9. На рисунке – схема дорог, связывающих города А, Б, В, Г, Д, Е, Ж и К. По каждой дороге можно двигаться только в одном направлении, указанном стрелкой. Сколько существует различных путей из города А в город К?

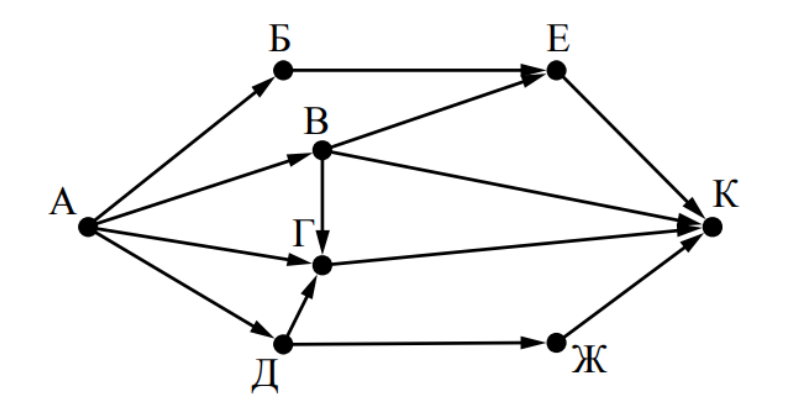

Ответ \_\_\_\_\_\_\_\_\_\_\_\_\_\_\_

10. Переведите число 110 из десятичной системы счисления в двоичную систему счисления. Сколько единиц содержит полученное число?

В ответе укажите одно число – количество единиц

Ответ \_\_\_\_\_\_\_\_\_\_\_\_\_\_\_\_

#### Эталоны ответов:

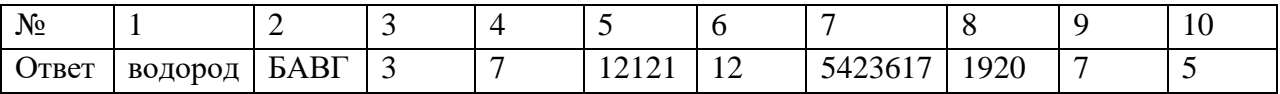

### **Фонд оценочных средств для текущего контроля**

Текущий контроль проводится в форме домашнего задания для самостоятельного выполнения, используя материалы ЭОР на выбор (ЯКласс, РЭШ, 1СУрок, МЭО и др.). Результаты фиксируются в образовательной платформе, на которой зарегистрированы студенты и преподаватель.

#### **Фонд оценочных средств для рубежного контроля**

(Тема 1.1, Тема 1.3, Тема 1.6, Тема 1.9, Тема 3.1, Тема 3.2, Тема 3.5) Образовательные результаты, подлежащие проверке (элементы): Б1, Б2, Б3, Б4, Б7, Б9, Б11 ОК 01, ОК 02

Тема.1.1. Информация и информационные процессы

1. Ближе всего раскрывается смысл понятия «информация, используемая в бытовом общении» в утверждении:

- а. последовательность знаков некоторого алфавита;
- б. сообщение, передаваемое в форме знаков ли сигналов;
- в. сообщение, уменьшающее неопределенность знаний;
- г. сведения об окружающем мире, воспринимаемые человеком
- д. сведения, содержащиеся в научных теориях
- 2. Информацию, не зависящую от личного мнения, называют:
- а. достоверной;
- б. актуальной;
- в. объективной;
- г. полезной;
- д. понятной
- 3. Информацию, отражающую истинное положение дел, называют:
- а. понятной;
- б. достоверной;
- в. объективной;
- г. полной;
- д. полезной
- 4. Информацию, существенную и важную в настоящий момент, называют:
- а. полезной;
- б. актуальной;
- в. достоверной;
- г. объективной;
- д. полной
- 5. Информацию, дающую возможность, решать поставленную задачу,

#### называют:

- а. понятной;
- б. актуальной;
- в. достоверной;
- г. полезной;
- д. полной
- 6. Информацию, достаточную для решения поставленной задачи, называют: полезной;
- а. актуальной;
- б. полной;
- в. достоверной;
- г. понятной
- 7. Информацию, изложенную на доступном для получателя языке, называют:
- а. полной;
- б. полезной;
- в. актуальной;
- г. достоверной;
- д. понятной

8. По способу восприятия информации человеком различают следующие виды информации:

- а. текстовую, числовую, символьную, графическую, табличную и пр.;
- б. научную, социальную, политическую, экономическую, религиозную пр.;
- в. обыденную, производственную, техническую, управленческую;
- г. визуальную, звуковую, тактильную, обонятельную, вкусовую;
- д. математическую, биологическую, медицинскую, психологическую и пр.
- 9. По форме представления информации можно условно разделить на

следующие виды:

а. социальную, политическую, экономическую, техническую, религиозную и

пр.;

- б. техническую, числовую, символьную, графическую, табличную пр.;
- в. обыденную, научную, производственную, управленческую;
- г. визуальную звуковую, тактильную, обонятельную, вкусовую;
- д. математическую, биологическую, медицинскую, психологическую.
- 10. Укажите лишний объект с точки зрения способа представления

информации:

- а. школьный учебник;
- б. фотография;
- в. телефонный разговор;
- г. картина;
- д. чертеж
- 11. По области применения информацию можно условно разделить на:
- а. текстовую и числовую;
- б. визуальную и звуковую;
- в. графическую и табличную;
- г. научную и техническую;
- д. тактильную и вкусовую
- 12. Какое из высказываний ложно?

#### а. получение и обработка информации являются необходимыми условиями жизнедеятельности любого организма.

- б. для обмена информацией между людьми служат языки.
- в. информацию условно можно разделить на виды в зависимости от формы представления.
- г. процесс обработки информации техническими устройствами носит осмысленный характер.
- д. процессы управления это яркий пример информационных процессов, протекающих в природе, обществе, технике.
	- 13. Каждая знаковая система строится на основе:
- а. естественных языков, широко используемых человеком для представления информации;

б. двоичной знаковой системы, используемой в процессах хранения, обработки и передачи информации в компьютере;

в. определенного алфавита (набора знаков) и правил выполнения операций над знаками;

г. правил синтаксиса алфавита.

14. Выбери из списка все языки, которые можно считать формальными

языками:

- а. двоичная система счисления
- б. языки программирования
- в. кириллица
- г. китайский язык
- д. музыкальные ноты
- е. русский язык
- ж. дорожные знаки
- з. код азбуки Морзе.

15. Производится бросание симметричной восьмигранной пирамидки. Какое количество информации мы получаем в зрительном сообщении о ее падении на одну из граней?

- а. 1 бит
- б. 1 байт
- в. 3 бит
- г. 3 бита.

16. Какое количество информации (с точки зрения алфавитного подхода) содержит двоичное число 10101001?

- а. 1 байта
- б. 2 байта
- в. 3 байта
- г. 3 бита.

#### 17. Что из нижеперечисленного не является основой формирования

информационной культуры?

- а. знания о законах функционирования информационной среды
- б. принцип узкой специализации
- в. знания об информационной среде
- г. умение ориентироваться в информационных потоках

Установите соответствие:

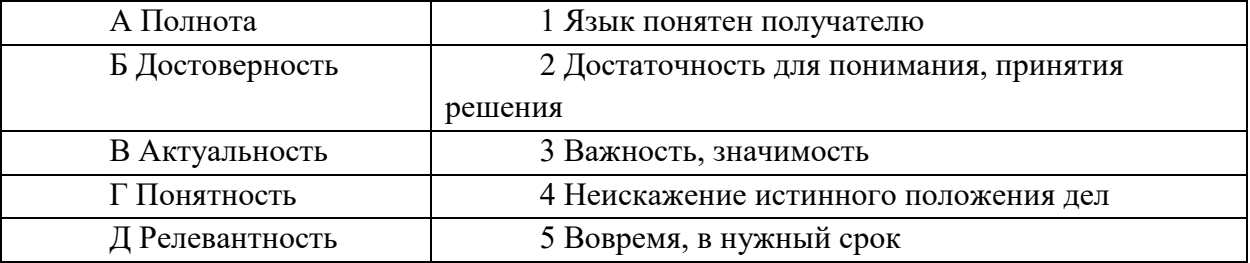

Ключ к тесту

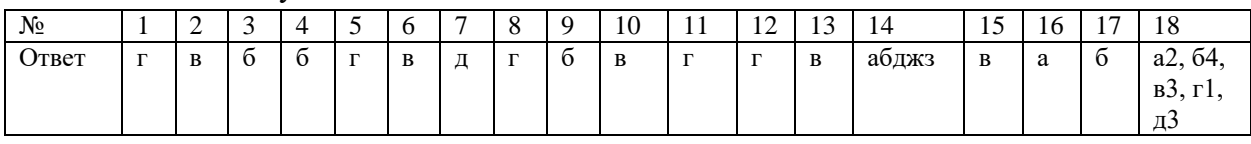

# Тема.1.3 Компьютер и цифровое представление информации. Устройство компьютера

- 1. Тактовая частота процессора это
- а. число двоичных операций, совершаемых за единицу времени
- б. число обращений процессора к оперативной памяти за единицу времени
- в. скорость обмена информацией между процессор и устройствами ввод-вывода
- г. скорость обмена информацией между процессором и постоянным запоминающим устройством (ПЗУ)
- 2. Через какие устройства взаимодействуют устройства внешней памяти и ввода/вывода с процессором
- а. оперативную память
- б. контроллеры
- в. материнскую плату
- г. системный блок
- 3. Часть магистрали, по которой передаются управляющие сигналы

шина управления

- а. шина адреса
- б. шина данных
- в. шина контроллеров
- 4. Оперативная память ПК работает...
- а. быстрее, чем внешняя
- б. медленнее, чем внешняя
- в. одинаково по скорости с внешней памятью
- 5. Внешняя память компьютера является...
- а. энергозависимой
- б. постоянной
- в. оперативной
- г. энергонезависимой
- 6. Основная характеристика процессора это...
- а. производительность
- б. размер
- в. температура
- г. цена
- 7. Общим свойством машины Беббиджа, современного компьютера и человеческого мозга является способность обрабатывать:
- а. числовую информацию;
- б. текстовую информацию;
- в. звуковую информацию:
- г. графическую информацию.
- г. Лейбниц изготовил механический калькулятор. 8. B
- a. 1643
- 6. 1673
- в. 1642
- $r. 1700$
- 9. октября день рождения Интернета.
- а. 19
- б. 27
- в. 17
- г. 29
- 10. Выбери к какому поколению относится данная особенность: Габариты ЭВМ выполнена в виде громадных шкафов.
- а. 1 поколение
- б. 2 поколение
- в. 3 поколение
- г. 4 поколение
- 11. Как назывался первый офисный компьютер, управляемый манипулятором «мышь»?
- а. Altair 8800
- б. IBM/370
- в. Apple Lisa
- г. Apple  $-1$
- 12. Массовое производство персональных компьютеров началось в:
- а. 40-е годы XX в.
- б. 50-е годы XX в.
- в. 80-е годы XX в.
- г. 90-е годы XX в.
- 13. Укажите верное высказывание:
- а. компьютер состоит из отдельных модулей, соединенных между собой магистралью;
- б. компьютер представляет собой единое, неделимое устройство;
- в. составные части компьютерной системы являются незаменяемыми;
- г. компьютерная система способна сколь угодно долго соответствовать требованиям современного общества и не нуждается в модернизации.

14. Наименьшим адресуемым элементом оперативной памяти является:

- машинное слово;
	- а. регистр;
	- б. байт;
	- в. файл.
	- 15. При выключении компьютера вся информация стирается:
	- а. на флешке;
	- б. в облачном хранилище;
	- в. на жестком диске;
	- г. в оперативной памяти
	- 16. Производительность работы компьютера зависит от:
		- а. типа монитора;
		- б. частоты процессора;
		- в. напряжения питания;
		- г. объема жесткого диска.
	- 17. Укажите верное высказывание:
- а. На материнской плате размещены только те блоки, которые осуществляют обработку информации, а схемы, управляющие всеми остальными устройствами компьютера, реализованы на отдельных платах и вставляются в стандартные разъемы на материнской плате;
- б. На материнской плате размещены все блоки, которые осуществляют прием, обработку и выдачу информации с помощью электрических сигналов и к которым можно подключить все необходимые устройства ввода-вывода;
- в. На материнской плате находится системная магистраль данных, к которым подключены адаптеры и контроллеры, позволяющие осуществлять связь ЭВМ с устройствами ввода-вывода;
- г. На материнской плате расположены все устройства компьютерной системы и связь между ними осуществляется через магистраль.
- 18. Системное программное обеспечение это
- а. Программы для организации совместной работы устройств компьютера как единой системы
- б. Программы для организации удобной системы размещения программ на диске
- в. набор программ для работы устройств системного блока компьютера
- г. программы, ориентированные на решение конкретных задач, рассчитанные на взаимодействие с пользователем

Ключ к тесту

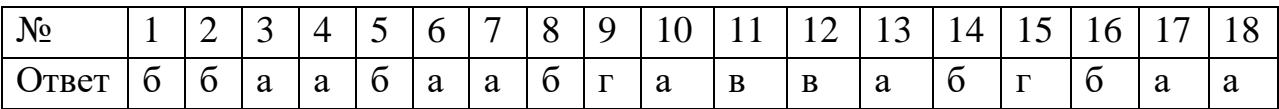

### Тема 1.6. Компьютерные сети: локальные сети, сеть Интернет

- 1. Компьютерная сеть это...
- а. группа компьютеров и линии связи
- б. группа компьютеров в одном помещении
- в. группа компьютеров в одном здании
- г. группа компьютеров, соединённых линиями связи
- 2. Укажите преимущества, использования компьютеров в сети
- а. совместное использование ресурсов
- б. обеспечение безопасности данных
- в. использование сетевого оборудования
- г. быстрый обмен данными между компьютерами

#### 3. Установите соответствие типов компьютерных сетей по "радиусу охвата"

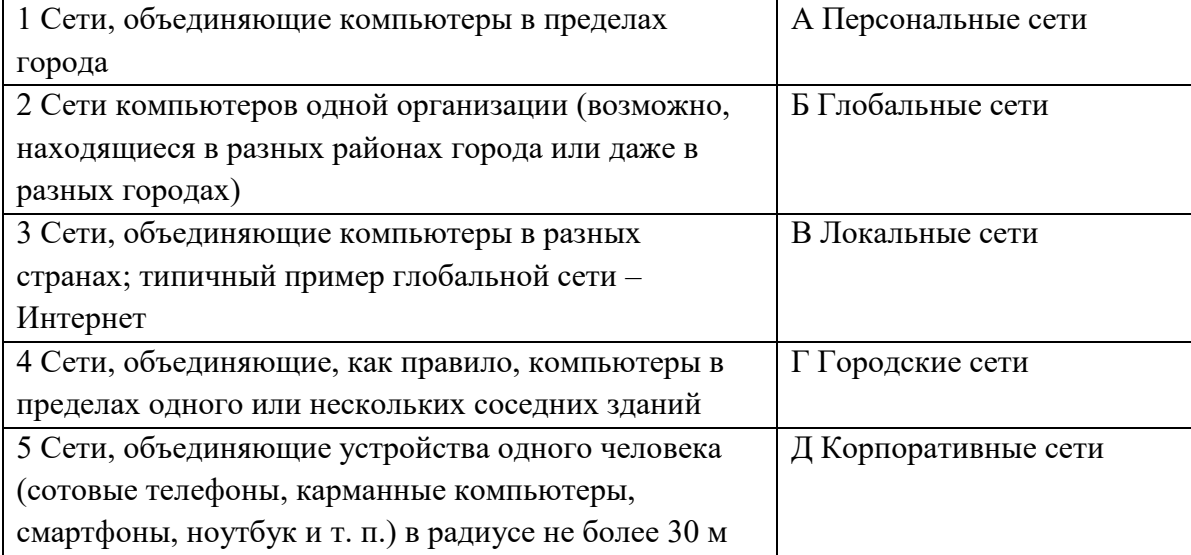

4. Установите соответствие между типом сервера и его назначением.

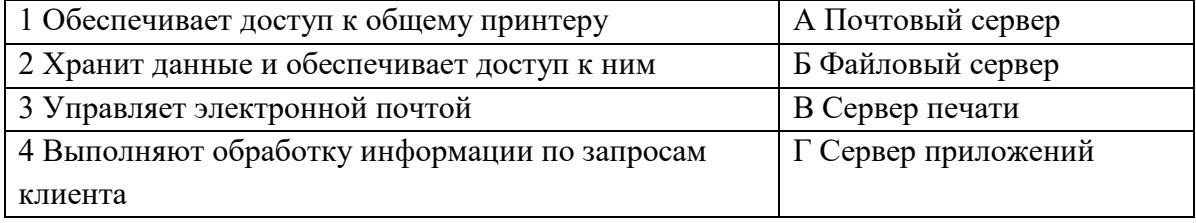

- 5. Укажите наиболее полное верное назначение шлюза.
- а. Преобразование данных в формат нужного протокола.
- б. верны все варианты
- в. Передача информации по сети.
- г. Дублирование пакетов при их передаче в сетях
- 6. Выберете наиболее верное утверждение о сервере
- а. это компьютер, использующий ресурсы сервера
- б. это самый большой и мощный компьютер
- в. это компьютер, предоставляющий свои ресурсы в общее использование
- г. сервером является каждый компьютер сети
- 7. Определите топологии

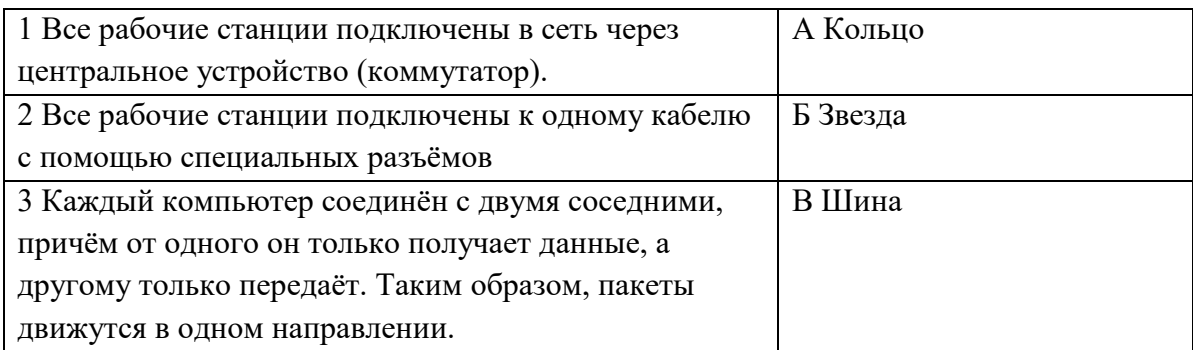

- 8. Укажите достоинства топологии "Шина"
- а. при выходе из строя любого компьютера сеть продолжает работать
- б. легко подключать новые рабочие станции
- в. высокий уровень безопасности
- г. самая простая и дешёвая схема
- д. простой поиск неисправностей и обрывов
- е. небольшой расход кабеля
- 9. Укажите недостатки топологии "Звезда"
- а. большой расход кабеля, высокая стоимость
- б. для подключения нового узла нужно останавливать сеть
- в. при выходе из строя коммутатора вся сеть не работает
- г. количество рабочих станций ограничено количеством портов коммутатора
- д. низкий уровень безопасности
- 10. Укажите достоинства топологи "Кольцо"
- а. не нужно дополнительное оборудование (коммутаторы)
- б. при выходе из строя любой рабочей станции сеть остаётся работоспособной
- в. легко подключать новые рабочие станции
- г. большой размер сети (до 20 км)
- д. надёжная работа при большом потоке данных, конфликты практически невозможны
- 11. Укажите особенности организации одноранговой сети
- а. каждый компьютер может выступать как в роли клиента, так и в роли сервера
- б. повышенный уровень безопасности
- в. все компьютеры в сети равноправны
- г. пользователь сам решает какие ресурсы своего компьютера сделать совместными
- д. основная обработка данных выполняется на серверах
- 12. Выберете верные утверждения
- а. Серверная операционная система устанавливается на каждую рабочую станцию, входящую в сеть.
- б. Серверная операционная система устанавливается на мощный компьютер, отвечающий за работу всей сети.
- в. Современные технологии позволяют создавать сложные сети без использования серверной операционной системы.
- г. Терминальный доступ важная особенность сетевой операционной системы.
- 13. Для объединения компьютеров в беспроводную сеть чаще всего используют специальное устройство...
	- а. Адаптер
	- б. Коммутатор
	- в. Шлюз
	- г. Точка доступа
- 14. Восьмиконтактный разъём с защёлкой часто называют

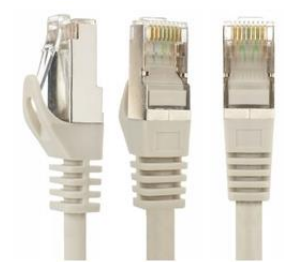

- а. Витая пара
- б. RJ-45
- в. RJ
- г. шлюз
- 15. Для связи локальной сети с Интернетом необходимо такое устройство как...
- а. коммутатор
- б. концентратор
- в. адаптер
- г. маршрутизатор
- 16. Установите соответствие между устройствами и их назначением

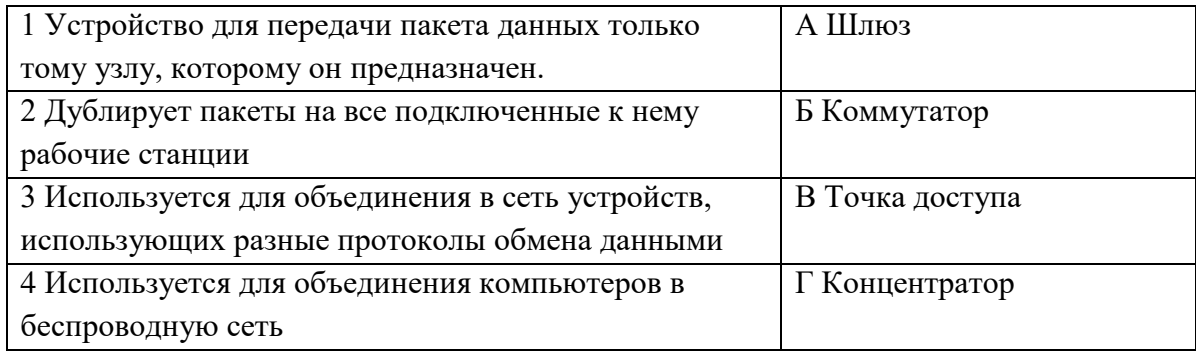

17. Установите соответствие определений и понятий

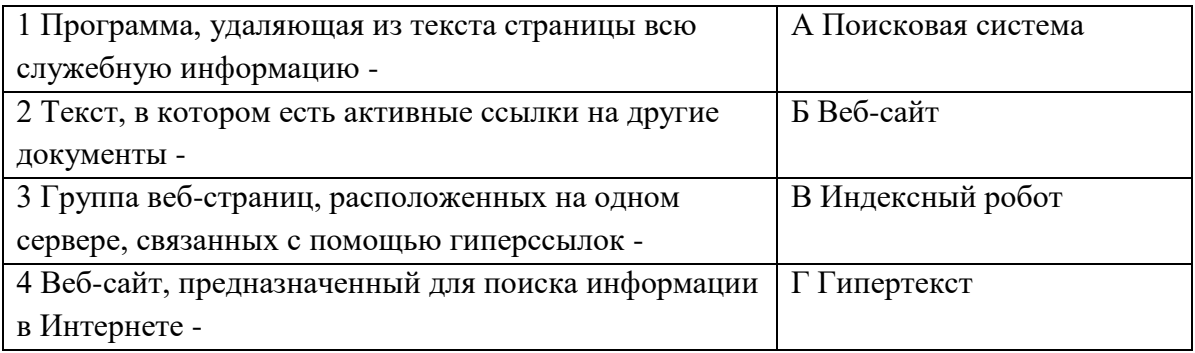

18. Укажите протокол, используемый для скачивания файлов с сервера на компьютер пользователя.

- a. HTTP
- 6. FTP
- B. SMTP
- r. FAIL

Ключ к тесту

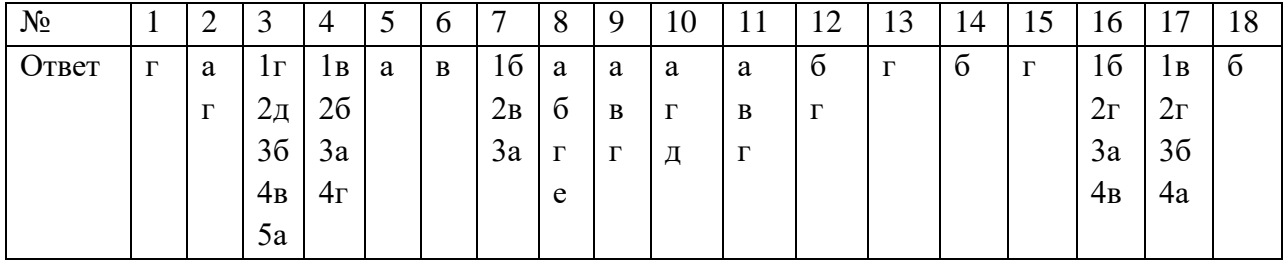

# Тема 1.9. Информационная безопасность

- 1. Обеспечение какого из свойств информации не является задачей информационной безопасности?
- а. актуальность
- б. аутентичность
- в. целостность
- г. конфиденциальность
- 2. Воздействие на информацию, которое происходит вследствие ошибок ее пользователя, сбоя технических и программных средств информационных систем, природных явлений или иных нецеленаправленных на изменение информации событий, называется...

#### Ответ

- 3. Заполните пропуски в предложении.
	- ... информации субъект, пользующийся информацией, полученной от ее собственника, владельца или ... в соответствии с установленными правами и правилами доступа к информации либо с их ....
- а. пользователь, разработчика, модификациями
- б. пользователь, посредника, нарушением
- в. владелец, разработчика, нарушением
- г. владелец, посредника, модификациями
- 4. К показателям информационной безопасности относятся:
- а. лискретность
- б. целостность
- в. конфиденциальность
- г. доступность
- д. актуальность
- 5. Установите соответствие

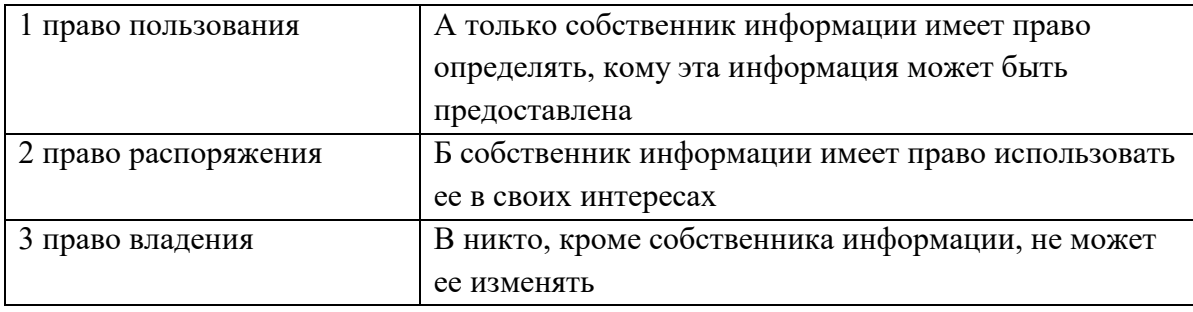

- 6. Лицензия на программное обеспечение это
- а. документ, определяющий порядок распространения программного обеспечения, защищённого авторским правом
- б. документ, определяющий порядок использования и распространения программного обеспечения, незащищённого авторским правом
- в. документ, определяющий порядок использования и распространения программного обеспечения, защищённого авторским правом
- г. документ, определяющий порядок использования программного обеспечения, защищённого авторским правом
- 7. Как называется совокупность условий и факторов, создающих потенциальную или реально существующую опасность нарушения безопасности информации?
- а. уязвимость
- б. слабое место системы
- в. угроза
- г. атака
- 8. Пароль пользователя должен
- а. Содержать цифры и буквы, знаки препинания и быть сложным для угадывания
- б. Содержать только буквы
- в. Иметь явную привязку к владельцу (его имя, дата рождения, номер телефона и т.п.)
- г. Быть простым и легко запоминаться, например «123», «111», «qwerty» и т.д.
- 9. Каким требованиям должен соответствовать пароль, чтобы его было трудно взломать?
- а. Пароль должен состоять из цифр
- б. Символы в пароле не должны образовывать никаких слов, чисел, аббревиатур, связанных с пользователем
- в. Пароль не должен быть слишком длинным
- г. Пароль должен быть достаточно простым, чтобы вы его могли запомнить
- д. Пароль не должен состоять из одного и того же символа или повторяющихся фрагментов
- е. Пароль не должен совпадать с логином
- ж. Пароль должен состоять не менее чем из 6 символов
- з. Пароль должен совпадать с логином
- 10. Что требуется ввести для авторизованного доступа к сервису для подтверждения, что логином хочет воспользоваться его владелец

Ответ \_\_\_\_\_\_\_\_\_\_\_\_\_

11. Как называется программа для обнаружения компьютерных вирусов и вредоносных файлов, лечения и восстановления инфицированных файлов, а также для профилактики?

Ответ \_\_\_\_\_\_\_\_\_\_\_\_\_\_

12. Установите соответствие между средством или способом защиты и проблемой, для решения которой данный способ применяется:

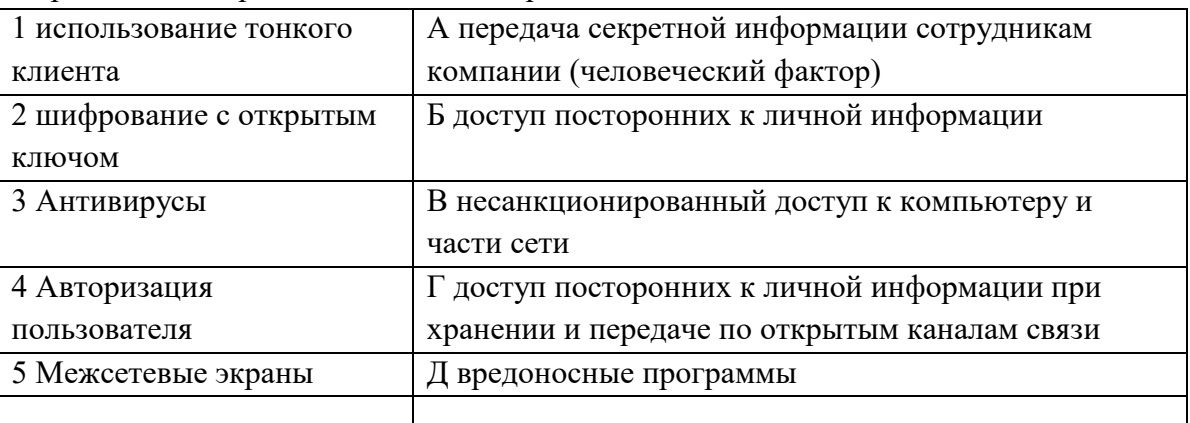

- 13. Виды информационной безопасности:
- а. Персональная, корпоративная, государственная
- б. Клиентская, серверная, сетевая
- в. Локальная, глобальная, смешанная
- 14. Что называют защитой информации?
	- а. Все ответы верны
	- б. Называют деятельность по предотвращению утечки защищаемой информации
	- в. Называют деятельность по предотвращению несанкционированных воздействий на защищаемую информацию
	- г. Называют деятельность по предотвращению непреднамеренных воздействий на защищаемую информацию
- 15. Шифрование информации это
- а. Процесс ее преобразования, при котором содержание информации становится непонятным для не обладающих соответствующими полномочиями субъектов
- б. Процесс преобразования, при котором информация удаляется
- в. Процесс ее преобразования, при котором содержание информации изменяется на ложную
- г. Процесс преобразования информации в машинный код
- 16. Функция защиты информационной системы, гарантирующая то, что доступ к информации, хранящейся в системе, может быть осуществлен только тем лицам, которые на это имеют право
- а. управление доступом
- б. конфиденциальность
- в. аутентичность
- г. целостность
- д. доступность
- 17. Элемент аппаратной защиты, где используется резервирование особо важных компьютерных подсистем
- а. защита от сбоев в электропитании
- б. защита от сбоев серверов, рабочих станций и локальных компьютеров
- в. защита от сбоев устройств для хранения информации
- г. защита от утечек информации электромагнитных излучений
- 18. Что можно отнести к правовым мерам ИБ?
- а. разработку норм, устанавливающих ответственность за компьютерные преступления, защиту авторских прав программистов, совершенствование уголовного и гражданского законодательства, а также судопроизводства
- б. охрану вычислительного центра, тщательный подбор персонала, исключение случаев ведения особо важных работ только одним человеком, наличие плана восстановления работоспособности центра и т.д.
- в. защиту от несанкционированного доступа к системе, резервирование особо важных компьютерных подсистем, организацию вычислительных сетей с возможностью перераспределения ресурсов в случае нарушения работоспособности отдельных звеньев, установку оборудования обнаружения и тушения пожара, оборудования обнаружения воды, принятие конструкционных мер защиты от хищений, саботажа, диверсий, взрывов, установку резервных систем электропитания, оснащение помещений замками, установку сигнализации и многое другое
- г. охрану вычислительного центра, установку сигнализации и многое другое

Ключ к тесту

| $N_2$            | Ответ            |
|------------------|------------------|
| 1.               | a                |
| 2.               | непреднамеренным |
| 3.               | б                |
| $\overline{4}$ . | бвг              |
| 5.               | 1б 2а 3в         |
| 6.               | B                |
| 7.               | в                |
| 8.               | a                |
| 9.               | бгдеж            |

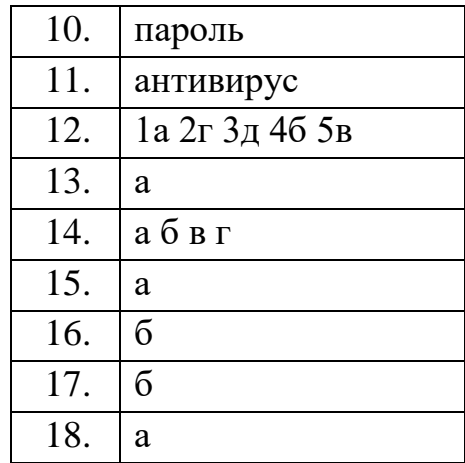

# Тема 3.1. Модели и моделирование. Этапы моделирования

Отметьте те задачи, которые могут решаться с помощью моделирования:

разработка объекта с заданными свойствами

оценка влияния внешней среды на объект

разрушение объекта

перемещение объекта

выбор оптимального решения

Отметьте все «плохо поставленные» задачи?

задача, которую вы не умеете решать

задача, в которой не хватает исходных данных

задача, в которой может быть несколько решений

задача, для которой неизвестно решение

задача, в которой неизвестны связи между исходными данными и

результатом

Какие из этих высказываний верны?

Для каждого объекта можно построить только одну модель.

Для каждого объекта можно построить много моделей.

Разные модели отражают разные свойства объекта.

Модель должна описывать все свойства объекта.

Модель может описывать только некоторые свойства объекта.

Отметьте все пары объектов, которые в каких-то задачах можно

рассматривать как пару «оригинал-модель».

страна — столица

болт — чертёж болта

курица — цыпленок

самолёт — лист металла

учитель — ученик

Как называется модель в форме словесного описания (в ответе введите прилагательное)?

Ответ

Как называется модель сложного объекта, предназначенная для выбора оптимального решения методом проб и ошибок (в ответе введите прилагательное)?

Ответ

Как называется модель, в которой используются случайные события? Ответ

Как называется модель, которая описывает изменение состояния объекта во времени (в ответ ввелите прилагательное)?

Ответ

Как называется проверка модели на простых исходных данных с известным результатом?

Ответ

Как называется четко определенный план решения задачи?

Ответ

Какие из перечисленных моделей относятся к информационным?

рисунок дерева

модель ядра атома из металла

уменьшенная копия воздушного шара

таблица с данными о населении Земли

формула второго закона Ньютона

Какие из этих фраз можно считать определением модели?

это уменьшенная копия оригинала

это объект, который мы исследуем для того, чтобы изучить оригинал

это копия оригинала, обладающая всеми его свойствами

это словесное описание оригинала

это формулы, описывающие изменение оригинала

Какими свойствами стального шарика можно пренебречь, когда мы

исследуем его полет на большой скорости?

массой шарика

объемом шарика

изменением формы шарика в полете

изменением ускорения свободного падения

сопротивлением воздуха

Какой из этапов моделирования может привести к самым трудноисправимым ошибкам?

Тестирование

Эксперимент

постановка задачи

разработка модели

анализ результатов моделирования

Какую фразу можно считать определением игровой модели?

это модель для поиска оптимального решения

это модель, учитывающая действия противника

это модель компьютерной игры

это модель объекта, с которой играет ребенок

это компьютерная игра

Какая фраза может служить определением формальной модели?

модель в виде формулы

словесное описание явления

модель, записанная на формальном языке

математическая модель

Модель - это:

фантастический образ реальной действительности

материальный или абстрактный заменитель объекта, отражающий его пространственно-временные характеристики

материальный или абстрактный заменитель объекта, отражающий его существенные характеристики

описание изучаемого объекта средствами изобразительного искусства информация о несущественных свойствах объекта

Файловая система персонального компьютера наиболее адекватно может быть описана в виде:

Табличной модели

Графической модели

Иерархической модели

Математической модели

Ключ к тесту

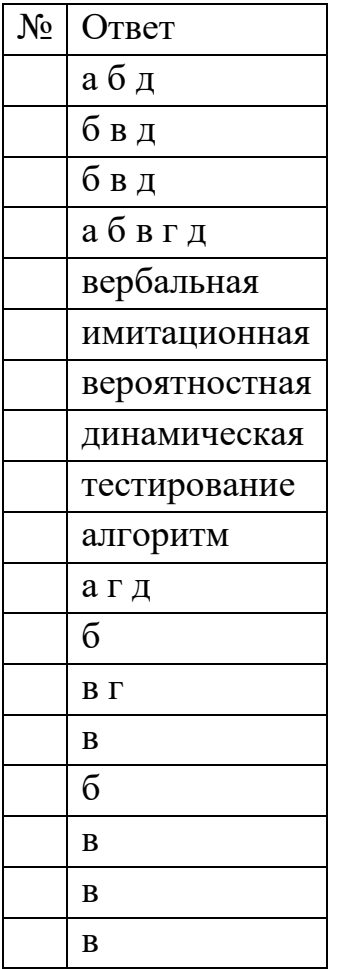

# **Тема 3.2. Списки, графы, деревья**

Между населёнными пунктами A, B, C, D, E, F построены дороги, протяжённость которых приведена в таблице. Определите длину кратчайшего маршрута из А в F:

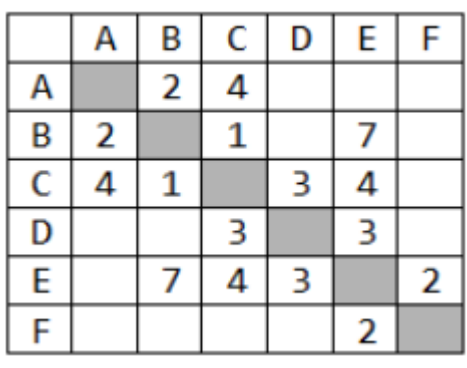

Ответ \_\_\_\_\_\_\_\_\_\_\_\_\_\_\_\_

Между населёнными пунктами A, B, C, D, E построены дороги, протяжённость которых приведена в таблице. Определите длину кратчайшего маршрута из А в E:

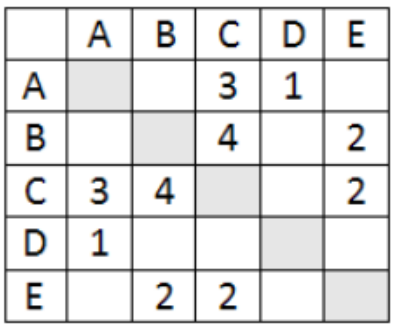

Ответ  $\Box$ 

Между населёнными пунктами A, B, C, D, E построены дороги, стоимость перевозки по которым приведена в таблице. Определите

МАКСИМАЛЬНУЮ стоимость перевозки груза из C в B при условии, что маршрут не может проходить через какой-то пункт более одного раза:

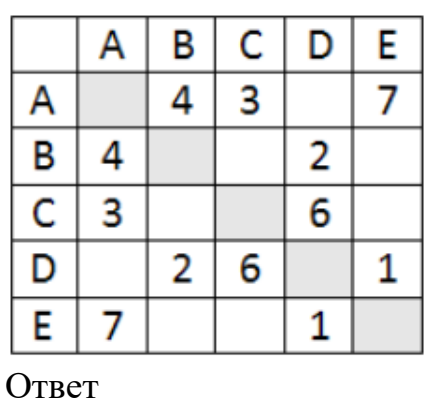

Между населёнными пунктами A, B, C, D, E построены дороги, стоимость перевозки по которым приведена в таблице. Определите

МАКСИМАЛЬНУЮ стоимость перевозки груза из C в B при условии, что маршрут не может проходить через какой-то пункт более одного раза:

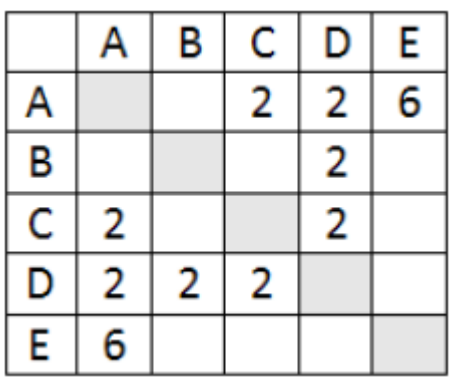

Ответ  $\Box$ 

На рисунке - схема дорог, связывающих города А, Б, В, Г, Д, Е, Ж, З, И, К. По каждой дороге можно двигаться только в одном направлении, указанном стрелкой. Сколько существует различных путей из города А в город К

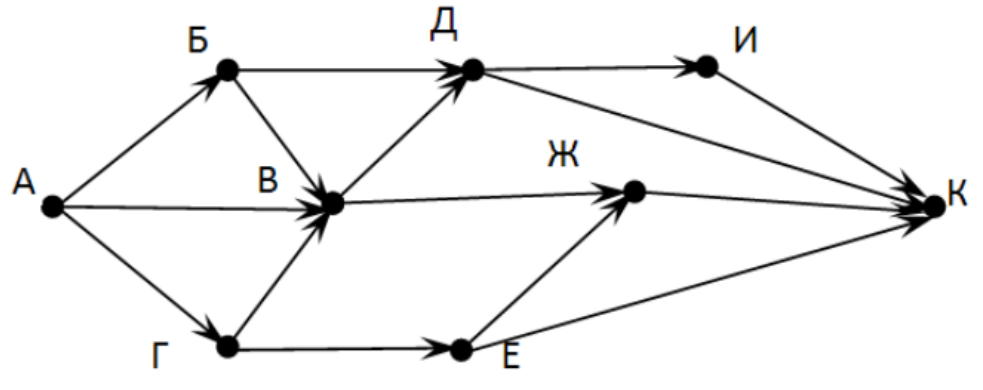

Ответ \_\_\_\_\_\_\_\_\_\_\_\_\_\_\_\_\_\_\_\_\_

На рисунке - схема дорог, связывающих города А, Б, В, Г, Д, Е, Ж. По каждой дороге можно двигаться только в одном направлении, указанном стрелкой. Сколько существует различных путей из города А в город Ж

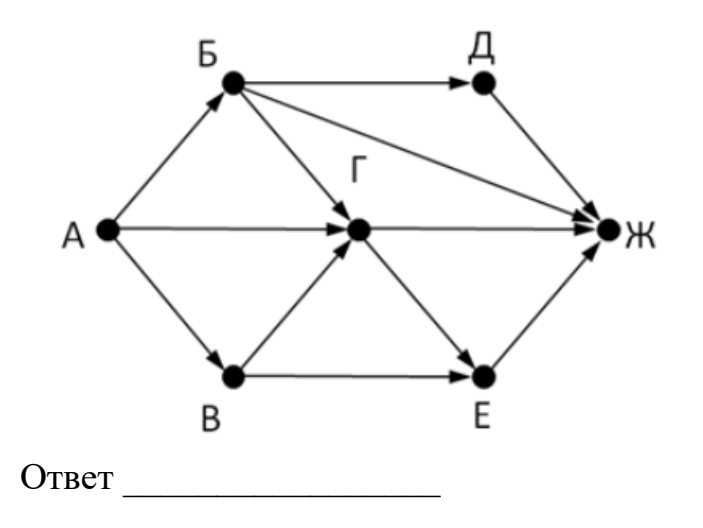

На рисунке - схема дорог, связывающих города А, Б, В, Г, Д, Е, Ж. По каждой дороге можно двигаться только в одном направлении, указанном стрелкой. Сколько существует различных путей из города А в город Ж

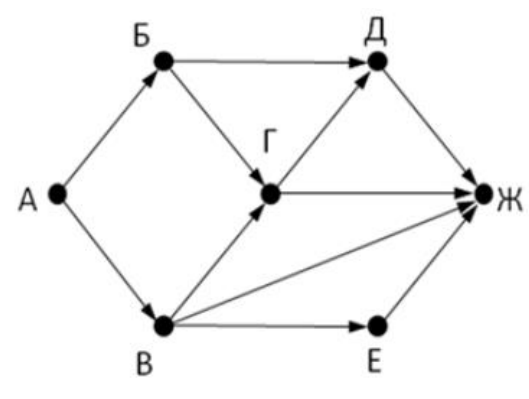

Ответ \_\_\_\_\_\_\_\_\_\_\_\_\_\_\_

На рисунке - схема дорог, связывающих города А, Б, В, Г, Д, Е, Ж, З, И, К. По каждой дороге можно двигаться только в одном направлении, указанном стрелкой. Сколько существует различных путей из города А в город К

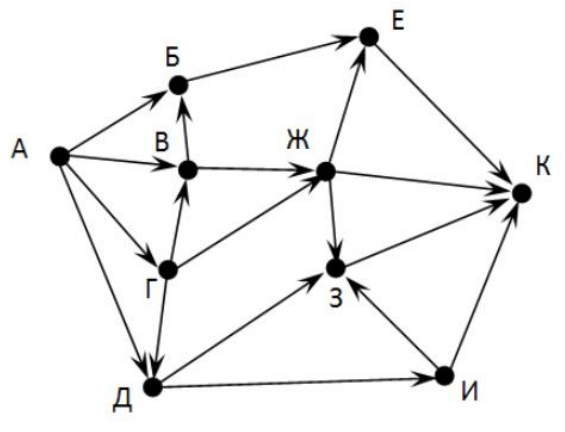

Ответ \_\_\_\_\_\_\_\_\_\_\_\_\_\_\_\_\_\_

Вычислите выражение, записанное в постфиксной форме: 5 13 7 - \* Ответ  $\Box$ 

Вычислите выражение, записанное в префиксной форме: \* + 5 7 - 6 3

Ответ \_\_\_\_\_\_\_\_\_\_\_\_\_\_\_\_\_\_

Запишите выражение c\*(a+b) в постфиксной форме (без пробелов!) Ответ \_\_\_\_\_\_\_\_\_\_\_\_\_\_\_\_\_\_

Запишите выражение 5\*(d-3) в префиксной форме (без пробелов!) Ответ \_\_\_\_\_\_\_\_\_\_\_\_\_\_\_\_\_

Запишите выражение (с-d)\*(a-b) в постфиксной форме (без пробелов!) Ответ \_\_\_\_\_\_\_\_\_\_\_\_\_\_\_\_\_

Запишите выражение 3\*a+2\*d в префиксной форме (без пробелов!) Ответ \_\_\_\_\_\_\_\_\_\_\_\_\_\_\_\_\_

Вычислите выражение, записанное в префиксной форме: \* - + а 3 b с при а = 6.  $b = 4$   $\mu$  c = 2

Ответ

Вычислите выражение, записанное в постфиксной форме: a b c  $7 + *$  - при a  $= 28$ ,  $b = 2$   $\mu$   $c = 1$ 

Ответ

На рисунке схема дорог N-ского района изображена в виде графа, в таблице содержатся сведения о протяжённости каждой из этих дорог (в километрах).

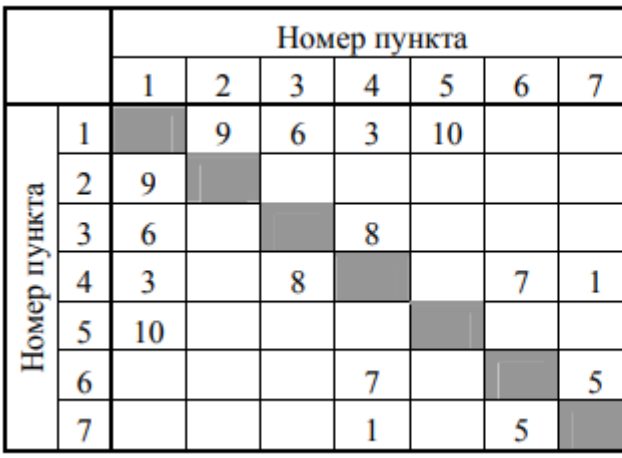

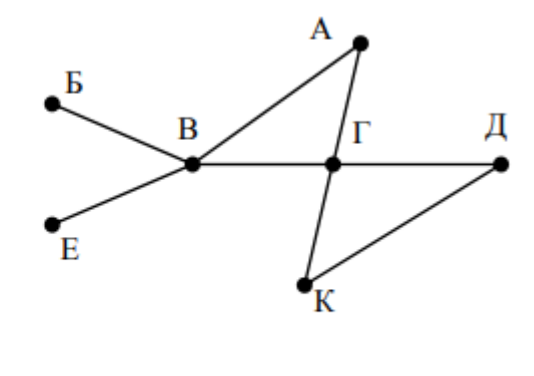

Так как таблицу и схему рисовали независимо друг от друга, то нумерация населённых пунктов в таблице никак не связана с буквенными обозначениями на графе. Определите, какова протяжённость дороги из пункта А в пункт Г. В ответе запишите целое число - так, как оно указано в таблице

Ответ

На рисунке схема дорог N-ского района изображена в виде графа, в таблице содержатся сведения о протяжённости каждой из этих дорог (в километрах).

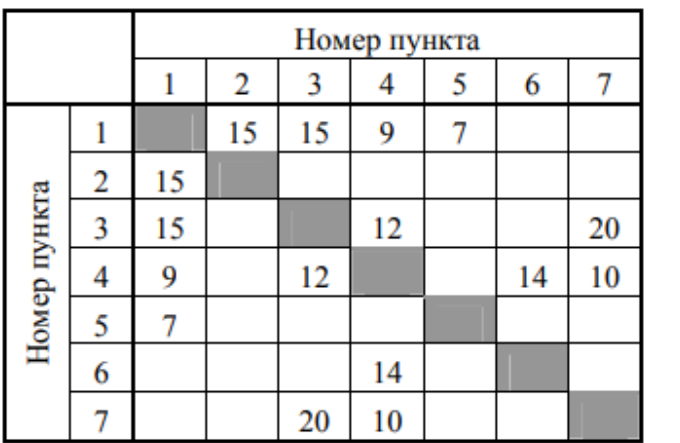

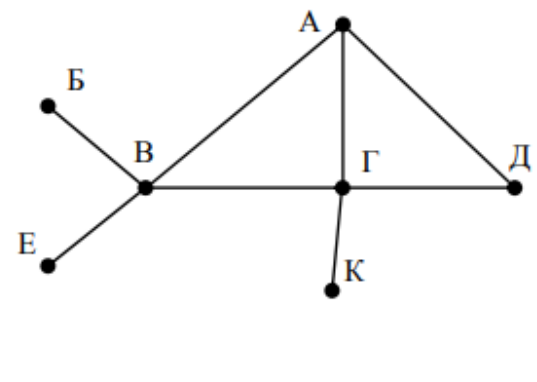

Так как таблицу и схему рисовали независимо друг от друга, то нумерация населённых пунктов в таблице никак не связана с буквенными обозначениями на графе. Определите, какова протяжённость дороги из

пункта А в пункт Г. В ответе запишите целое число - так, как оно указано в таблице

Ответ

Ключ к тесту

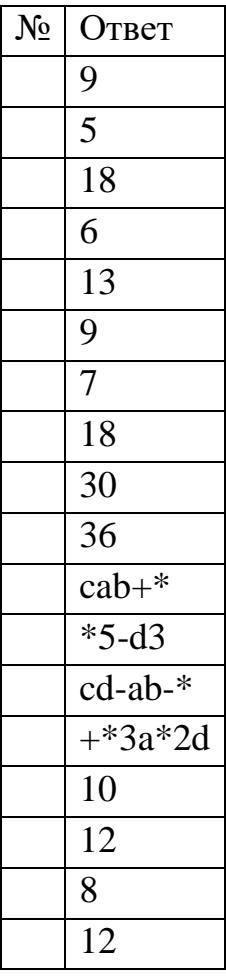

# Тема 3.5 Анализ алгоритмов в профессиональной области

 $\overline{L}$ Предлагается некоторая операция над двумя произвольными трехзначными десятичными числами:

1) записывается результат сложения старших разрядов этих чисел;

2) к нему дописывается результат сложения средних разрядов по такому правилу: если он меньше первой суммы, то полученное число приписывается к первому слева, иначе — справа;

3) итоговое число получают приписыванием справа к числу, полученному после второго шага, суммы значений младших разрядов исходных чисел.

 $\Pi$ . Какое из перечисленных чисел могло быть построено по этому правилу?

141310

102113

101421

101413

- Ш. Определите значение целочисленных переменных x, у и t после выполнения фрагмента программы:
- $x := 5$ :
- $y := 7$ ;
- $t := x;$
- $x := y \mod x;$
- $y := t;$
- $x=2$ ,  $y=5$ ,  $t=5$
- $x=7$ ,  $y=5$ ,  $t=5$
- $x=2, y=2, t=2$
- $x=5$ ,  $y=5$ ,  $t=5$
- $IV.$ Определите значение переменной с после выполнения следующего фрагмента программы:

\n
$$
a := 6
$$
;\n $b := 15$ ;\n $a := b - a \cdot 2$ ;\n if  $a > b$ \n

\n\n $c := a + b$ \n

\n\n $e := b - a$ ;\n   
\n $-3$ \n

\n\n $33$ \n

\n\n $18$ \n

\n\n $V. \quad V$ \n

\n\n $V. \quad V$ \n

\n\n $V. \quad V$ \n

\n\n $V. \quad V$ \n

\n\n $V. \quad V$ \n

\n\n $V$ \n

1. прибавь 2

2. умножь на 3

Выполняя первую из них, Калькулятор прибавляет к числу на экране 2, а выполняя вторую, утраивает его. Запишите порядок команд в программе получения из 0 числа 28, содержащей не более 6 команд, указывая лишь номера команд.

Например, программа 21211 — это программа:

умножь на 3

прибавь 2

умножь на 3

прибавь 2

прибавь 2

которая преобразует число 1 в 19.

Ответ

VI. Определите значение переменной у, которое будет получено в результате выполнения следующей программы:

var i, y: integer;

```
begin
y := 0;for i := 1 to 4 do
begin
y := y * 10;y := y + i;
end
end.
```
Ответ

VII. Определите значение переменной у, которое будет получено в результате выполнения следующей программы:

var  $y : real; i : integer;$ 

begin  $y := 0;$ 

 $i := 1$ ;

repeat  $i := 2 * i;$ 

 $y := y + i$ 

until  $i > 5$ ;

end.

Ответ

VIII. Определите значение переменной у, которое будет получено в результате выполнения следующей программы:

```
var y : real; i : integer;
begin
y := 0;i := 5:
while i>2 do
begin
i:=i-1:
y := y + i * iend:
end.
Ответ
IX.В программе описан одномерный целочисленный массив с индексами
      от 0 до 10. В приведенном ниже фрагменте программы массив сначала
      заполняется, а потом изменяется:
for i:=0 to 10 do
\text{Ai} \equiv i + 1:
for i=0 to 10 do
A[i] := A[10-i]:
X_{\cdot}Чему будут равны элементы этого массива?
10, 9, 8, 7, 6, 5, 4, 3, 2, 1, 011, 10, 9, 8, 7, 6, 5, 4, 3, 2, 111, 10, 9, 8, 7, 6, 7, 8, 9, 10, 11
10, 9, 8, 7, 6, 5, 6, 7, 8, 9, 10XI.
      Все элементы двумерного массива А размером 5х5 равны 0. Сколько
      элементов массива после выполнения фрагмента программы будут
      равны 1?
for n=1 to 5 do
```

```
for m=1 to 5 do
```

```
A[n,m] := (m-n)*(m-n);
```

```
\overline{2}
```
5

- 8
- 14
- XII. В программе описан одномерный целочисленный массив А с индексами от 0 до 10. Ниже представлен фрагмент этой программы, в котором значения элементов массива сначала задаются, а затем меняются.

```
for i:=0 to 10 do
 Aii:=i-1:
 for i:=1 to 10 do
 A[i-1]:=A[i];A[10]:=10;XIII.
       Как изменятся элементы этого массива после выполнения фрагмента
       программы?
 все элементы, кроме последнего, окажутся равны между собой
 все элементы окажутся равны своим индексам
 все элементы, кроме последнего, будут сдвинуты на один элемент вправо
 все элементы, кроме последнего, уменьшатся на единицу
XIV.
       Алгоритм вычисления значения функции F(n), где n - натуральное
       число, задан следующими соотношениями:
 F(1) = 1F(n) = F(n-1) * (2*n + 1), при n > 1
 Чему равно значение функции F(4)?
 27
 \overline{9}105
 315
XV.
       Дан рекурсивный алгоритм:
 procedure F(n: integer);
 begin
 writeln(\lq\lq\lq\lq);
 if n > 0 then begin
 F(n-3);F(n \div 2):
 end
 end:
XVI.
       Сколько символов «звездочка» будет напечатано на экране при
       выполнении вызова F(7)?
 \overline{7}10
 13
 15
 Дан рекурсивный алгоритм:
 procedure F(n:integer);
 begin
 writeln(n);
```
if  $n < 5$  then begin  $F(n+3)$ ;  $F(n*3)$ end end; XVII. Найдите сумму чисел, которые будут выведены при вызове F(1). Ответ \_\_\_\_\_\_\_\_\_\_\_\_\_ Ниже записан рекурсивный алгоритм F: function F(n: integer): integer; begin

if  $n > 2$  then

 $F := F(n-1) + F(n-2) + F(n-3)$ 

else

 $F := n;$ 

end;

XVIII. Чему будет равно значение, вычисленное алгоритмом при выполнении вызова F(6)?

Ответ \_\_\_\_\_\_\_\_\_\_\_\_\_\_

XIX. Запишите число, которое будет напечатано в результате выполнения следующей программы. Для Вашего удобства программа представлена на четырех языках программирования

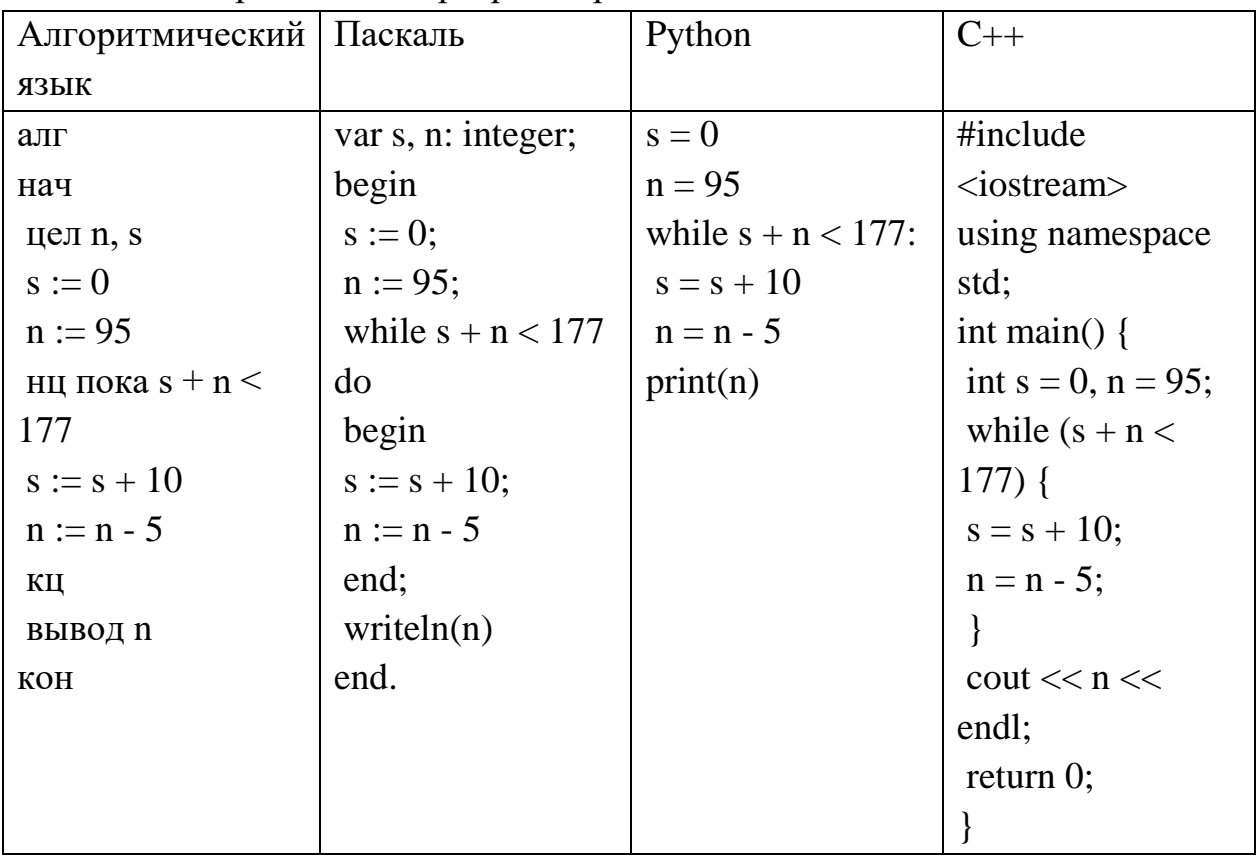

Ответ \_\_\_\_\_\_\_\_\_\_\_\_\_

XX. Запишите число, которое будет напечатано в результате выполнения следующей программы. Для Вашего удобства программа представлена на четырех языках программирования

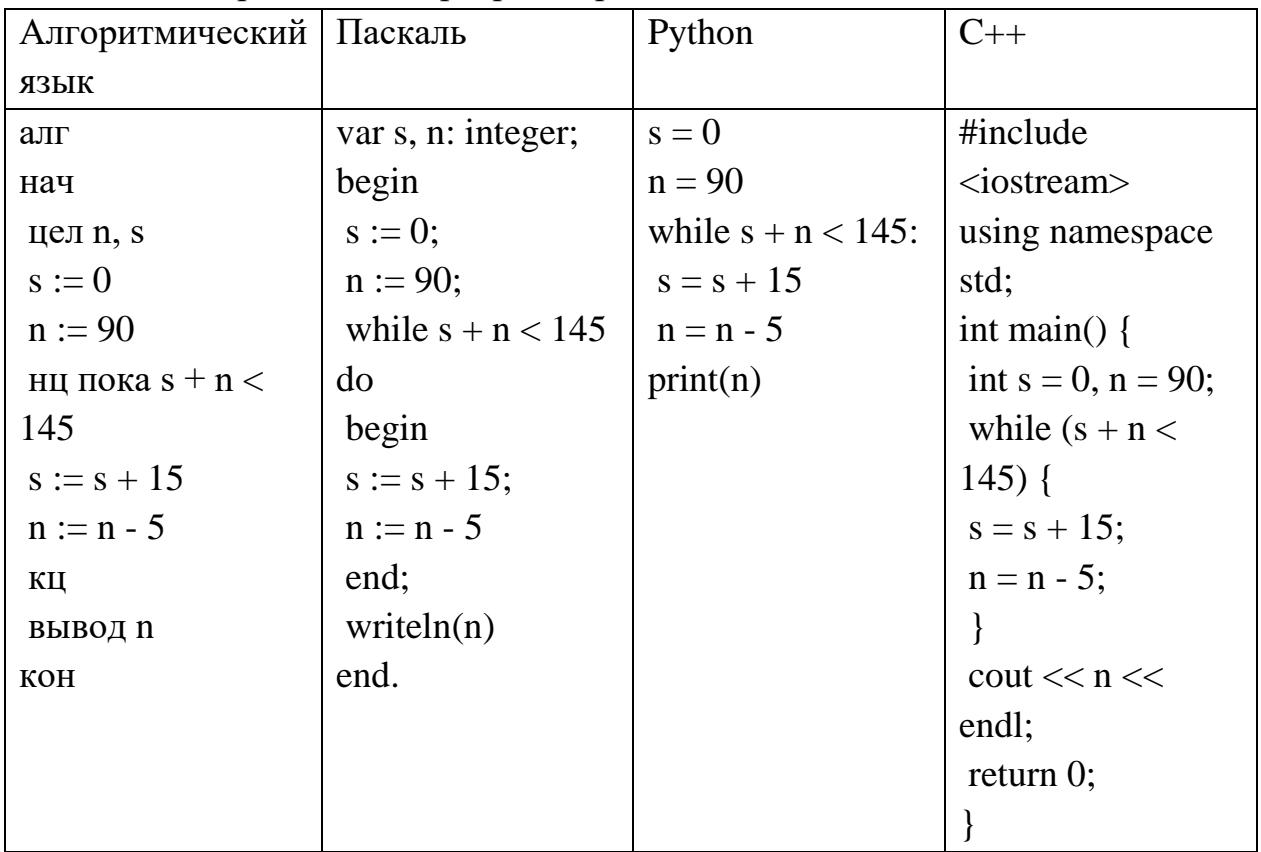

Ответ \_\_\_\_\_\_\_\_\_\_\_\_\_

XXI. Ниже приведена программа, записанная на пяти языках программирования

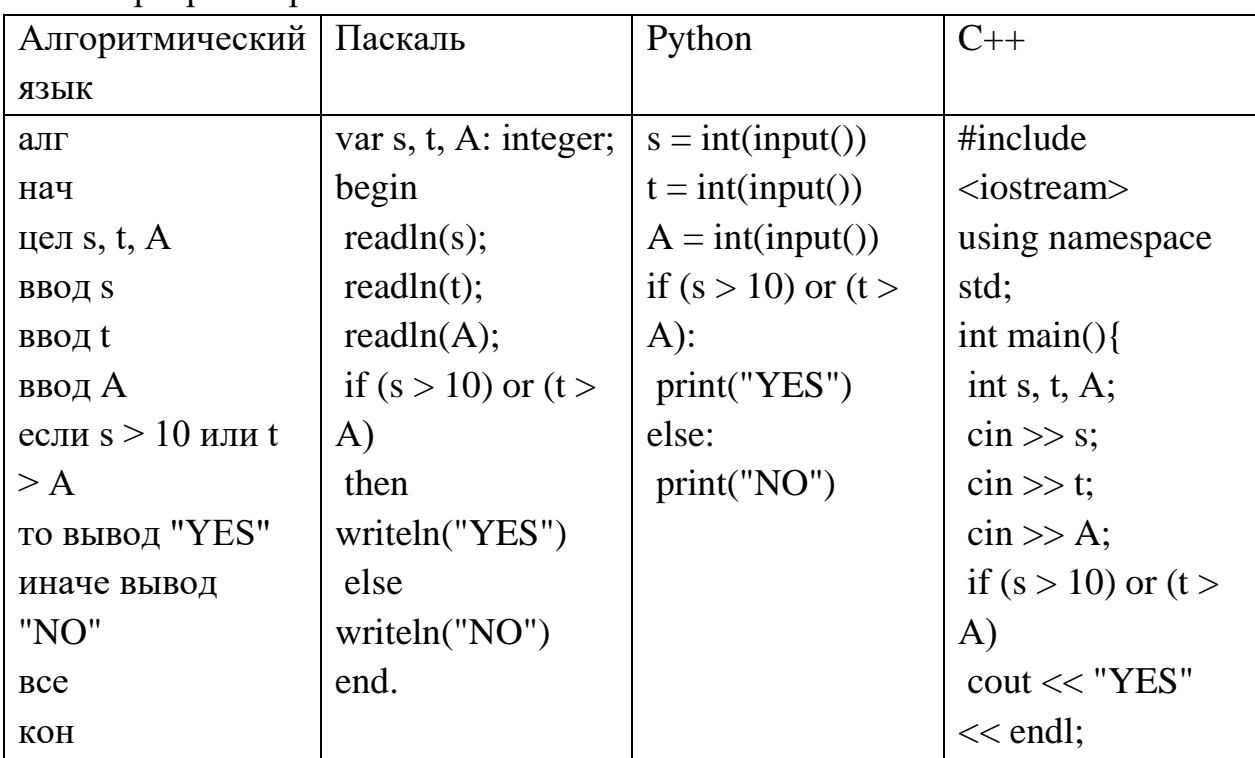

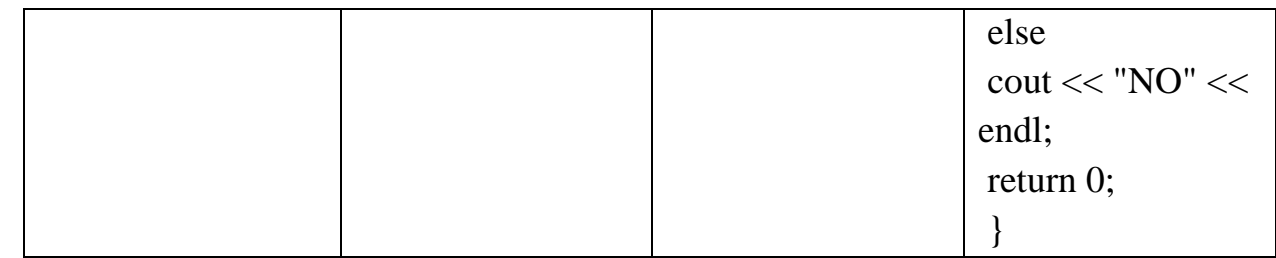

XXII. Было проведено 9 запусков программы, при которых в качестве значений переменных s и t вводились следующие пары чисел:  $(1, 2)$ ;  $(11, 2)$ ;  $(1, 12)$ ;  $(11, 12)$ ;  $(-11, -12)$ ;  $(-11, 12)$ ;  $(-12, 11)$ ;  $(10, 10)$ ;  $(10, 5)$ . Укажите количество целых значений параметра А, при которых для указанных входных данных программа напечатает «YES» шесть раз.

Ответ \_\_\_\_\_\_\_\_\_\_\_\_\_

XXIII. Ниже приведена программа, записанная на пяти языках программирования

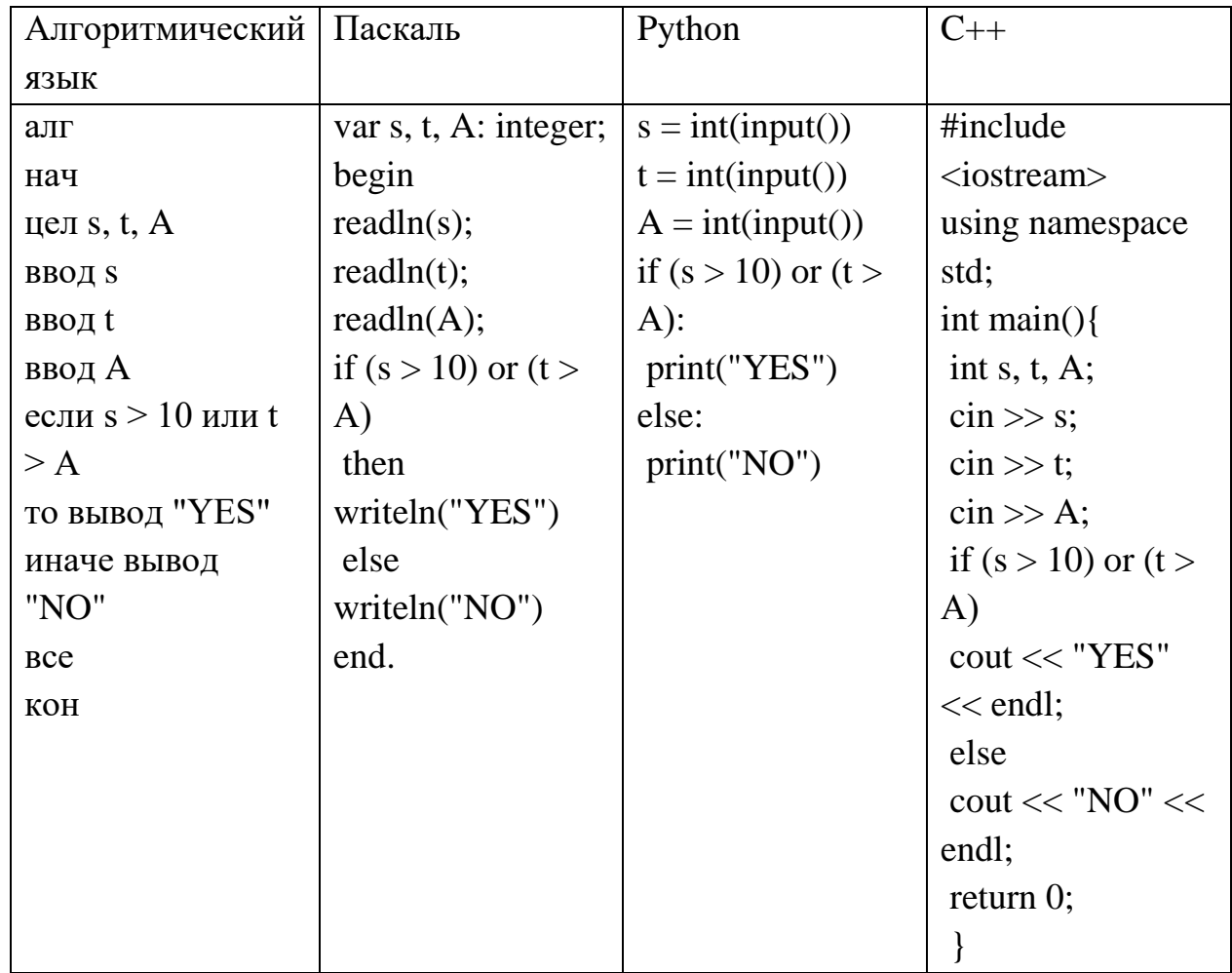

XXIV. Было проведено 9 запусков программы, при которых в качестве значений переменных s и t вводились следующие пары чисел:  $(1, 2)$ ;  $(11, 2)$ ;  $(1, 12)$ ;  $(11, 12)$ ;  $(-11, -12)$ ;  $(-11, 12)$ ;  $(-12, 11)$ ;  $(10, 10)$ ;  $(10, 5)$ . Укажите наименьшее целое значение параметра А, при котором для указанных входных данных программа напечатает «NO» семь раз. Ответ \_\_\_\_\_\_\_\_\_\_\_\_\_

Ключ к тесту

| $N_{\!\underline{0}}$ | Ответ          |
|-----------------------|----------------|
|                       | $\Gamma$       |
|                       | $\mathbf{a}$   |
|                       | $\Gamma$       |
|                       | 121211         |
|                       | 1234           |
|                       | 14             |
|                       | 29             |
|                       | $\, {\bf B}$   |
|                       | $\, {\bf B}$   |
|                       | $\overline{6}$ |
|                       | $\Gamma$       |
|                       | $\Gamma$       |
|                       | 42             |
|                       | 20             |
|                       | 10             |
|                       | 60             |
|                       | $\overline{5}$ |
|                       | 12             |

# **4.Фонд оценочных средств промежуточной аттестации**

# **Модельные примеры оценочных средств для проведения**

# **промежуточного и рубежного контроля по прикладному модулю 1**

### **«Основы аналитики и визуализации данных**

Промежуточный контроль

Промежуточный контроль по прикладному модулю 1 "Основы аналитики и анализа данных проходит в форме разработки и презентации дашборда после изучения темы 1.3. "Потоки данных".

**Создание презентации на основе данных датасета** Анализ продаж и сети магазинов из БД Clickhouse и Marketplace.

Постановка задачи:

Самостоятельно создайте дашборд с визуализацией данных по продажам в сети магазинов из БД Clickhouse и Marketplace в соответствии с рекомендациями - [https://cloud.yandex.ru/docs/datalens/tutorials/data-from-ch-](https://cloud.yandex.ru/docs/datalens/tutorials/data-from-ch-visualization)

[visualization](https://cloud.yandex.ru/docs/datalens/tutorials/data-from-ch-visualization)

-по дням и месяцам

-по продуктовым категориям

Требования к презентации:

Презентация должна содержать описание этапов работы над дашбордом и скриншот самого получившегося дашборда с необходимыми чартами (диаграммами).

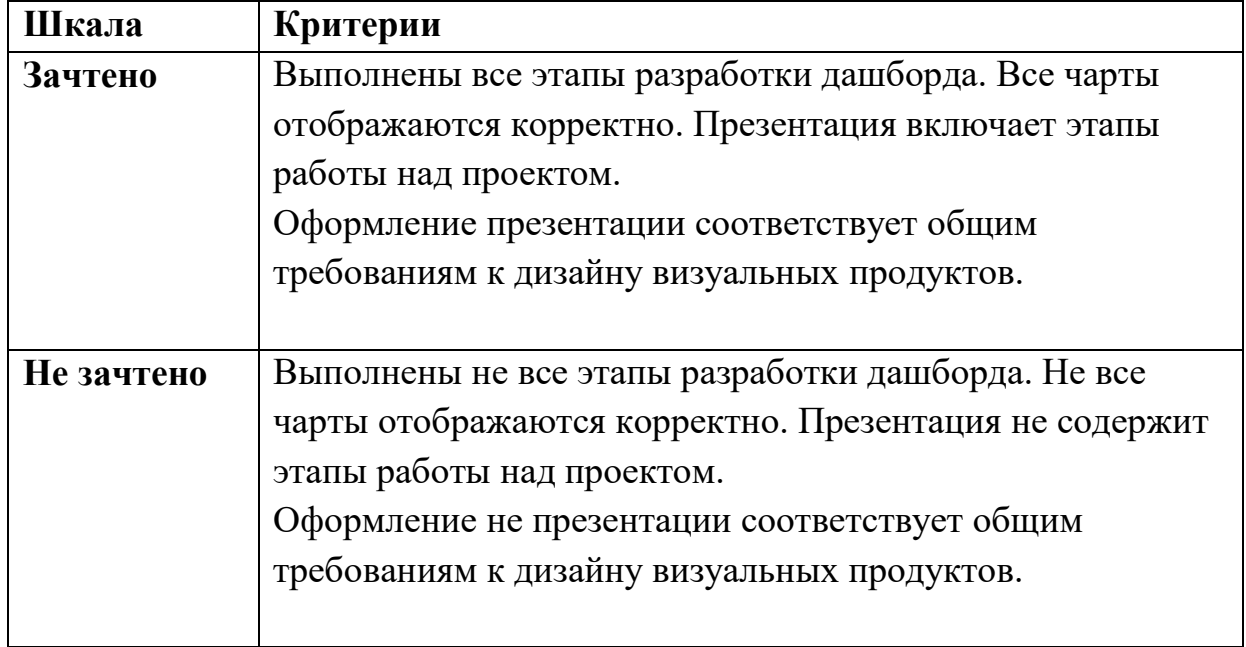

### **Шкала оценки**

Рубежный контроль

Рубежный контроль проходит в форме выполнения и защиты проектной работы **Анализ открытых данных ДТП на дорогах России.** 

# **Выполнение проекта по теме Анализ открытых данных ДТП на дорогах России.**

Постановка задачи: провести анализ набора данных (датасета) о дорожнотранспортных происшествиях на дорогах в регионах РФ. Необходимо проанализировать данные, построить дашборд по ключевым диаграммам, сделать выводы о том, в каких регионах и в какое время суток ДТП происходят чаще. Сформулировать свои предложения по улучшению ситуации на дорогах. Предложить свои параметры и метрики, по которым будет проверяться эффективность сделанных предложений.

# **Содержание самостоятельной деятельности обучающегося:**

-Авторизоваться на сервисе Yandex DataLens

-Создать подключение к датасету Анализ открытых данных ДТП на дорогах России в соответствии с рекомендациями - (см.

[https://cloud.yandex.ru/docs/datalens/tutorials/data-from-csv-geo-visualization\)](https://cloud.yandex.ru/docs/datalens/tutorials/data-from-csv-geo-visualization)

-Создать чарты геоданных и зависимости ДТП от времени суток

-Создать дашборд из полученных чартов

-Проанализировать полученные данные

-Создать презентацию, включив в нее построенные чарты и зафиксировав выводы о выявленных зависимостях

-Включить в презентацию свои предложения для снижения количества ДТП -Включить в презентацию описание параметров и метрик для оценки эффективности сделанных предложений

# **Требования к результату проектной деятельности**

Разработка дашборда

Выполнены все этапы разработки дашборда.

Все чарты отображаются корректно

Все переключатели и фильтры переключаются корректно

Презентация и выступление

Презентация включает:

Этапы работы над проектом:

анализ данных и принцип их отбора и обработки;

аргументацию выбора типа диаграммы и процесс ее создания;

визуализацию итогового дашборда

Формулировку предложений и метрик по оценке их эффективности.

Рефлексия: с какими проблемами столкнулись участники команды во время разработки проекта, как они их преодолели.

Оформление презентации соответствует общим требованиям к дизайну визуальных продуктов.

Выступление содержательно, при этом выдержан регламент выступления (5- 7 минут).

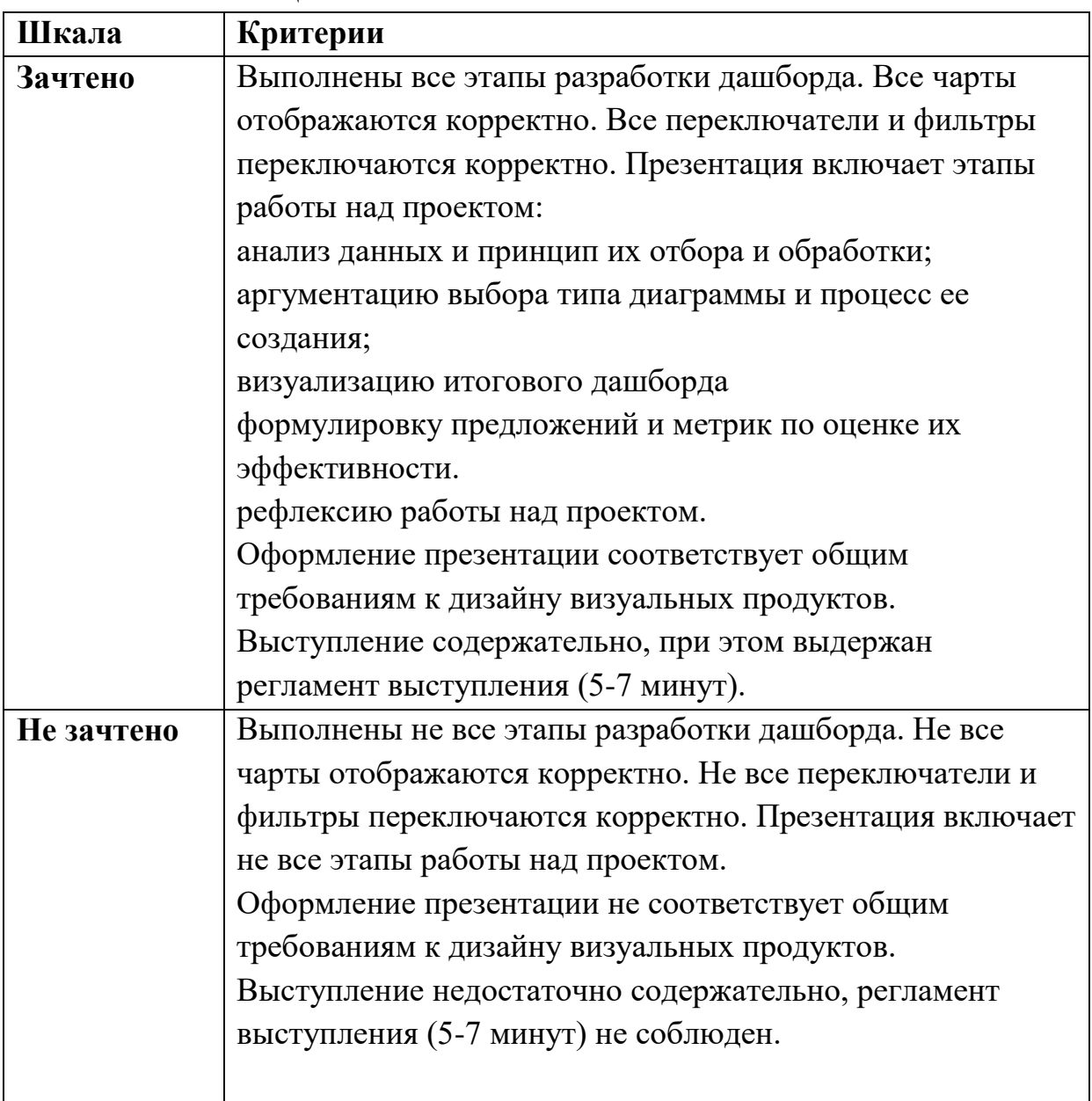

# **Шкала итоговой оценки**

**2. Модельные примеры оценочных средств для проведения промежуточного и рубежного контроля по прикладному модулю 2 «Аналитика и визуализация данных на Python»**

Выполнение контрольной работы предусмотрено после изучения темы 2.3. Работа со списками и словарями

1. Определите, что будет напечатано в результате выполнения программы:

```
z = 30for n in range(10):
      if n < 0:
             z = z - 2 * n
else:
```

```
z = n - z
```

```
print(z)
```
Ответ: -35

2. Определите, что будет напечатано в результате выполнения программы:

```
a = 23h = 4while a > b:
      if a % 2 == 0:
           b = b + aelse:
            a = a - 2 * b + 1print(b) 
Ответ: 20
```
3. Определите, что будет напечатано в результате выполнения программы:

```
s = 0m = 123while m > 0:
     d = m % 10
     s = s + dm = m // 10print(s)Ответ: 6
```
4. Дан список из чисел и индекс элемента в списке k. Удалите из списка элемент с индексом k, сдвинув влево все элементы, стоящие правее элемента с индексом k. Программа получает на вход список, затем число k. Программа сдвигает все элементы, а после этого удаляет последний элемент списка при помощи метода pop() без параметров.

Программа должна осуществлять сдвиг непосредственно в списке, а не делать это при выводе элементов. Также нельзя использовать дополнительный список. Также не следует использовать метод pop(k) с параметром.

Решение:  $a = [int(s) for s in input().split()$  $k = int(input))$ for i in range(k,  $len(a) - 1$ ):  $a[i] = a[i + 1]$ a.pop() print(' '.join( $[str(i)$  for i in a]))

5. Предприятие производит оптовую закупку некоторых изделий A и B, на которую выделена определённая сумма денег. У поставщика есть в наличии партии этих изделий различных модификаций по различной цене. На выделенные деньги необходимо приобрести как можно больше изделий A независимо от модификации. Если у поставщика закончатся изделия A, то на оставшиеся деньги необходимо приобрести как можно больше изделий B. Известны выделенная для закупки сумма, а также количество и цена различных модификаций данных изделий у поставщика. Необходимо определить, сколько будет закуплено изделий B и какая сумма останется неиспользованной.

Входные данные.

Первая строка входного файла содержит два целых числа: N — общее количество партий изделий у поставщика и M — сумма выделенных на закупку денег (в рублях). Каждая из следующих N строк описывает одну партию и содержит два целых числа (цена одного изделия в рублях и количество изделий в партии) и один символ (латинская буква A или B), определяющий тип изделия. Все данные в строках входного файла отделены одним пробелом.

В ответе запишите два целых числа: сначала количество закупленных изделий типа B, затем оставшуюся неиспользованной сумму денег.

Пример входного файла:

В данном случае сначала нужно купить изделия A: 8 изделий по 30 рублей и 14 изделий по 40 рублей. На это будет потрачено 800 рублей. На оставшиеся 200 рублей можно купить 6 изделий B по 30 рублей. Таким образом, всего будет куплено 6 изделий B и останется 20 рублей. В ответе надо записать числа 6 и 20.

```
Решение
f = open('26.txt')x, y = f.readline().split()y = int(y)for B price = []
for B_kol = []for i in f:
  if 'A' in i:
  a, b, c = i.split()
  y = int(a) * int(b) else:
  a2, b2, c2 = i.split()for B price.append(int(a2))
   for_B_kol.append(int(b2))
min = min(for B price)index min = 0for i in range(len(for_B_price)):
 if min = for_B_pirice[i]:
  index min = ikol B = 0while y > for B price [index_mini]:
 y = for B price [index mini]
 for B kol[index mini] -1kol B \neq 1if for B kol[index mini] == 0:
  for B price [index mini] = 1000000000min = min(for B price) for i in range(len(for_B_price)):
   if mini == for B price[i]:
```
index  $min = i$ print(kol  $B, y)$ 

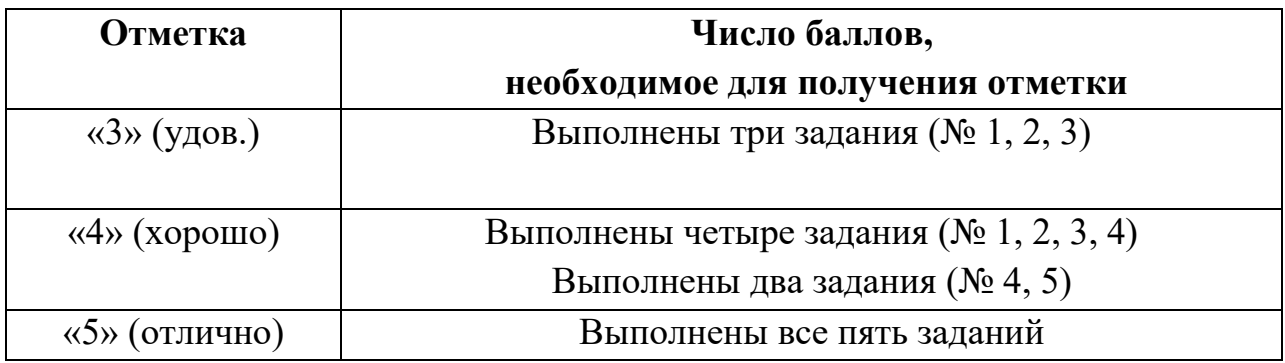

### **Рубежный контроль**

Рубежный контроль проходит в форме выполнения и защиты проектной работы Проектная работа «Анализ больших данных в профессиональной сфере»

Основные этапам работы над проектом: определение проблемы в предметной области; извлечение данных; подготовка данных — очистка данных и преобразование данных; исследование и визуализация данных; построение предсказательной модели; интерпретация результатов.

Проект выполняется на примере открытых данных, например, Сбербанка [https://www.kaggle.com/code/umkkka/eda-sberbank-open-data](https://www.kaggle.com/code/umkkka/eda-sberbank-open-data-russian-version/data)[russian-version/data.](https://www.kaggle.com/code/umkkka/eda-sberbank-open-data-russian-version/data) Обучающиеся самостоятельно подбирают набор данных на <https://www.kaggle.com/> в профессиональной сфере и выполняют исследование и визуализацию данных.

Пример выполнение проекта **«Прогнозирование инсульта»**

Определение проблемы в предметной области. По данным Всемирной организации здравоохранения (ВОЗ) инсульт является 2-й ведущей причиной смерти в мире, ответственной примерно за 11% всех смертей. Определим вероятность развития инсульта среди пациентов. Узнаем, что является фактором возникновения инсульта в большей степени.

Каждая строка данных содержит соответствующую информацию о пациенте.

id: уникальный идентификатор

gender: «Male», «Female» or «Other» - пол: «Мужской», «Женский» или «Другой»

age: age of the patient - возраст пациента

hypertension: 0, если у пациента нет гипертонии, 1, если у пациента гипертония

heart disease: 0, если у пациента нет сердечных заболеваний, 1, если у пациента сердечное заболевание

ever married: «No» or «Yes» – состоят ли в браке: «нет», «да»

work type: «children», «Govt job», «Never\_worked», «Private» or «Selfemployed» – тип работы: «с детьми», «работа в правительстве», «никогда не работал», «частное предпринимательство», «самозанятый».

Residence type: «Rural» or «Urban» – тип местности: сельский, городской.

Avg glucose level: average glucose level in blood - средний уровень глюкозы в крови.

bmi: body mass index – индекс массы тела

smoking status: «formerly smoked», «never smoked», «smokes» or «Unknown»\* - «ранее курил», «никогда не курил», «курит» или «Неизвестно»\*

stroke: 1, если у пациента был инсульт, или 0, если нет.

Note: «Unknown» (неизвестный) в состоянии курения означает, что информация недоступна для данного пациента.

С использованием набора данных проанализирована вероятность появления инсульта у пациента на основе входных параметров, таких как пол (gender), возраст (age), различные заболевания: гипертония (hypertension), сердечные заболевания (heart disease), а также статус курения (smoking status).

### **Извлечение данных.**

В качестве основной библиотеки графики используется Plotly. Так как этот пакет с открытым исходным кодом, который предлагает сложные графики, которые могут удовлетворить требования любого проекта. Ведь одно из достоинств Plotly - это интерактивность исследования данных с помощью графиков и диаграмм.

Seaborn (sns) - библиотека визуализации данных Python, основанная на matplotlib. Она предоставляет высокоуровневый интерфейс для рисования привлекательной и информативной статистической графики. (Рис. 1)

```
B [2]: import numpy as np
        import matplotlib.pyplot as plt
        import pandas as pd
        import seaborn as sns
        plt.style.use('seaborn-whitegrid')
        import plotly. express as px
        import plotly.graph objects as go
                                 Рис. 1
```
После того, как скачаны и загружены данные из kaggle.com, следующим шагом стало создание DataFrame для панд на основе данных CSV. (Рис. 2)

B [3]: dataset = df=pd.read csv(r'C:\Users\Cser,naHa\Desktop\healthcare-dataset-stroke-data.csv')

Рис. 2

Необходимо, чтобы все столбцы (и числовые, и строковые) входных данных были включены в выходные данные. А выход будет варьироваться в зависимости от того, что предусмотрено. (Рис. 3)

 $B$  [4]: dataset.describe(include = 'all')

|                     | я бы         | <b>Пол</b> | возраст     | гипертония  | болезжь<br>сердца | когда-<br>либо<br>женат | work type | Residence type | avg gluosis level | bmi         | Курение статус     |
|---------------------|--------------|------------|-------------|-------------|-------------------|-------------------------|-----------|----------------|-------------------|-------------|--------------------|
| считать             | 5110.000000  | 5110       | 5110.000000 | 5110.000000 | 5110.000000       | 5110                    | 5110      | 5110           | 5110,000000       | 4909.000000 | 5110               |
| пиккальный          | NaN          | 3          | NaN         | NaN         | NaN               | $\overline{2}$          | 5         | $^{2}$         | NaN               | NaN         | x                  |
| вершина             | NaN          | женский    | NaN         | NaN         | NaN               | дá                      | Частный   | Городской      | NaN               | NaN         | никода не<br>курил |
| частота             | NaN          | 2994       | NaN         | NaN         | NaN               | 3353                    | 2925      | 2596           | NaN               | NaN         | 1892               |
| иметь в<br>виду     | 36517.829354 | NaN        | 43.226614   | 0.097455    | 0.054012          | NaN                     | NaN       | NaN            | 106.147677        | 28.893237   | Nat                |
| <b><i>Hacka</i></b> | 21161.721625 | NaN        | 22 612 647  | 0.296607    | 0.226063          | NaN                     | NaN       | NaN            | 45 28 35 60       | 7.854067    | Nah                |
| <b>MMH</b>          | 57,000000    | NaN        | 0.080000    | 0.000000    | 0.000000          | NaN                     | NaN       | NaN            | 55.120000         | 10.300000   | Nah                |
| 25%                 | 17741,250000 | NaN        | 25.000000   | 0.000000    | 0.000000          | NaN                     | NaN       | NaN            | 77,245000         | 23.500000   | Nah                |
| 50%                 | 36932.000000 | NaN        | 45.000000   | 0.000000    | 0.000000          | NaN                     | NaN       | NaN            | 91,885000         | 28.100000   | Nah                |
| 75%                 | 54682.000000 | NaN        | 61.000000   | 0.000000    | 0.000000          | NaN                     | NaN       | NaN            | 114.090000        | 33.100000   | Nah                |
| Максимум            | 72940.000000 | NaN        | 82.000000   | 1,000000    | 1.000000          | NaN                     | NaN       | NaN            | 271.740000        | 97.600000   | Nah                |
|                     |              |            |             |             |                   |                         |           |                |                   |             |                    |

Рис. 3

#### **Подготовка данных.**

Проверим качество данных и типы каждого столбца. В данном коде содержится информация о фрейме данных, а также количество памяти, используемой данным кадром. (Рис. 4)

```
B [5]: dataset.info()
         <class 'pandas.core.frame.DataFrame'>
         RangeIndex: 5110 entries, 0 to 5109
         Data columns (total 12 columns):
                                   Non-Null Count Dtype
          # Column
         --- ------
                                   id
          \Omega5110 non-null int64
          1 gender
                                  5110 non-null object
          2 age
                                   5110 non-null float64
          age 5110 non-null int64<br>
4 heart_disease 5110 non-null int64<br>
5 ever_married 5110 non-null int64<br>
6 work_type 5110 non-null object
                                 5110 non-null object
                                   5110 non-null object
            work_type 5110 hon-nuil object<br>Residence_type 5110 non-null object
          7<sup>7</sup>8 avg glucose level 5110 non-null float64
          9 bmi
                                  4909 non-null float64
          10 smoking status
                                   5110 non-null object
          11 stroke
                                   5110 non-null
                                                     int64
         dtypes: float64(3), int64(4), object(5)memory usage: 479.2+ KB
```
Рис. 4

С помощью метода head() можно запросить отображения первых пяти строк кадра данных. (Рис. 5)

B [7]: dataset.head()

|              | я бы | <b>Hon</b>      | возраст | гипертония | болезкь<br>сердца | когда-либо<br>женат | work type                  |             | Residence type avg gluosis level | bmi | Курение статус     | stroke |
|--------------|------|-----------------|---------|------------|-------------------|---------------------|----------------------------|-------------|----------------------------------|-----|--------------------|--------|
| $\mathbf{0}$ |      | 9046 Мужчина    | 67.0    | ο          |                   | да                  | Частный                    | Городской   | 228.69 36.6                      |     | ранее курил        | ٠      |
|              |      | 1 51676 женский | 61.0    | o          | ٥                 | дá                  | Частный<br>предприниматель | Деревенский | 202.21 NaN                       |     | никода не<br>курил | ĭ      |
|              |      | 2 31112 Мужчина | 80.0    | o          |                   | дa                  | Частный                    | Деревенский | 105.92 32.5                      |     | никода не<br>курил | 1      |
|              |      | 3 60182 женский | 49.0    |            |                   | дà                  | Частный                    | Городской   | 171,23 34.4                      |     | курит              | 1      |
| 4            | 1665 | женский         | 79.0    |            | ٥                 | да                  | Частный<br>предприниматель | Деревенский | 174.12 24.0                      |     | никода не<br>курил |        |

Рис. 5

В проекте нужно узнать общее количество людей и их особенностей. (Рис. 6)

```
B [12]: print ("Number of records (patients): ", df.shape[0])
         print ("Number of columns (patients): ", df.shape[1])
         Number of records (patients): 5110
         Number of columns (patients):
                                       12
```
#### Рис. 6

#### **Исследование и визуализация данных.**

Рассмотрим распределение пациентов по полу.

Основным элементом изображения, которое строит pyplot является фигура (Figure), на нее накладывается график, оси, надписи и т.д.

Для построения графика используется команда countplot() библиотеки Seaborn. В коде использовался размер графического элемента, был выбран столбец "Пол" в dataset, подписан заголовок и обозначен размер текста, введено название для х и у, и выведено на экран. (Рис. 7)

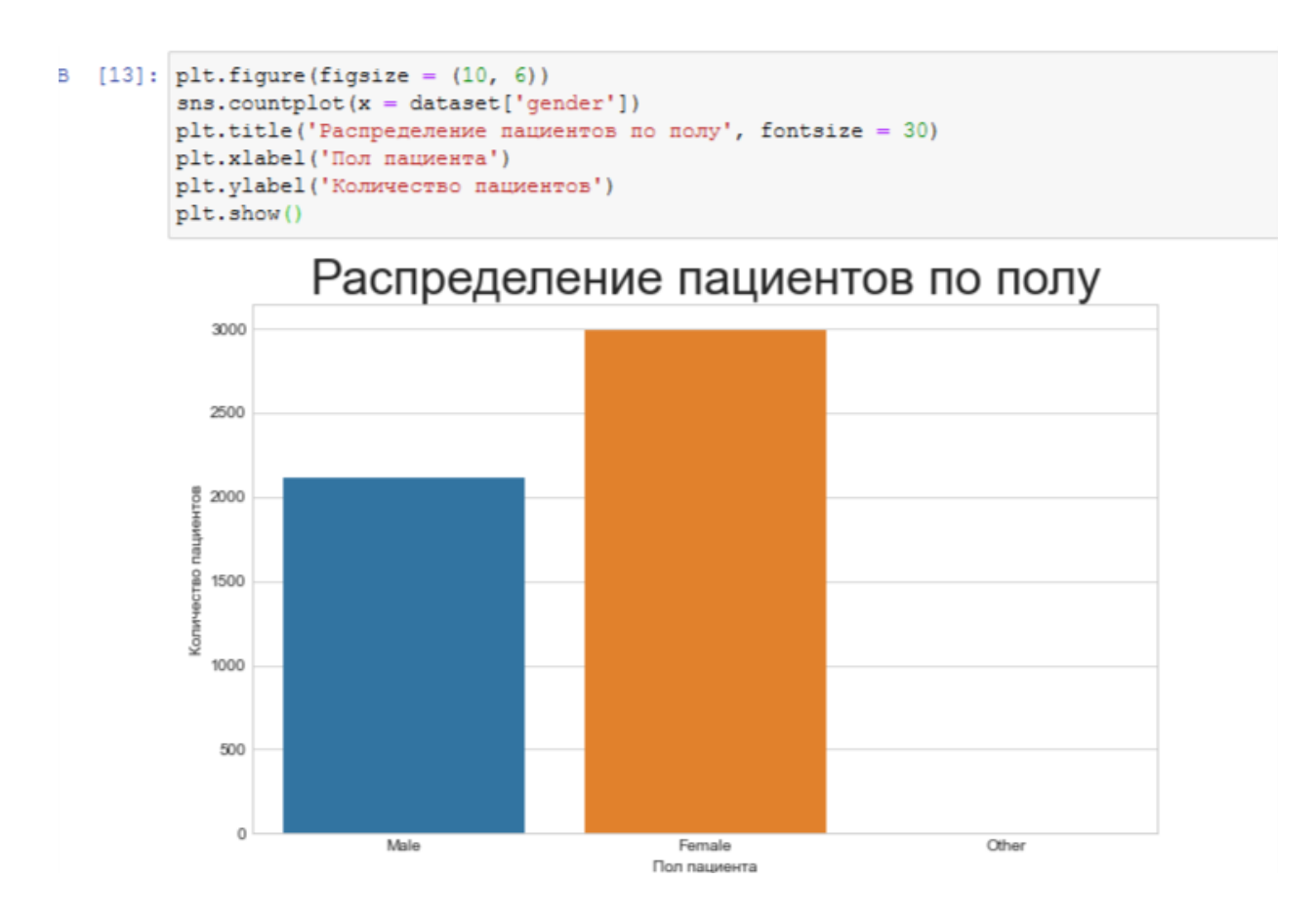

Рис. 7

По диаграмме можно увидеть, что женский пол преобладает, но в соотношении 100% не совсем понятно. Поэтому воспользуемся библиотекой plotly.graph\_objects для создания круговой диаграммы. Для того, чтобы ее сделать необходимо использовать функцию go.Pie.

Для создания кода применяем атрибут labels значений "Пола пациента" из dataset. Задано наглядное поведение графика с помощью update\_traces: а именно размер текста значений, цвет и жирность границ. А с помощью update\_layout выведен текст заголовка. (Рис. 8)

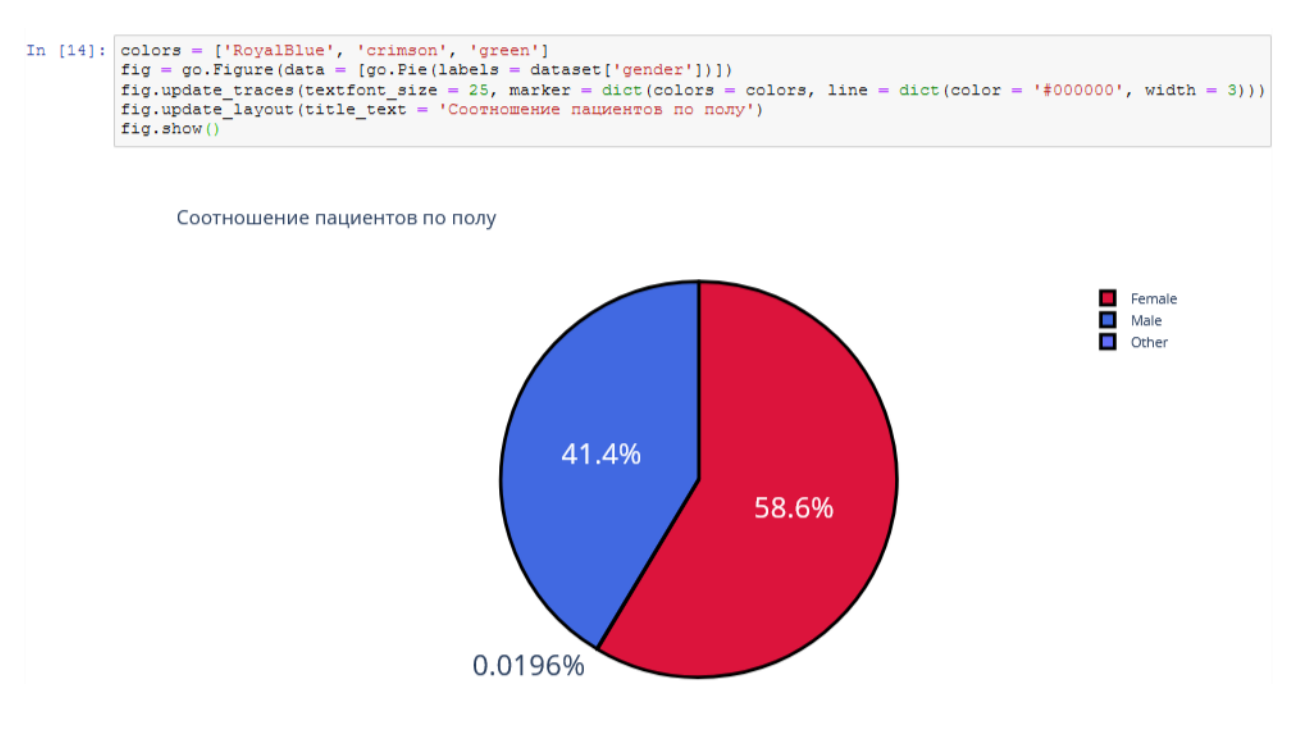

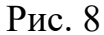

Рассмотрим пациентов, у которых был и не был инсульт, с помощью графика. Вероятность появления второго инсульта очень велика, и он намного опаснее. (Рис. 9)

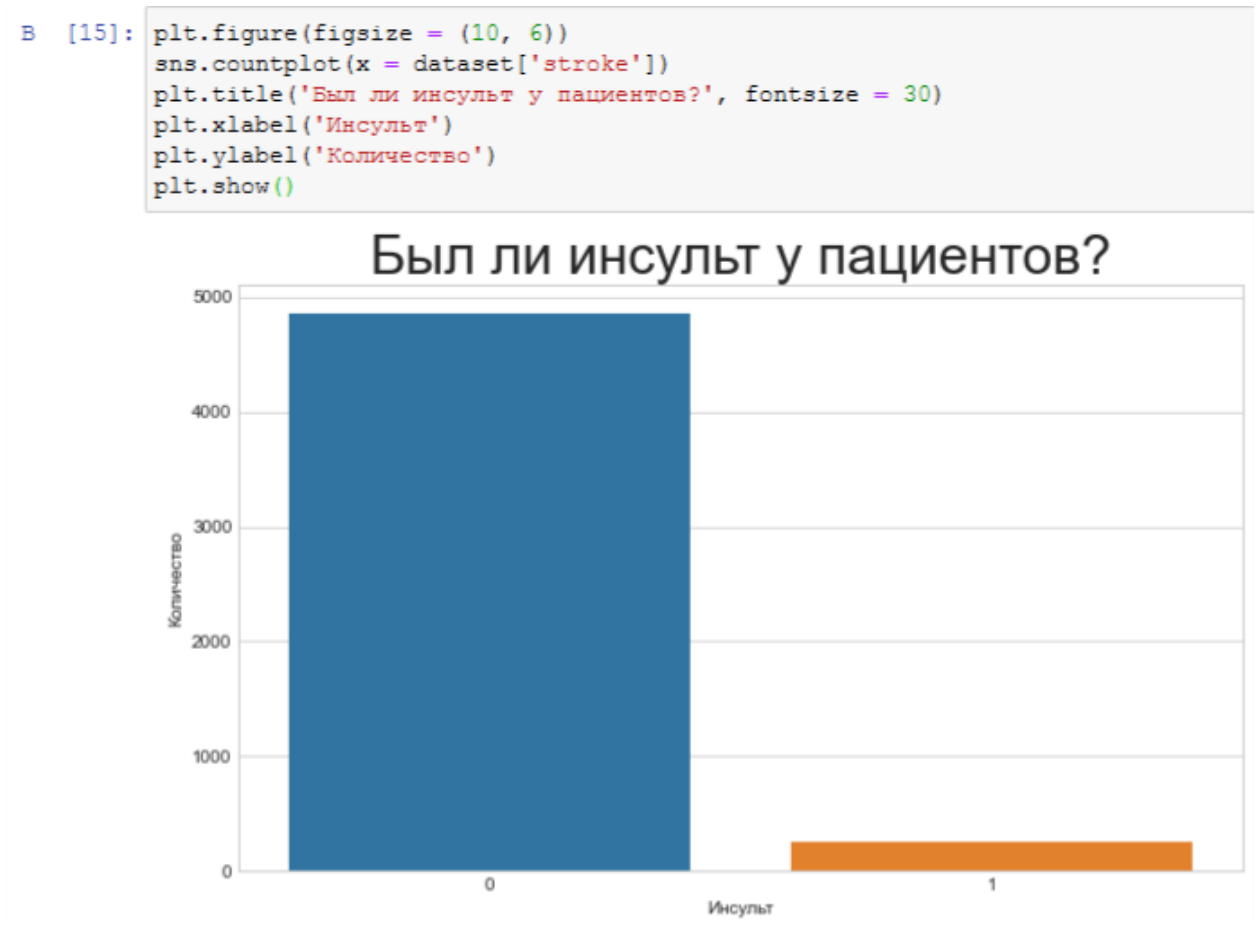

Рис. 9

Изучив столбчатую диаграмму, можно сделать вывод, что у большего количества пациентов не было инсульта. В группу риска опасного инсульта могут попасть пациенты, у которых инсульт уже был. Рассмотрим этот же вопрос с помощью круговой диаграммы. (Рис. 10)

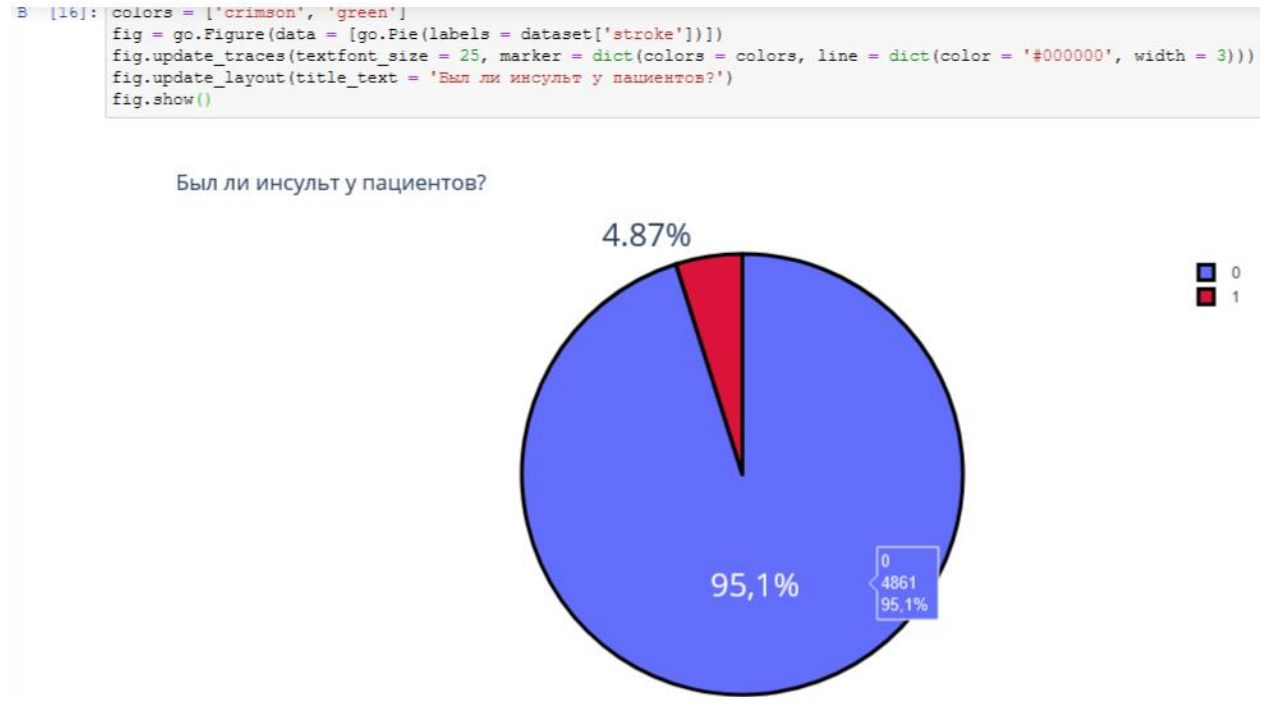

Рис. 10

Проанализируем данные о сердечных заболеваниях сразу с помощью диаграмм, так как они более лучше помогают визуализировать примеры

```
ТАКИХ ЗАДАЧ. (PИС. 11)<br>fig = go.Figure(data = [go.Pie(labels = dataset['heart_disease'])])<br>fig.update_traces(textfont_size = 25, marker = dict(colors = colors, line = dict(color = '#000000', width = 3)))<br>fig.update_l
fig.show()
   Было ли сердечное заболевание?
```
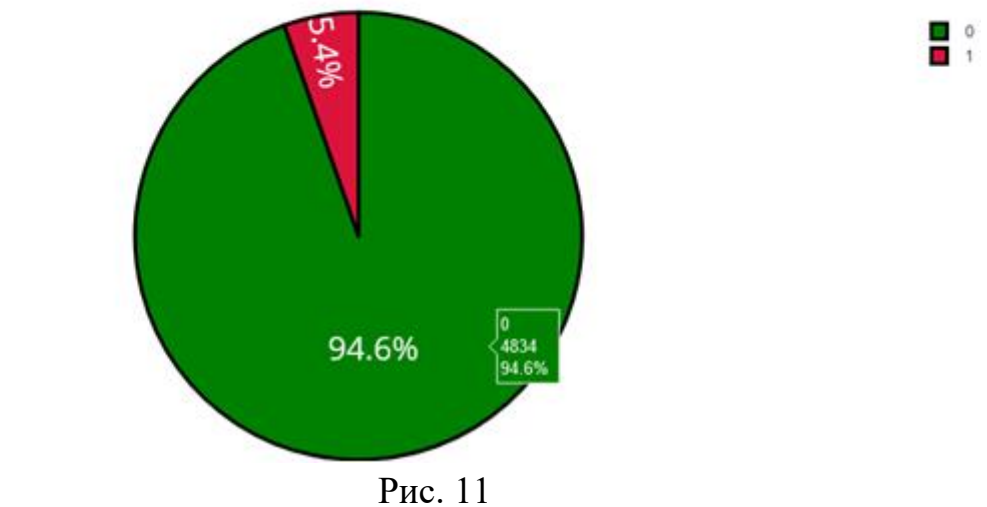

Одна из форм инсульта может быть вызвана гипертонией, проверим с помощью диаграммы количество людей с наличием гипертонии. (Рис. 12)

fig = go.Figure(data = [go.Fie(labels = dataset['hypertension'])]) fig.update\_traces(textfont\_size = 25, marker = dict(colors = colors, line = dict(color = '#000000', width = 3)))<br>fig.update\_traces(textfont\_size = 25, marker = dict(colors = colors, line = dict(color = '#000000', width = 3  $f(a, show)$ 

Была ли гипертония?

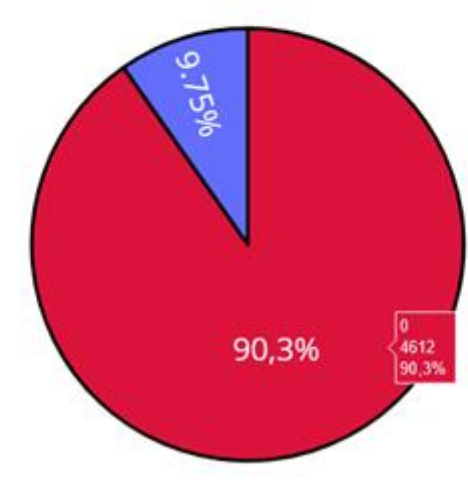

Рис. 12

Ученые из Хельсинкского университета выяснили, что одинокие люди страдают от инсультов на 39% чаще, а люди в браке, у которых даже был инсульт, восстанавливаются после инсульта стабильно хорошо и быстрее, в отличие, от одиноких людей. Можно проверить: может ли брак повлиять на появление инсульта.

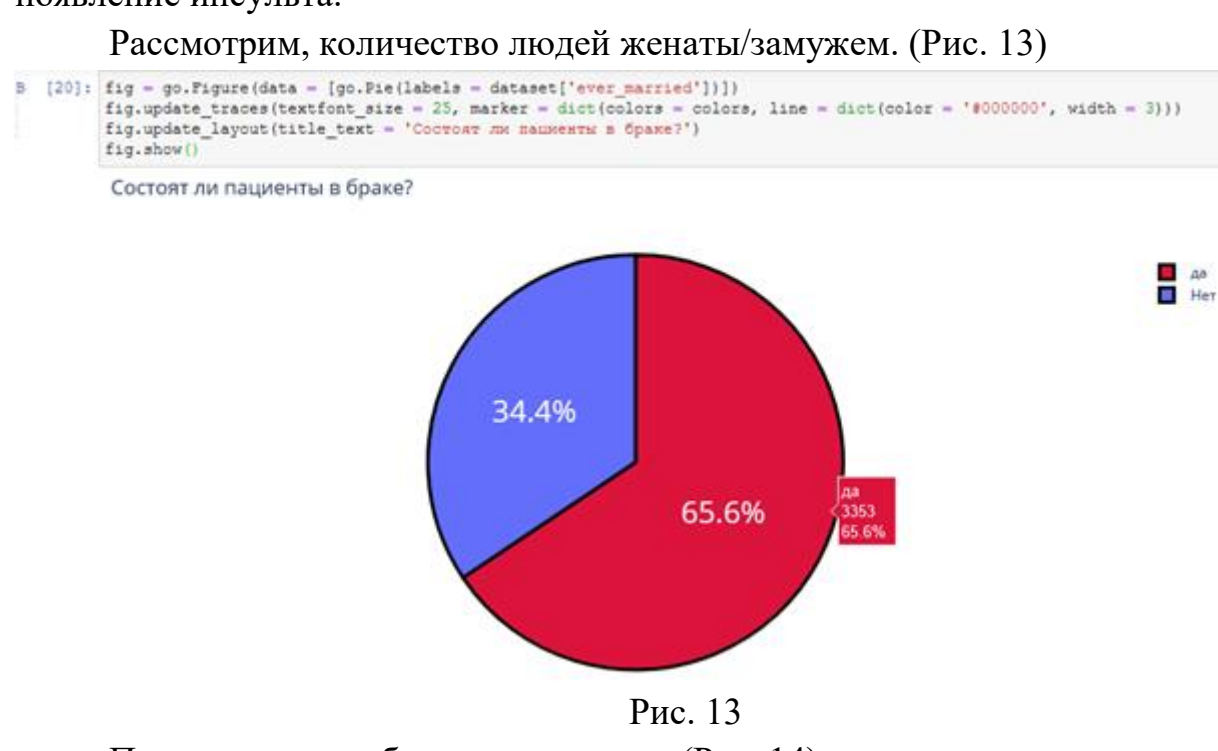

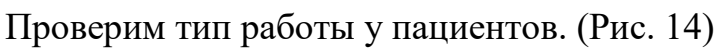

 $\frac{1}{2}$ 

```
fig = go.Figure(data = [go.Pie(labels = dataset['work_type'])])Fig.update_traces(textfont_size = 25, marker = dict(colors = colors, line = dict(color = '#000000', width = 3)))<br>fig.update_layout(title_text = 'TWI paбorы y nauxewros')
fig.show()
```
Тип работы у пациентов

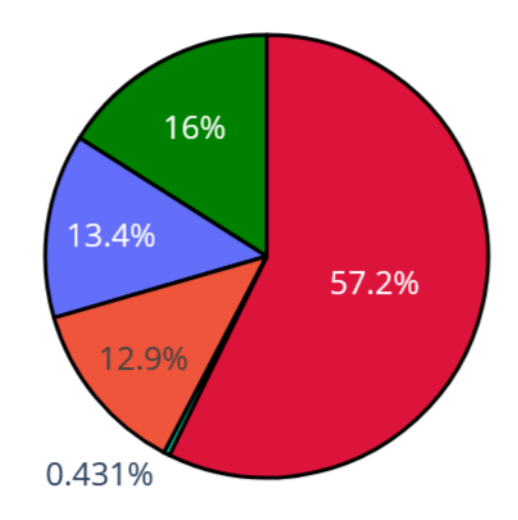

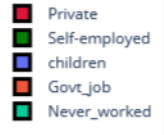

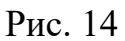

Проверим: влияет ли тип местности на возникновение инсульта.

Ведь с началом летнего периода многие люди, живущие в квартирах, перебираются на дачные участки, в том числе люди старшего поколения. Большинство не только отдыхают на природе, но и поддерживают порядок, ухаживают за растениями. И в результате, особенно для пожилых, с не привыкшим к таким усилиям после зимнего периода, существенно возрастает опасность внезапных инсультов. (Рис. 15)

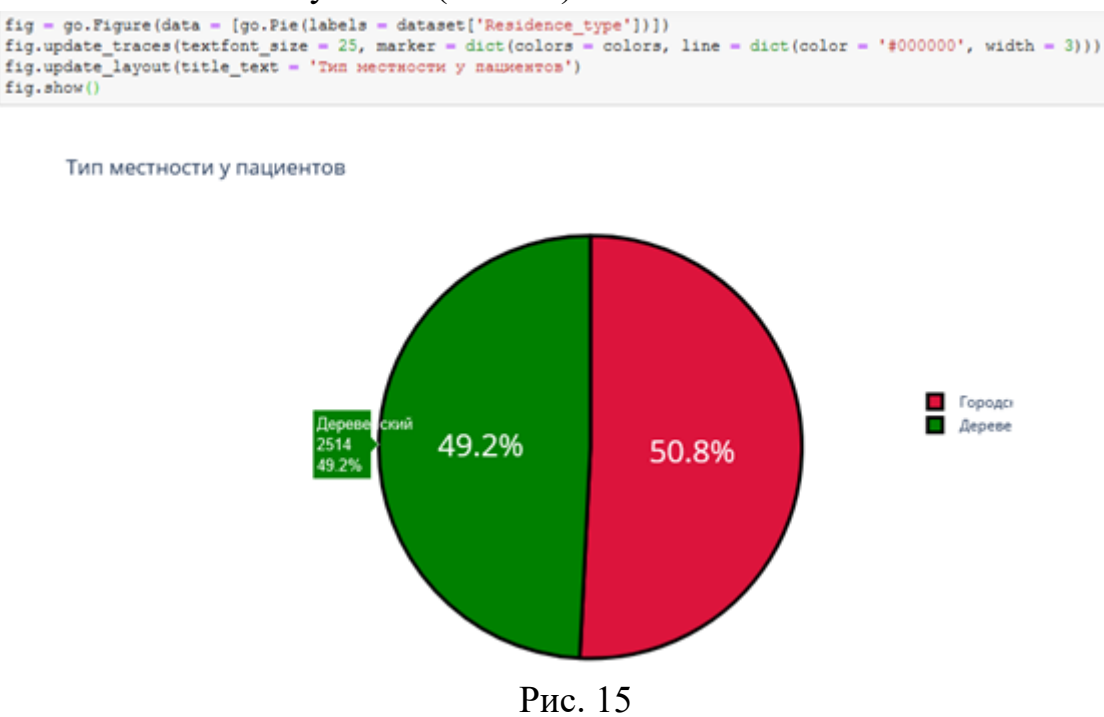

Согласно результатам последних научных исследований, отказ от сигарет помогает снизить риск инсульта на 12,4%. Пассивное курение повышает риск инсульта на 20–30%. Ежегодно от инсульта погибают 8 000 пассивных курильщиков. Проверим отношение людей к курению. (Рис. 16)

```
[23]: plture(figsize = (10, 4))
\, B
         sns.countplot(x = dataset['smoking status'])plt.title('Отношение пациентов к курению', fontsize = 30)
         plt.xlabel('Курение')
         plt.ylabel('Количество')
         plt.show()
```
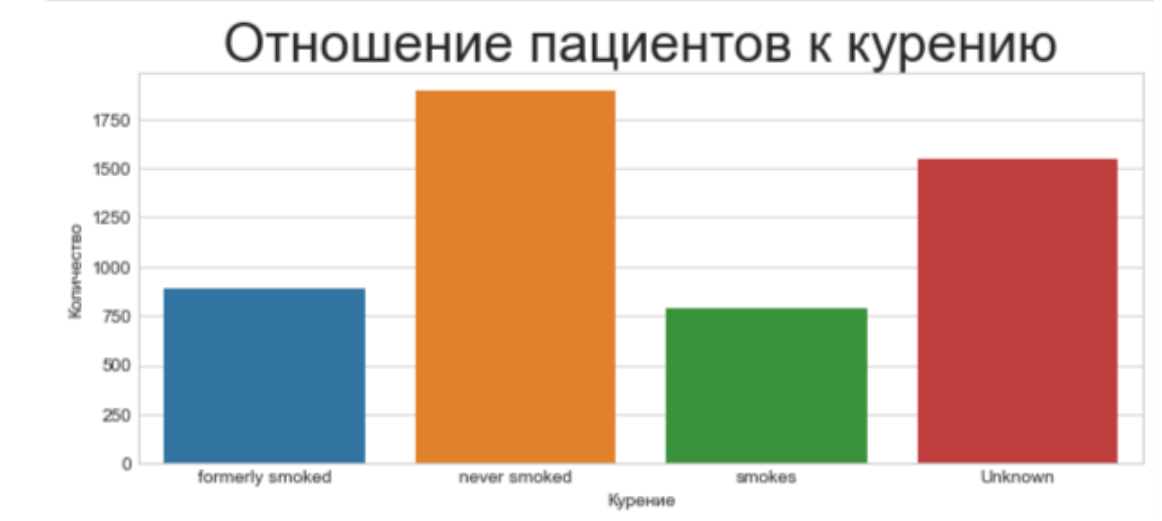

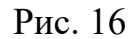

В графике "Отношение пациентов к курению" наглядно было видно кого больше, кого меньше. Но необходимо узнать, сколько людей "никогда не курил", "неизвестная информация", "курил ранее/бросил", "курит".

Добавочный код .value\_counts позволяет выполнить подсчет количества элементов в столбце. А при написании кода px.bar: каждая строка фрейма данных будет представлена в виде прямоугольной метки. (Рис. 17)

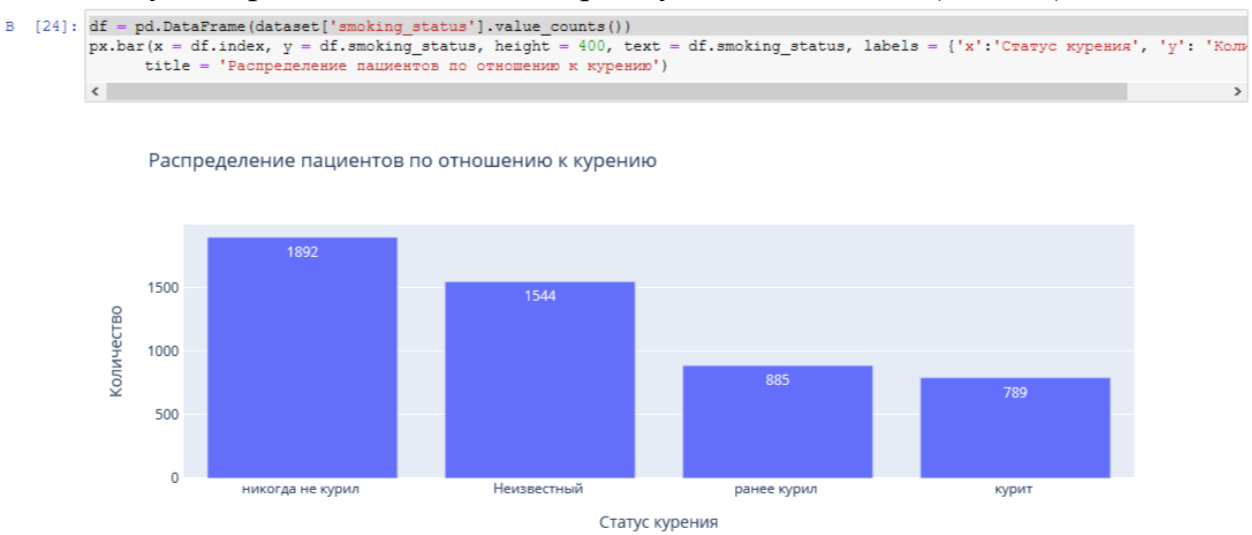

# Рис. 17

Определим по половому признаку и наличию сердечного заболевания, зависимость от типа работы пациента. Для этого добавим в обычный код для построения гистограммы функцию seaborn sns.barplot(), который очень удобно рисует барплот с разными по размеру линиями погрешностями. (Рис.

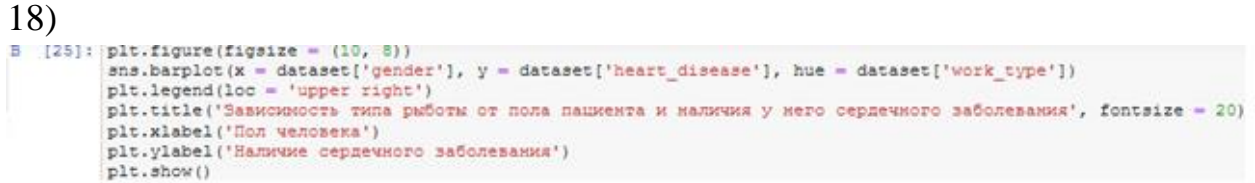

Зависимость типа рыботы от пола пациента и наличия у него сердечного заболевания

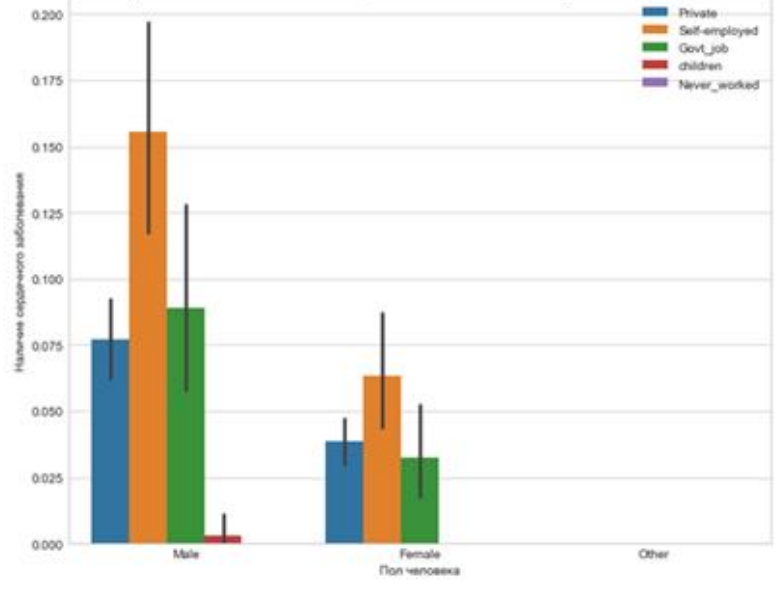

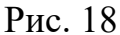

Определим по половому признаку и наличие сердечного заболевания, зависимость от отношения к курению пациента. (Рис. 19)

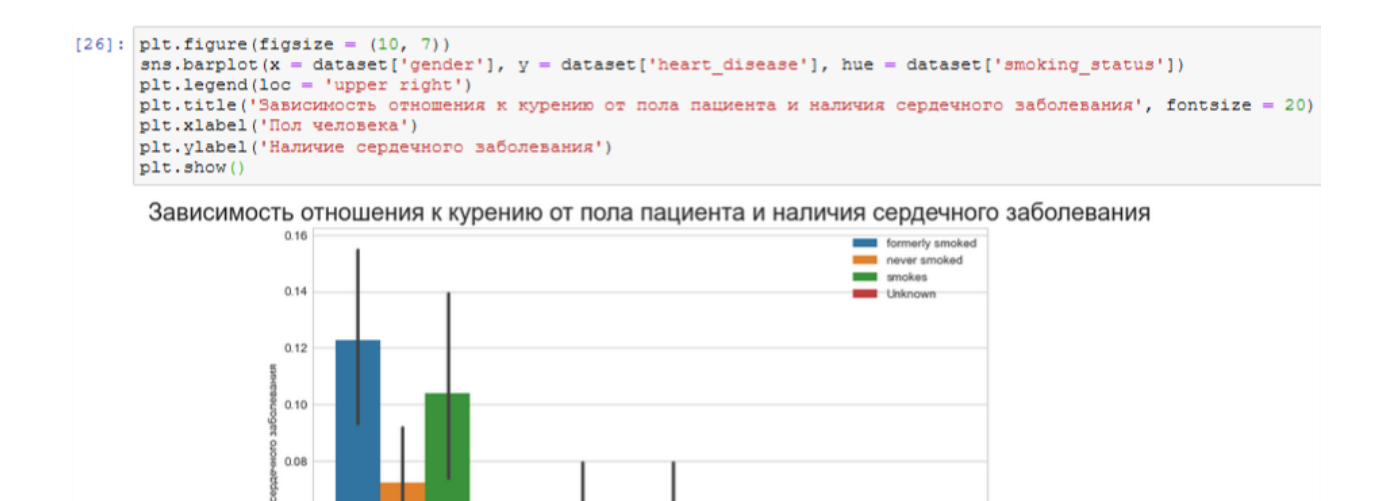

 $0.06$ 

0.04

 $0.02$ 

Рис. 19

Othe

Представим визуализацию парных отношений, которая является самой наглядной. Для того, чтобы нарисовать совместное распределение всех переменных в наборе данных воспользуемся функцией pairplot().

По умолчанию, парные распределения (те что под и над главной диагональю сетки) изображаются графиками разброса, а одномерные распределения (те что на главной диагонали) изображаются гистограммами.

Функция pairplot() содержит класс PairGrid, который строит сетку для решетчатого графика (Рис. 20)

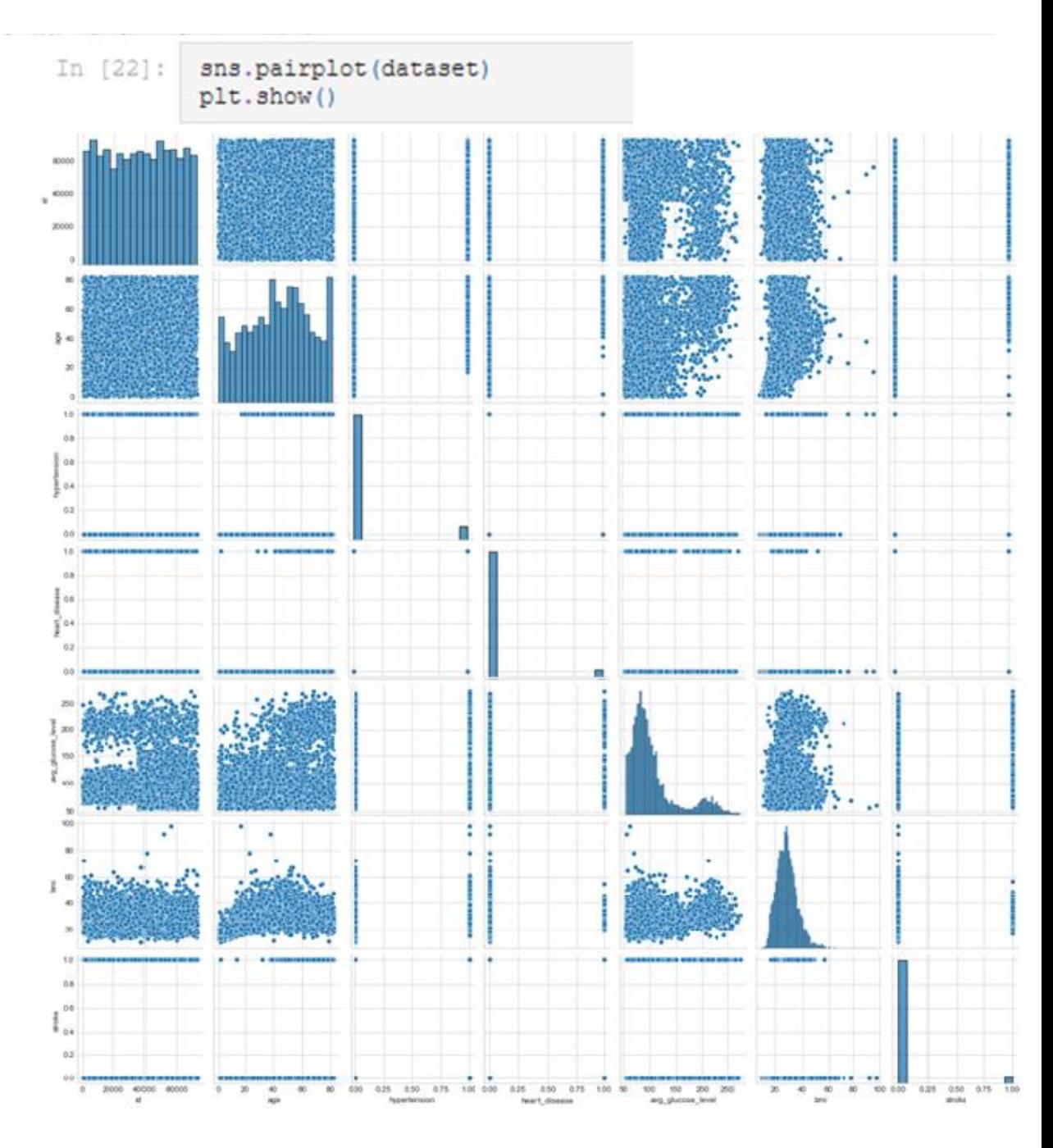

Рис. 20

Индекс массы тела влияет на состояние здоровья, а также может влиять на развитие появления инсульта.

Классификация массы тела, ИМТ и риск развития инсульта:

- 1. Дефицит массы тела с ИМТ <18,5 имеет низкий риск.
- 2. Нормальная масса тела с ИМТ 18,5-24,9 имеет обычный риск.
- 3. Избыточная масса тела с ИМТ 25,0-29,9 имеет повышенный риск.
- 4. Ожирение I степени с ИМТ 30,0-34,9 имеет высокий риск.
- 5. Ожирение II степени с ИМТ 35,0-39,9 имеет очень высокий риск.

6. Ожирение III степени с ИМТ >40 имеет чрезвычайно высокий риск.

С помощью функции histogram() можно вычислить гистограмму набора данных. Воспользуемся последовательностью целых чисел, для этого выберем параметр выбрала bins, который используем вместе с методом расчета ширины range.

Для наглядности сформируем формулу для среднего значения ИМТ. А при написании кода px.bar: каждая строка фрейма данных будет представлена в виде прямоугольной метки. (Рис. 21)

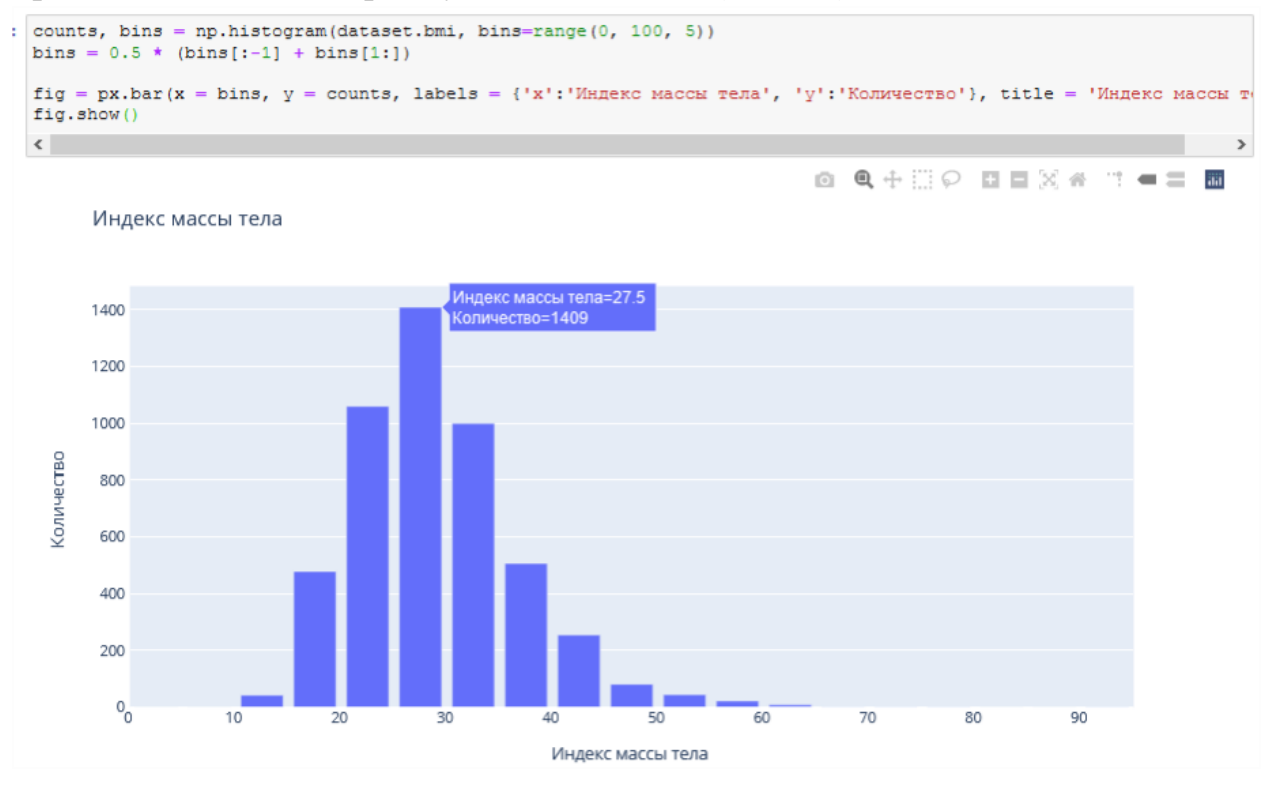

Рис. 21

Определим возрастную категорию людей, которые являются пациентами. (Рис. 22)

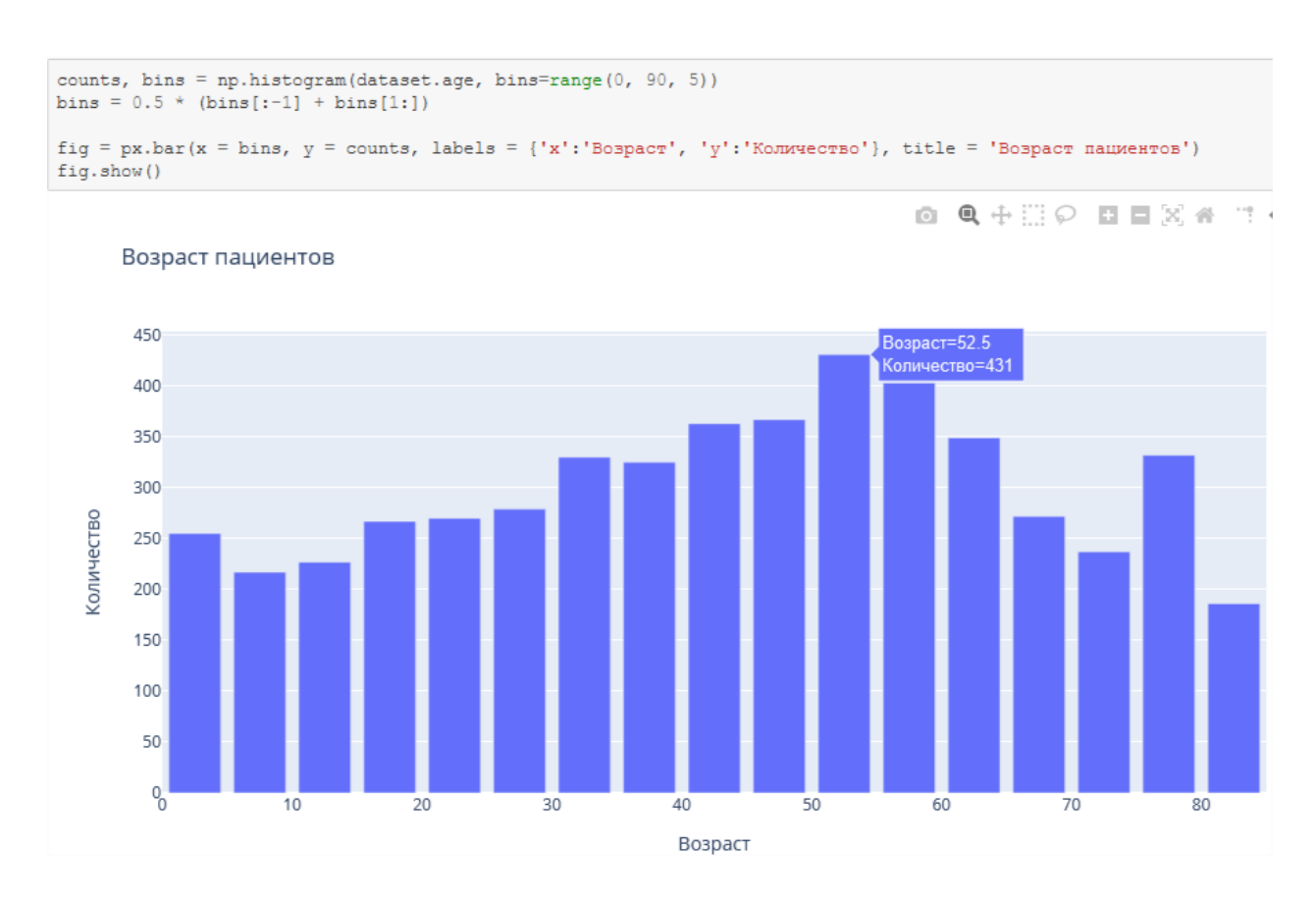

Рис. 22

Чаще всего пациентами становятся люди от 50 до 55 лет.

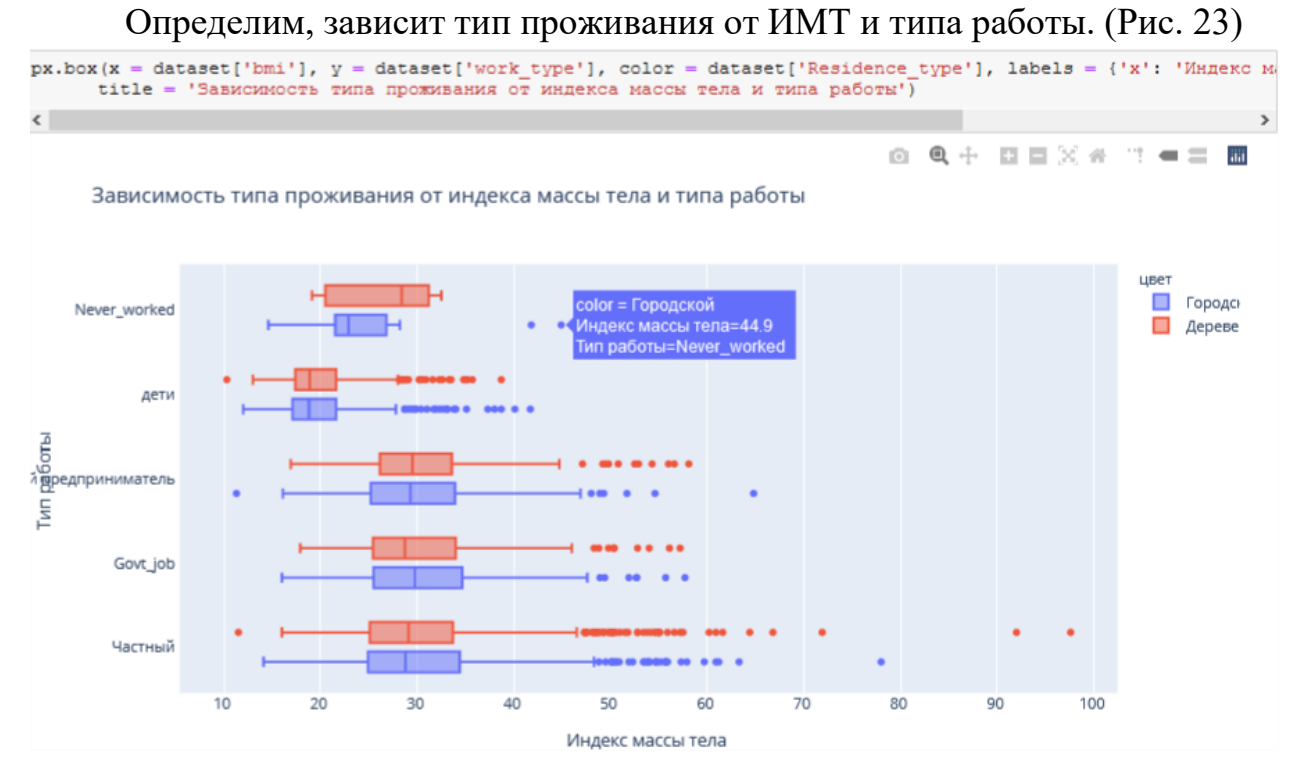

Рис. 23 Определим, зависит пол пациента от ИМТ и типа работы. (Рис. 24)

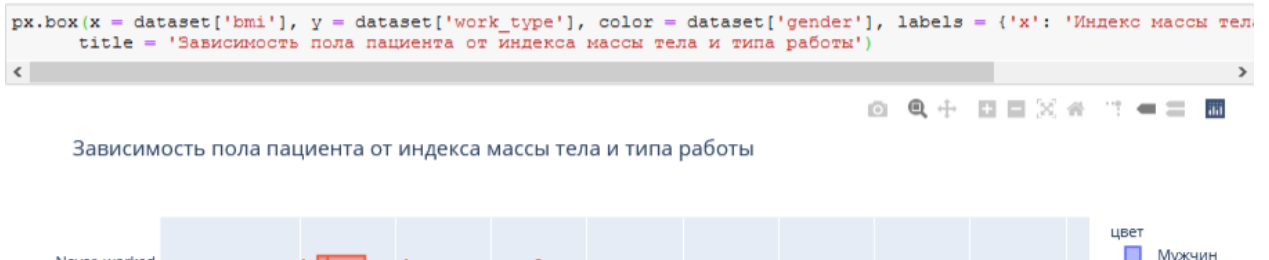

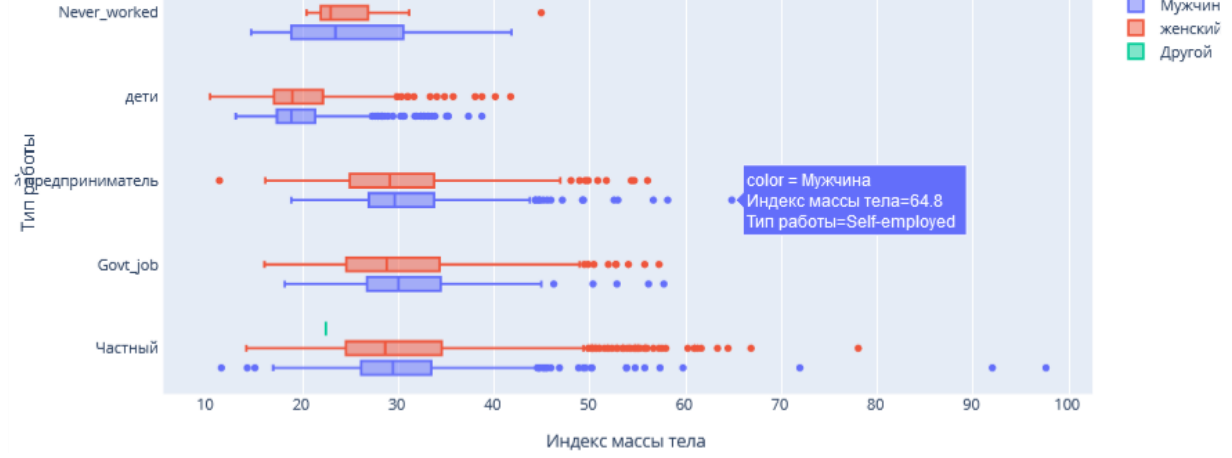

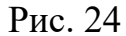

Функцию Plotly Express density\_contour() можно использовать для создания контуров плотности (2д контурная гистограмма).

Она напоминает контур участка, вычисляется путем группирования множества точек и применения статистической функции.

Этот вид визуализации часто используется для управления чрезмерным построением графика или ситуациями, когда большие наборы данных отображаются в виде точечных диаграмм, которые приводят к тому, что точки будут перекрывать друг друга и скрывать узоры.

Построим график индекса массы тела на основе сердечных заболеваний. (Рис. 25)

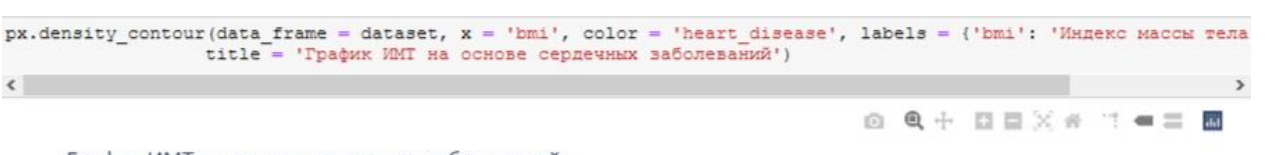

График ИМТ на основе сердечных заболеваний

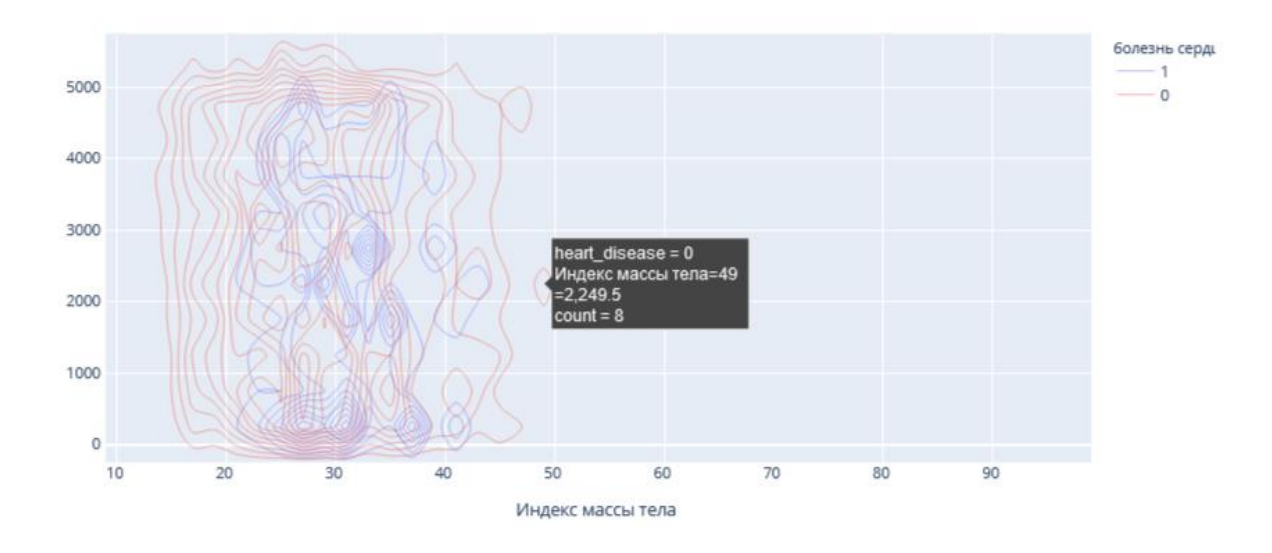

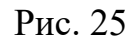

Построим график индекса массы тела на основе сердечных заболеваний. (Рис. 26)

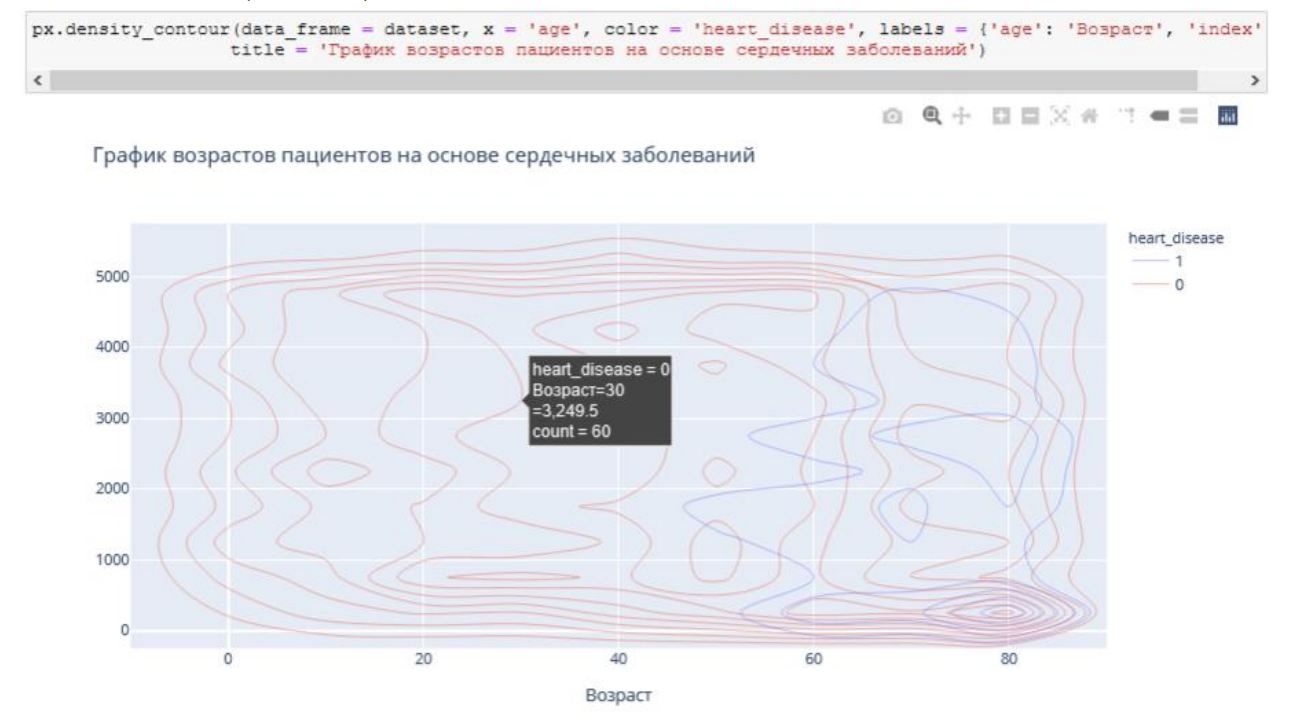

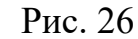

Преобразуем переменные в фиктивные коды для значений в столбцах: Пол, состоит в браке, тип работы, тип местности, отношение к курению. Функция concat выполняет всю тяжелую работу по выполнению операций конкатенации вдоль оси. (Рис. 27)

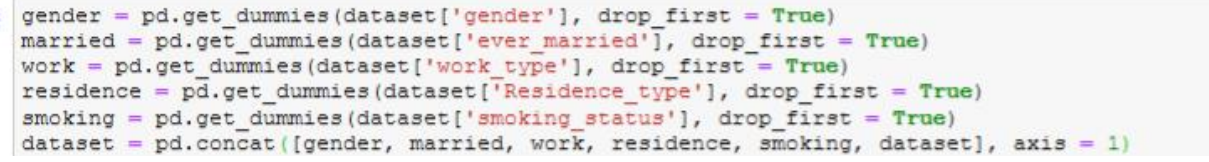

#### Рис. 27

Удалим указанные метки из указанных столбцов и выведем первые 5 записей. Будем использовать функцию head(), чтобы посмотреть, как это будет выглядеть. (Рис. 28)

| dataset.drop(['gender', 'ever married', 'work_type', 'Residence_type', 'smoking_status'], axis = 1, inplace = True)<br>dataset.head() |              |  |             |          |                                         |              |           |                         |                                                                                                    |              |  |              |  |              |              |                                                                |  |  |
|----------------------------------------------------------------------------------------------------|--------------|--|-------------|----------|-----------------------------------------|--------------|-----------|-------------------------|----------------------------------------------------------------------------------------------------|--------------|--|--------------|--|--------------|--------------|----------------------------------------------------------------|--|--|
|                                                                                                    |              |  |             |          |                                         |              |           |                         | Male Other Yes Never_worked Private Self-employed children Urban formerly smoked never smoked smokes |              |  |              |  |              |              | id age hypertension heart_disease avg_glucose_level bmi stroke |  |  |
| $\Omega$                                                                                                    |              |  | $0 \quad 1$ | $\circ$  |                                         | $\circ$      | $\circ$   |                         |                                                                                                    | $\circ$      |  | 0 9046 67.0  |  | $\mathbf{O}$ |              | 228.69 36.6                                                    |  |  |
| $1 \quad$                                                                                                    | $\mathbf{O}$ |  | $0 \quad 1$ |          | $\overline{\mathbf{0}}$<br>$\mathbf{O}$ |              | $\circ$   | $\overline{\mathbf{0}}$ | $\circ$                                                                                              |              |  | 0 51676 61.0 |  | $\mathbf{O}$ | $\circ$      | 202.21 NaN                                                     |  |  |
|                                                                                                    | $2 \quad 1$  |  | $0 \quad 1$ | $\circ$  |                                         | $\circ$      | $\bullet$ | $\overline{\mathbf{o}}$ | $\circ$                                                                                              |              |  | 0 31112 80.0 |  | $\mathbf{o}$ |              | 105.92 32.5                                                    |  |  |
| $\mathbf{3}$                                                                                                    | $\Omega$     |  | $0 \quad 1$ | $\Omega$ |                                         | $\mathbf{O}$ | $\circ$   |                         | $\mathbf{O}$                                                                                         | $\mathbf{O}$ |  | 60182 49.0   |  | $\mathbf{O}$ | $\mathbf{O}$ | 171.23 34.4                                                    |  |  |
| $\overline{4}$                                                                                                    | $\Omega$     |  | $0 \quad 1$ | $\Omega$ | $\overline{\mathbf{0}}$                 |              | $\circ$   | $\overline{\mathbf{0}}$ | $\circ$                                                                                              |              |  | 0 1665 79.0  |  |              | $\mathbf 0$  | 174.12 24.0                                                    |  |  |
|                                                                                                    |              |  |             |          |                                         |              |           |                         |                                                                                                    |              |  |              |  |              |              |                                                                |  |  |

Рис. 28

Проверим, есть ли нулевые значения в каждом столбце. (Рис. 29)

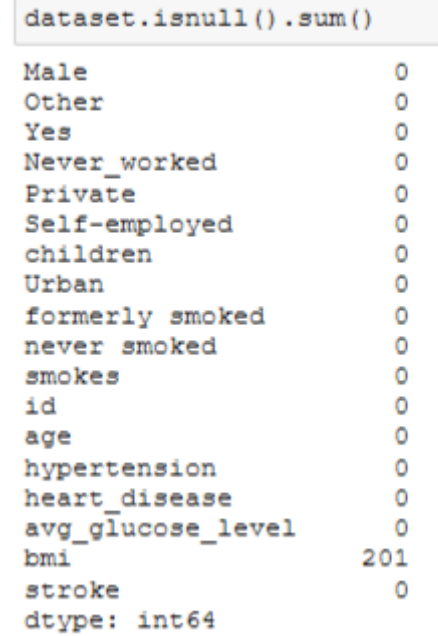

#### Рис. 29

В данном наборе данных нет нулевых значений.

Функции содержат ошибки ввода (3-я запись сверху). Поэтому переименуем имя столбца с ошибкой "Yes". (Рис. 30)

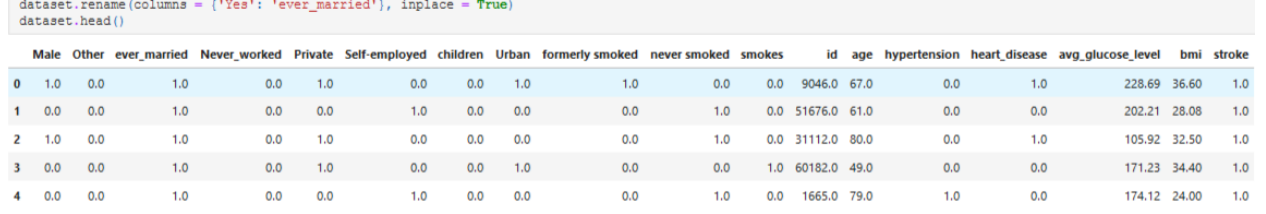

#### Рис. 30

Выведем визуализацию матричной модели. Чтобы наглядно посмотреть вероятность появления инсульта при всех входных параметрах. (Рис. 31)

Для этого воспользуюсь библиотекой Seaborn с функцией: heatmap(), которая используется для создания тепловых карт. В качестве первого аргумента, используя dataset воспользуемся методом corr, и для точной интерпретации добавим аргумент annot=True, который помогает отобразить коэффициент корреляции. Добавим цвет, используя аргумент cmap, добавим цвет разделяющей линии, используя linecolor, добавим жирность разделяющей линии, используя linewidths.

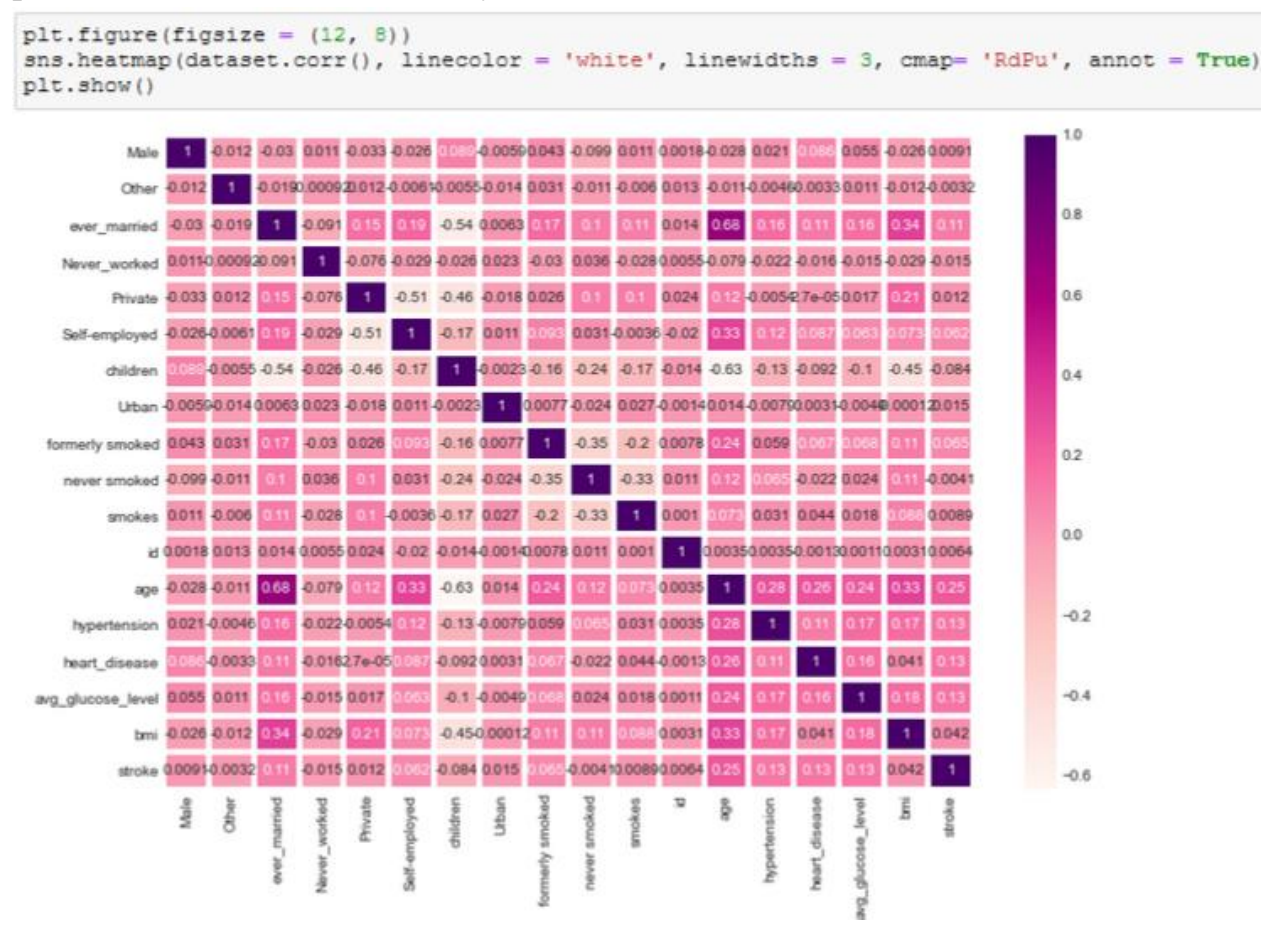

Рис. 31

Таким образом, по матричной модели можно выделить, например, три группы, которые входят в зону риска возникновения инсульта:

1. Возраст пациента от 50 до 90 лет и индекс массы тела которого равен от избыточной массы тела до ожирения III степени.

2. Возраст пациента от 50 до 90 лет и наличие гипертонии.

3. Возраст пациента от 50 до 90 лет и наличие сердечных заболеваний.

Благодаря этому проекты можно сделать выводы:

1. По диаграмме можно увидеть, что пациентов женщин – 58,6% (2994 человека) больше, чем мужчин – 41,4% (2115 человек).

2. Рассмотрели пациентов, у которых был инсульт, их – 4,87% (249 человек), а тех, у кого не было инсульта – 95,1% (4861 человек).

3. Рассмотрели пациентов, у которых есть сердечные заболевания, их оказалось 5,4% (276 человек), у кого нет – 94,6% (4834 человек).

4. Одна из форм инсульта может быть вызвана гипертонией, поэтому проверили количество людей с наличием гипертонии – 9,75% (498 человек), людей, которые не страдают гипертонией – 90,3% (4612 человек)

5. Ученые из Хельсинкского университета выяснили, что одинокие люди страдают от инсультов чаще, а люди в браке, у которых даже был инсульт, восстанавливаются после инсульта быстрее. Поэтому проверили: какое количество людей женаты/замужем  $-65,6\%$  (3353 человека), а люди, которые не состояли в браке – 34,4% (1757 человек).

6. Тип работы также влияет на появление инсульта. Проверив тип работы, выяснили, что людей, работающих с детьми – 13,4% (687 человек), которые работают в правительстве – 12,9% (657 человек), тех, кто никогда не работал – 0,4% (22 человека), частные предприниматели – 57,2% (2925 человека), самозанятых  $-16\%$  (819 человек).

7. Проверили, влияет ли тип местности на возникновение инсульта, ведь с началом летнего периода многие люди, живущие в квартирах, перебираются на дачные участки, в том числе люди старшего поколения. Большинство не только отдыхают на природе, но и поддерживают порядок, ухаживают за растениями. И в результате, особенно для пожилых, с не привыкшим к таким усилиям после зимнего периода, существенно возрастает опасность внезапных инсультов. Людей, живущих в сельской местности – 49,2% (2514 человека), а в городской – 50,8% (2596 человек).

8. Согласно результатам последних научных исследований, отказ от сигарет помогает снизить риск инсульта на 12,4%. Пассивное курение повышает риск инсульта на 20–30%. Ежегодно от инсульта погибают 8 000 пассивных курильщиков. Проверив отношение людей к курению, выяснили, что людей, которые никогда не курили больше (1892 человека), на втором месте – «неизвестно» (то есть информация недоступна) (1544 человека), на третьем месте - раньше курил (885 человек) и на последнем месте – курит (789 человек).

9. Определим по половому признаку и наличию сердечного заболевания, зависимость от типа работы пациента, выяснили, что наличие сердечного заболевания чаще встречается у мужчин, которые самозаняты – 1 место, работающих в правительстве – 2 место, частные предприниматели – 3 место и работа с детьми – 4 место. У женщин наличие сердечного заболевания, встречается намного реже. Но все равно оно есть у девушек, которые самозаняты – 1 место, частные предприниматели – 2 место, работающих в правительстве – 3 место.

10. Определим по половому признаку и наличию сердечного заболевания, зависимость от отношения к курению пациента, выяснили, что наличие сердечного заболевания чаще встречается у мужчин, которые ранее курили или бросили – 1 место, курит – 2 место, никогда не курили – 3 место, и неизвестно – 4 место. У женщин точно также распределились места, но наличие сердечного заболевания, встречается намного реже.

11. Индекс массы тела влияет на состояние здоровья, а также может влиять на развитие появления инсульта. Выяснили, что 520 человек имеют низкий риск развития инсульта из-за дефицита массы тела (ИМТ <18,5); 1060 человек имеют обычный риск из-за нормальной массы тела (ИМТ 18,5-24,9.), 1409 человек имеют повышенный риск из-за избыточной массы тела (ИМТ 25,0-29,9.), 1000 человек имеют высокий риск из-за ожирения I степени (ИМТ 30,0-34,9), 506 человек имеют очень высокий риск из-за ожирения II степени (ИМТ 35,0-39,9), 409 человек имеет чрезвычайно высокий риск из-за ожирения III степени (ИМТ >40).

12. Определили возрастную категорию людей: от 50 до 55 лет, которые являются пациентами.

13. Определили, как зависит тип проживания от ИМТ и типа работы, к примеру, средняя масса тела у неработающих людей в сельской местности – 28,4 (избыточная масса), а в городской местности – 22,9 (нормальная масса тела), у городских жителей вес в норме, в отличии от сельских.

14. Определили, как зависит пол пациента от ИМТ и типа работы, к примеру, рассмотрим работу с детьми. У мужчин средняя масса тела – 18,8 (дефицит массы тела), а у женщин – 18,9 (дефицит массы тела). Но избыточный вес преобладает у женщин, чем у мужчин.

15. Сердечное заболевание встречается чаще всего у людей, которых повышен индекс массы тела.

16. Сердечное заболевание встречается чаще всего у людей в возрасте

от 50 до 90.

3. Создав матричную модель, можно выделить, например, три группы, которые входят в зону риска возникновения инсульта: возраст пациента от 50 до 90 лет и индекс массы тела которого равен от избыточной массы тела до ожирения III степени; возраст пациента от 50 до 90 лет и наличие гипертонии; возраст пациента от 50 до 90 лет и наличие сердечных заболеваний.

# **Промежуточный контроль**

Выполнение проекта «Создание синквейнов и визуальной карты знаний по машинному обучению»

Задания проекта нацелены на контроль усвоения основных терминов и понятий по курсу

*Требование к синквейну*

1. Содержание синквейна должно соответствовать одной из 6 тем курса (понятие машинного обучения, линейная регрессия, логистическая регрессия, деревья решений, случайный лес, задача кластеризации). Тема курса для составления синквейна выбирается случайным образом или назначается преподавателем.

2. Синквейн должен раскрывать содержание одной из 6 тем курса.

3. Синквейн состоит из пяти строк, каждая из которых имеет свое содержание:

 Первая строка — тема синквейна, заключает в себе одно-два слова, которые обозначают объект или понятие, о котором пойдет речь.

 Вторая строка — два слова (чаще всего прилагательные или причастия), которые описывают признаки и свойства выбранного в синквейне предмета или объекта.

 Третья строка — образована тремя глаголами или деепричастиями, описывающими характерные действия объекта.

 Четвертая строка — фраза из четырёх слов, выражающая личное отношение автора синквейна к описываемому предмету или объекту.

 Пятая строка — одно слово, характеризующее суть предмета или объекта

*Критерии оценивания. Задание считается выполненным, если разработанный синквейн соответствует требованиям, а результаты представлены в ходе публичной презентации синквейна.* 

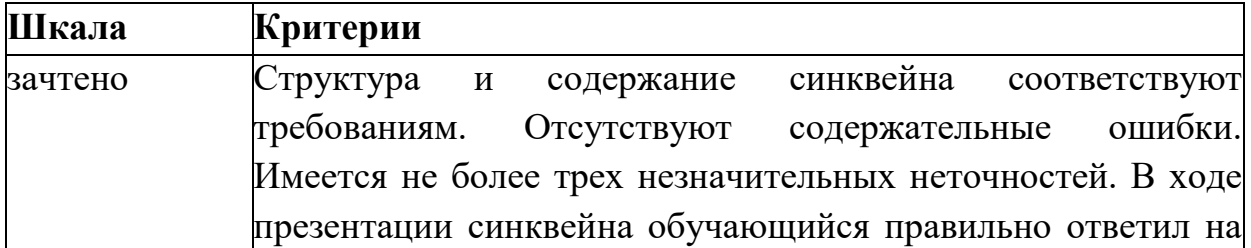

**Шкала итоговой оценки**

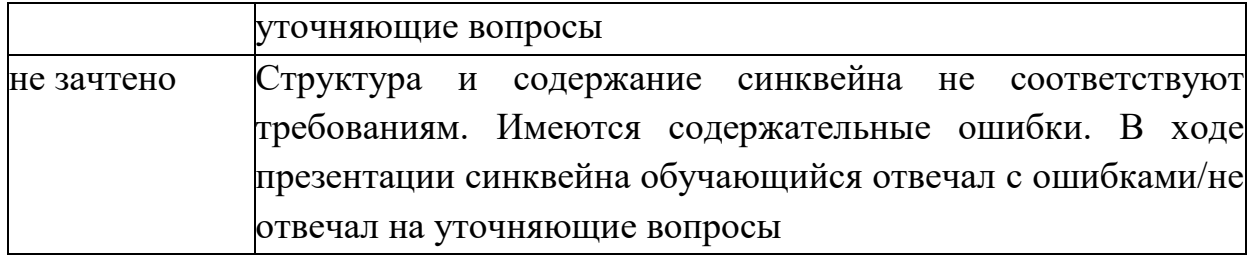

*Требования к визуальной карте знаний* 

1. Содержание визуальной карты знаний должно соответствовать содержанию курса.

2. Должны быть выделены ключевые понятия курса.

3. Должна быть установлена взаимосвязь между ключевыми понятиями курса с помощью стрелок.

4. Используемая система знаков или визуальных образов должна отражать сущность ключевого понятия курса.

*Критерии оценивания. Задание считается выполненным, если разработанная визуальная карта знаний соответствует требованиям, а результаты представлены в ходе ее публичной презентации.* 

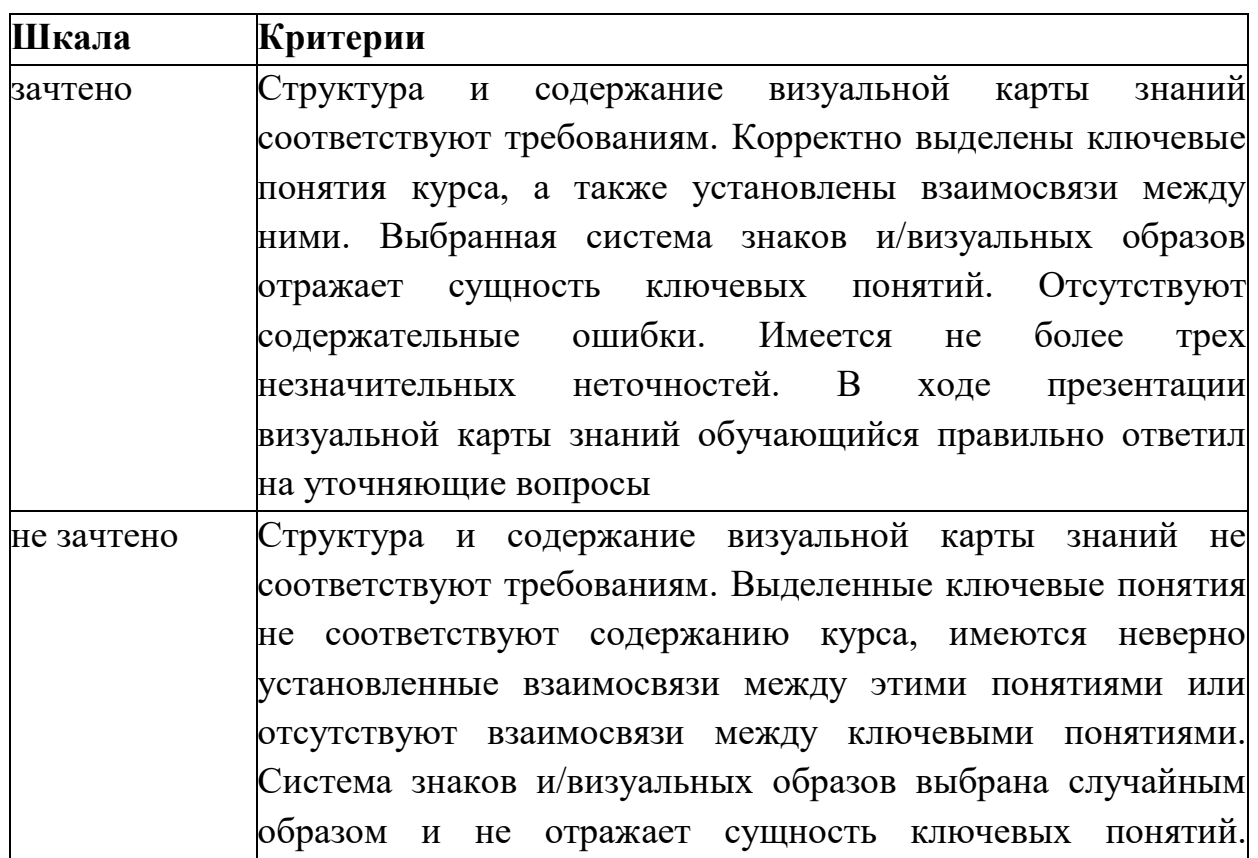

#### **Шкала итоговой оценки**

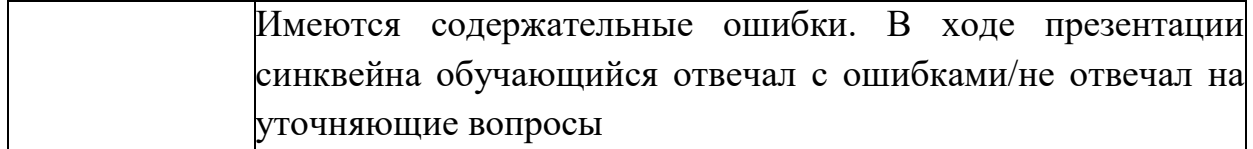

# **Рубежный контроль**

# **Выполнение проекта «Разработка модели машинного обучения для решения задачи классификации»**

*Постановка задачи:* исследование файла с данными о грибах, который содержит более 8000 строк описания параметров различных грибов, включающее описание формы и цвета шляпки, формы ножки, цвет спор и т.д. Задача машинного обучения – научиться отличать съедобные грибы от ядовитых.

Содержание самостоятельной работы обучающихся (План работы над проектом)

- 1. Изучение, анализ и преобразование данных.
- 2. Выбор подходящей модели, ее импорт и обучение.
- 3. Оценка качества работы модели.
- 4. Рефлексия.
- 5. Разработка презентации.
- 6. Выступление.
- 7. Самооценка и взаимооценка

# **Требования к результату проектной деятельности**

*Разработка модели*

- Выполнены все этапы разработки модели.
- Все команды выполняются корректно, отсутствуют ошибки при запуске кода.
- Отсутствуют фактические и логические ошибки в коде программы.
- Точность работы программы на тестовом датасете составляет не менее 97%

# *Оформление блокнота*

- Код сопровождается текстовыми комментариями
- Вывод результатов оценки модели оформлен с текстовыми

пояснениями

*Презентация и выступление*

Презентация включает:

Этапы работы над проектом:

- анализ данных и принцип их отбора и обработки;
- аргументация выбора модели и процесс ее создания;
- аргументация выбора метрики для оценки модели, результаты оценки;
- шаги по доработке модели после оценки (если они были необходимы);
- Рефлексия: с какими проблемами столкнулись участники команды во время разработки модели, как они их преодолели.
- Оформление презентации соответствует общим требованиям к дизайну визуальных продуктов.
- Выступление содержательно, при этом выдержан регламент выступления (5-7 минут).

### **Шкала итоговой оценки**

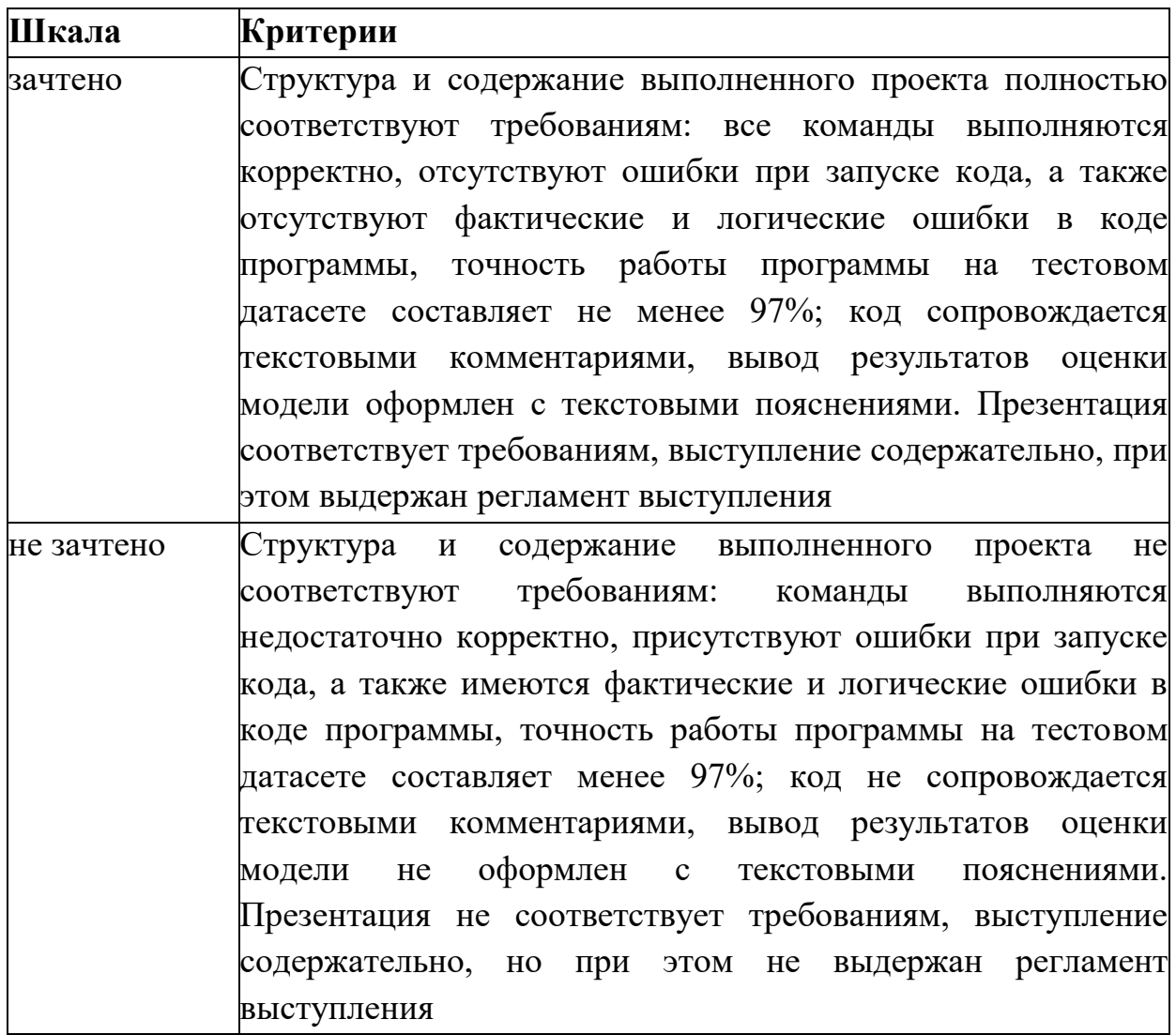
**3. Модельные примеры оценочных средств для проведения промежуточного и рубежного контроля по прикладному модулю 4 «Введение в 3D - моделирование»** 

Выполнение проекта «Создание авторских 3D моделей»

*Постановка задачи:* создание 3D моделей (авторских (инициативных) или предлагаемых преподавателем).

Примеры объектов для моделирования

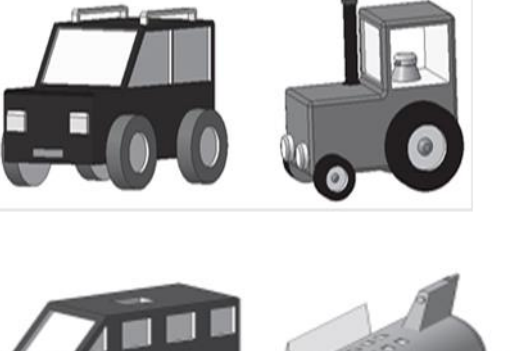

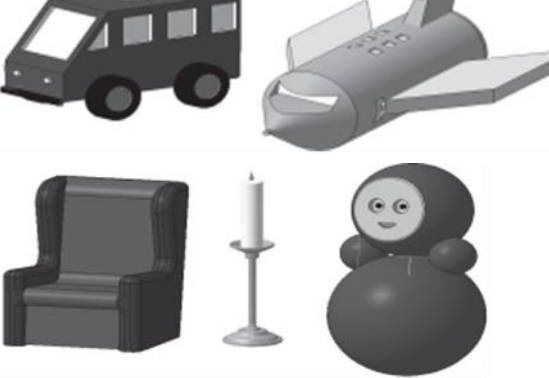

Содержание самостоятельной работы обучающихся (План работы над проектом)

- 1. Выбор объекта для моделирования. Обоснование выбора.
- 2. Согласование объекта с преподавателем.
- 3. Составление плана выполнения проекта.
- 4. Разработка модели в соответствии с планом.
- 5. Разработка презентации.
- 6. Выступление.
- 7. Самооценка и взаимооценка

### **Требования к результату проектной деятельности**

*Разработка модели*

- Обоснован выбор объекта.
- Объект согласована с преподавателем
- Проектная работа над созданием модели осуществлялась в точном соответствии с планом.

Созданная модель соответствует объекту.

#### *Презентация и выступление*

Презентация включает:

- Обоснование выбора объекта для моделирования
- Этапы работы над проектом (наименование этапов, сроки планируемые и реальные):
- Рефлексия: проблемы при создании модели и пути их преодоления
- Оформление презентации соответствует общим требованиям к дизайну визуальных продуктов.
- Выступление содержательно, при этом выдержан регламент выступления (5-7 минут).

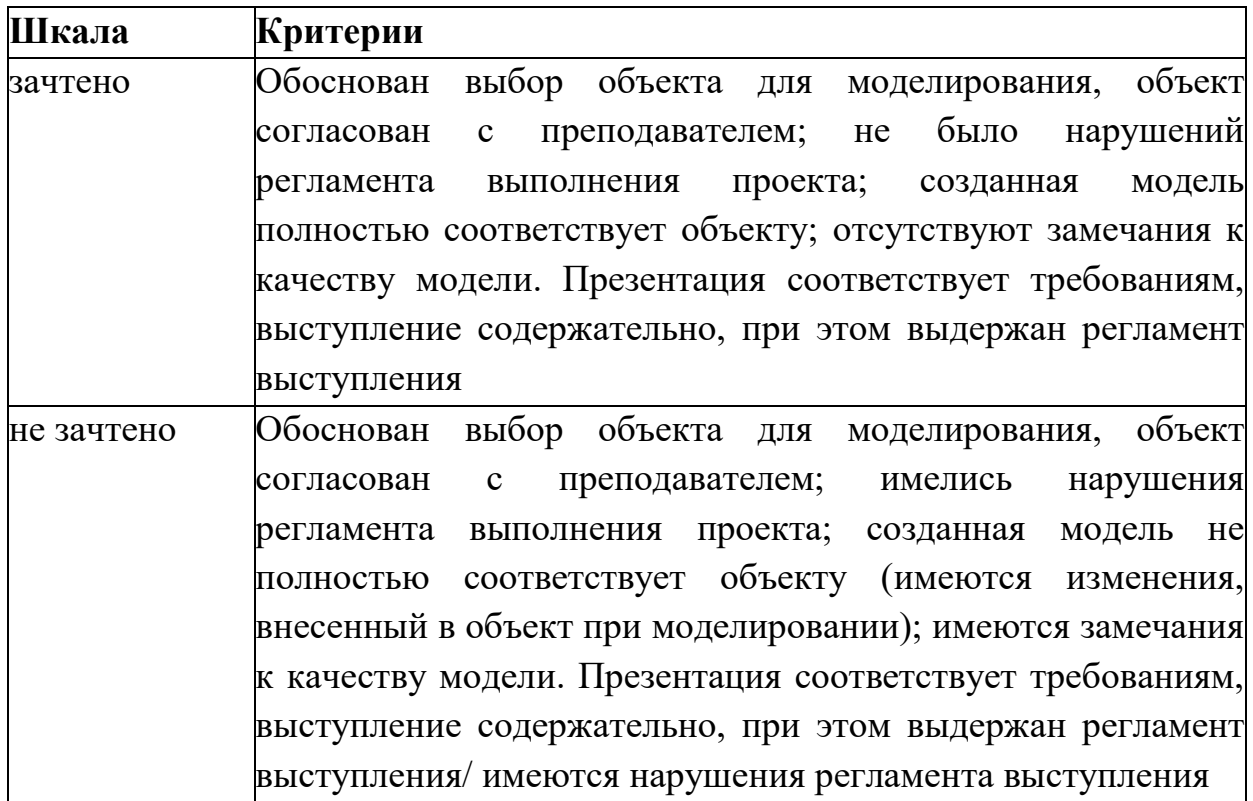

**4. Модельные примеры оценочных средств для проведения промежуточного и рубежного контроля по прикладному модулю 5 «Разработка веб-сайта с использованием конструктора Тильда»** 

Итоговое задание представляет собой проектную работу по созданию сайта интернет-магазина, которая содержит в себе все отработанные на практических работах виды деятельности. При подготовке выступления для защиты проекта следует руководствоваться следующей дорожной картой презентации:

• обзор по теме (сравнение, таблица, ... - слайды в google drive или инструменте вещания слайдов);

- демонстрация в live-режиме;
- выводы;

 примеры заданий для аудитории на овладение материалом (возможно, опрос, одним словом, интерактив).

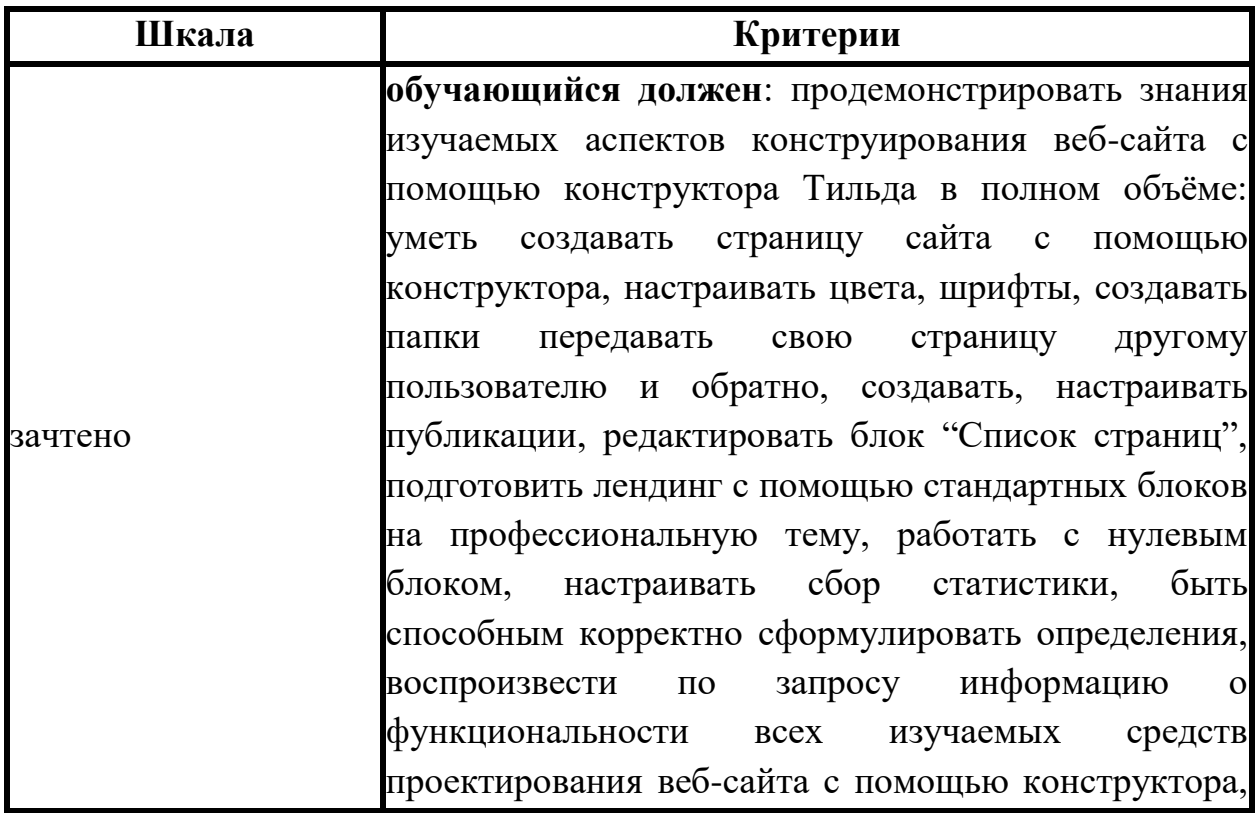

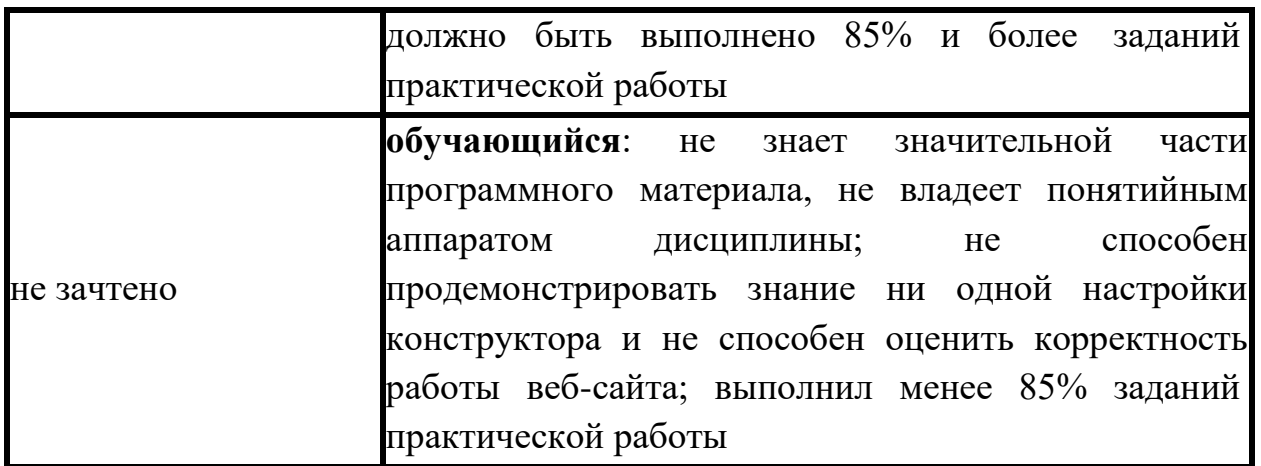

# **Типовая процедура защиты результата проектной работы**

*Критерий оценивания.* Задание считается выполненным, если сайт функционирует, разработан в соответствии с заданием, не содержит синтаксических ошибок, содержит все изученные настройки, а также сопровождается техническим заданием (в том числе, возможно, отчётом в форме слайдов).

**5. Модельные примеры оценочных средств для проведения промежуточного и рубежного контроля по прикладному модулю 6 «Технологии продвижения веб-сайта в Интернете»**

Итоговое задание представляет собой проектную работу по созданию проекта рекламной кампании в Интернете, которая содержит в себе все отработанные на практических работах виды деятельности. При подготовке выступления для защиты проекта следует руководствоваться следующей дорожной картой презентации:

 обзор по теме (сравнение, таблица, ... - слайды в google drive или инструменте вещания слайдов);

демонстрация в live-режиме;

выводы;

 примеры заданий для аудитории на овладение материалом (возможно, опрос, одним словом, интерактив).

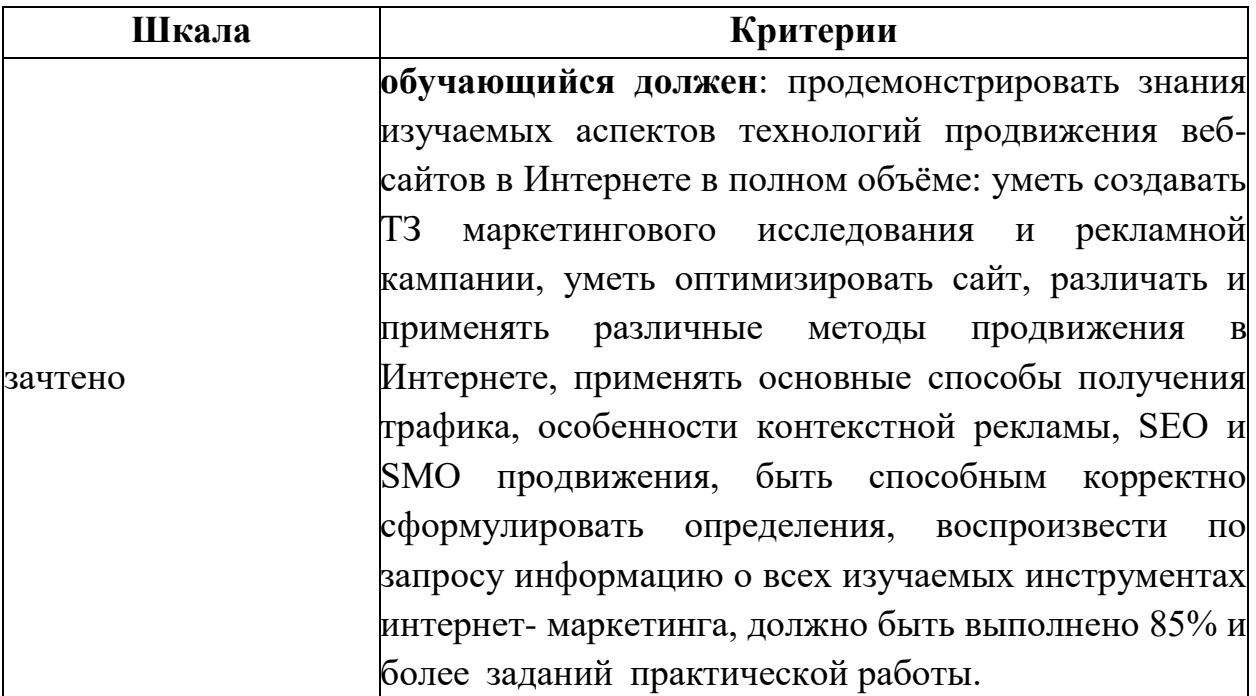

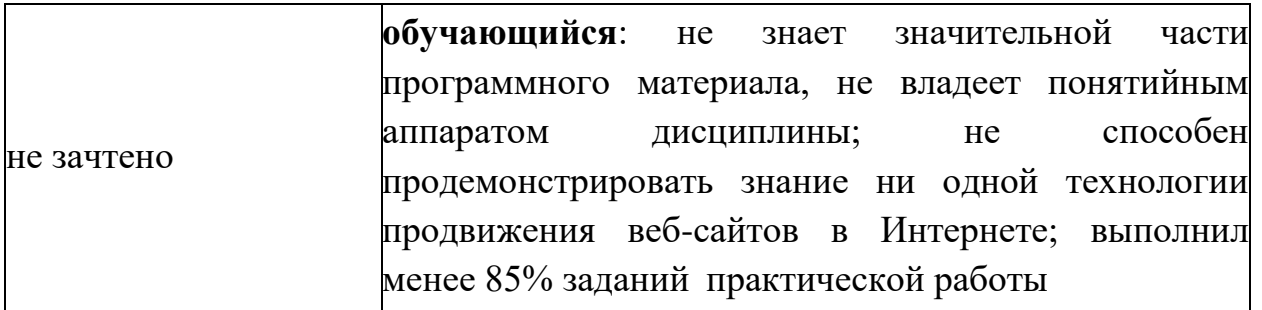

# **Типовая процедура защиты результата проектной работы**

*Критерий оценивания.* Задание считается выполненным, если техническое задание разработано в соответствии с заданием, не содержит синтаксических ошибок, содержит все изученные подходы, технологии и методы, а также сопровождается презентацией.

6. Модельные оценочных примеры средств проведения ДЛЯ промежуточного и рубежного контроля по прикладному модулю 7 «Введение в веб-разработку на языке JavaScript»

## Автоматизированная часть проектной работы

https://node-server.online/r?id= #student|37 1. Перейдите  $\Pi$ O адресу  $\overline{M}$  $\overline{B}$ последнем-нижнем поле напишите код функции  $task(x)$ , возвращающий true, только если в качестве аргумента х передана строка, которая начинается и кончается заглавными латинскими буквами, а между ними находятся только цифры в количестве от 4 до 8, иначе false.

2. Перейдите по https://node-server.online/r?id=x#y|1 и в последнем-нижнем поле напишите код функции task(x), возвращающей массив из числа x, переданного ей в качестве аргумента, и ещё 9 подряд идущих за х чисел, т.е.  $[x, x+1, ..., x+9]$ 

3. Перейдите по адресу https://node-server.online/r?id= - student |2 и в последнем-нижнем поле напишите код функции  $task(x)$ , возвращающей сумму элементов массива, переданного ей в качестве аргумента х

4. Перейдите  $\Pi$ <sup>O</sup> адресу https://node-server.online/r?id=x#student|27  $\overline{M}$ убедившись что в выпадающем списке выбрано obj-001, в последнем-нижнем поле напишите код функции task(x), возвращающей JSON в виде правильной строки; у исходного объекта должно быть свойство love со строковым значением javascript и свойство year с числовым значением равным текущему году (4 цифры) и свойство arg со значением х.

agpecy https://node-server.online/r?id=x - student|28 5. Перейдите по  $\overline{M}$ убедившись что в выпадающем списке выбрано obj-002, в последнем-нижнем поле напишите код функции task(x), возвращающей массив собственных (не унаследованных) перечислимых ключей объекта, переданного ей в качестве аргумента х

6. Перейдите по адресу https://node-server.online/r?id=x - student|12  $\overline{M}$ убедившись что в выпадающем списке выбрано dom-001, в последнемнижнем поле напишите код функции task(x), возвращающей созданный с помощью метода createElement новый DOM-элемент типа span y которого значением атрибута id является х

# Творческая часть проектной работы

Посмотрите видеоуроки по начальным шагам работы с серверным **JavaScript** 

# https://node-server.online/r/assets/server1-readfile.mp4 https://node-server.online/r/assets/server2-http.mp4

Перейдите по адресу

https://node-server.online/r?id=\_#student|20 и убедившись что в выпадающем списке выбрано http-001, в последнем-нижнем поле напишите код функции  $task(x)$ , возвращающей экземпляр http-сервера, созданный с помощью встроенного Node.js-модуля http (он будет доступен в функции). Этот сервер не должен быть запущен / слушать какой-либо порт. Используйте только res.end (не нужны заголовки или теги HTML). Он должен обрабатывать два маршрута:

 $(1)$  /challenge – в ответ на такой запрос он должен возвращать х

 $(2)$  /api/rv/abc

где abc – произвольная строка длиной не менее 1 символа, состоящая только из строчных латинских букв.

В ответ на такой запрос сервер должен возвращать перевёрнутую строку.

Например: https://kodaktor.ru/api/rv/abc

Для других маршрутов предусмотрен ответ No

Чтобы создать основу приложения, выполните следующие шаги:

Создайте новый проект:  $1<sup>1</sup>$ 

mkdir \$(date +%Y%m%d\_%H%M%S) && cd \$\_ && yarn init -у или mkdir  $\{(date +\%Y\%m\%d \ \ \%H\%M\%S) \ \&\&\ cd \ \$  & & npm init -y  $(https://kodaktor.ru/g/init).$ 

 $\overline{2}$ . Установите инструмент nodemon для автоматизации перезапуска сценария и moment для работы с датой и временем: yarn add --dev nodemon или npm i -D nodemon и yarn add moment или npm i moment

"scripts" : { "start": "nodemon"

 $\mathcal{F}$ 

Установите настройки линтера и создайте нужный файл .eslintrc.  $3.$ 

Создайте в папке проекта файл index.js с содержимым:  $\overline{4}$ .

```
\mathbf{1}const http = require('http');\overline{2}const moment = require('moment');
\overline{3}\Deltahttp.createServer((req, res) => {
       res.end(moment().format('DD.MM.YYYY HH:mm:ss'));
\mathcal{F}_1}). listen(4321);
6
```
Запустите сценарий yarn start и выполните curl localhost: 4321.  $5<sup>1</sup>$ 

Убедитесь, что в консоли отображается текущая дата и время.  $6<sub>l</sub>$ 

Добавьте к проекту поддержку выдачи данных в формате JSON с  $7.$ вылачей соответствующего кодировки  $UTF-8:$ заголовка  $\mathbf{M}$ http://kodaktor.ru/gitcheckout.gif

```
const http = require('http');\mathcal{A}const moment = require('moment');
\overline{a}4 http.createServer((req, res) => {
       res.setHeader('Content-Type', 'application/json; charset=utf-8');
\mathbb{R}^26\phantom{a}res.end(JSON.stringify({ date: moment().format('DD.MM.YYYY HH:mm:ss') }));
    }).listen(4321);
\overline{7}
```
Перейдитепо адресу localhost:4321 в браузере и убедитесь, что 8. выдаётся ответ в формате JSON.

Осуществите рефакторинг кода так, чтобы коллбэк, отвечающий на  $\mathbf{Q}$ запросы, явным образом указывался для события request:

```
const http = require('http');
     const moment = require('moment');\overline{2}\overline{3}const server = http.createServer():
\Lambdaserver.listen(4321);
5 -6 \overline{6}server.on('request', (req, res) => {
      res.setHeader('Content-Type', 'application/json; charset=utf-8');
\overline{7}\overline{8}res.end(JSON.stringify({ date: moment().format('DD.MM.YYYY HH:mm:ss') }));
    \ddot{\theta}:
Q
```
### Типовая процедура защиты результата проектной работы

При подготовке выступления для защиты проекта следует руководствоваться следующей дорожной картой презентации:

 $\bullet$  обзор по теме;

live-режиме (slides.com, • демонстрация  $\overline{B}$ например http://slides.com/elizabethanatskaya-1/deck-2#/12 и др.);

• выводы:

• поддержка в репозитории (ссылки на слайды / ресурсы / ...).

Критерии оценивания. Задание считается выполненным, если программа (сценарий) разработана  $\boldsymbol{\mathrm{M}}$ соответствует заданию, He содержит синтаксических ошибок, а также сопровождается репозиторием (в том числе, возможно, отчётом в форме слайдов). Часть заданий проверяется (или дополнительно проверяется) с помощью средств автоматизированной проверки. Веб-сценарии должны быть размещены на ресурсе, допускающем обращение через Интернет (веб-портфолио, например на Яндекс. Диске или с помощью GitHub Pages)

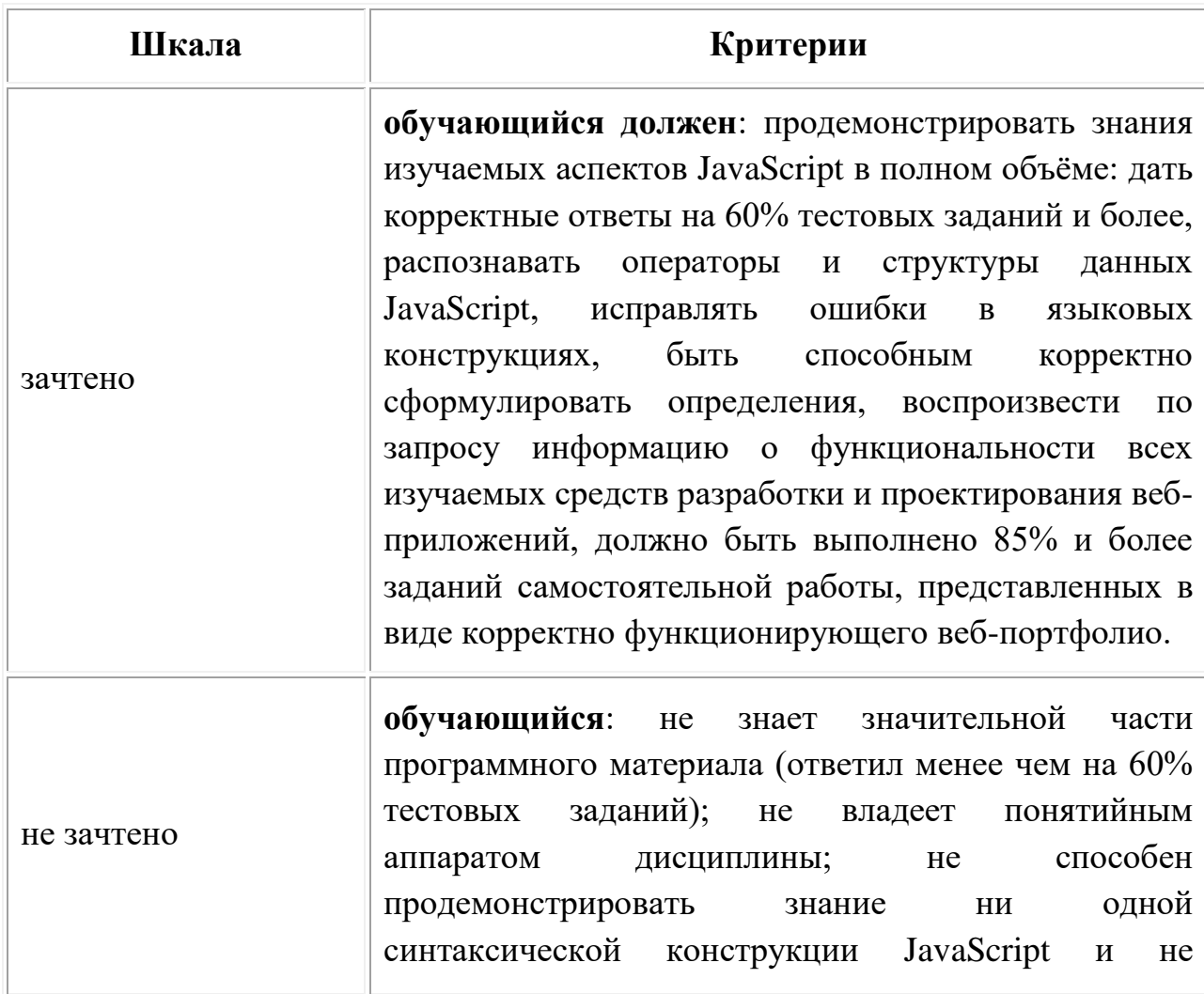

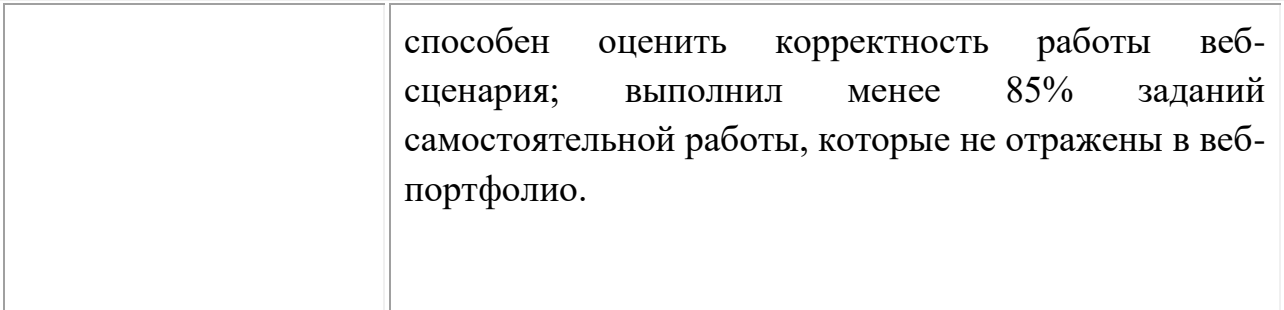

7. примеры Модельные оценочных средств ДЛЯ проведения промежуточного и рубежного контроля по прикладному модулю 8 «Введение в веб-разработку на языке JavaScript»

## Подготовительная часть проектной работы

Ознакомьтесь с классической статьёй «Неисчерпаемый GIF»

http://prog2web.narod.ru

и спроектируйте покадровую /sovet/graph/gif.htm анимацию, которая представляет собой какую-либо короткую IT-инструкцию, например, изменение межбуквенного интервала в надписи.

В качестве примера рассмотрим анимацию текста. Основной способ создания анимации - это создание многослойного изображение, в котором каждый слой является одним кадром.

Самый простой способ создания кадров - строить каждый по очереди вручную. Конечно, этот метод также является самым громоздким и возможно только для очень простых анимаций. Используем фоновый слой в качестве фона анимации и перемещения только буквы имени в последовательных слоях изображения. Для начала создайте новое изображение 600  $\times$  400 (CTRL + N). Теперь выберите инструмент «Текст» (Т). Первый щелчок соответствует первой букве или цифре. Если вы щелкаете в другом месте изображения после ввода первого символа, автоматически создается новый слой для следующего символа.

Ниже приведен общий список шагов для создания похожих анимацией:

 $\mathbf{1}$ Создайте стационарный фон для анимации.

 $2^{1}$ Создайте еще один слой с объектом, который будет двигаться; его можно вырезать из фотографии, нарисованные с помощью инструментов рисования, или введенные в виде текста.

Для каждой новой позиции объекта дублируйте предыдущий слой и  $3<sub>1</sub>$ применяйте некоторое преобразование к новому слою: перемещение,

поворот или деформирование объект, увеличить или уменьшить масштаб и т. д.

# **Шаги выполнения**

1.Открываем редактор и создаем новое изображение

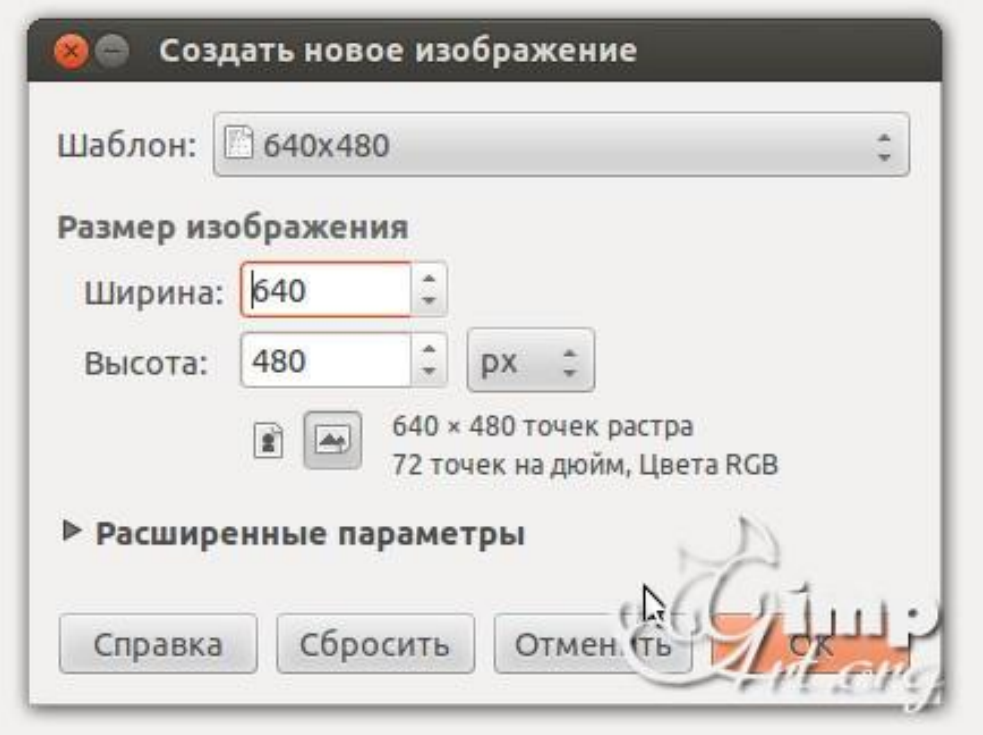

2. Выбираем цвет переднего плана

3. На панели инструментов выбираем «Текст». После этого щелкаем по рабочему холсту, чтобы активировать текстовую область и вводим с клавиатуры цифру «1»

4. После этого нам необходимо выронить цифру по центру слоя. Выбираем инструмент «Выравнивание» (1) и нажимаем один раз по цифре (2) для активации параметров. После этого поочередно нажимаем на пиктограммы (3) и (4)

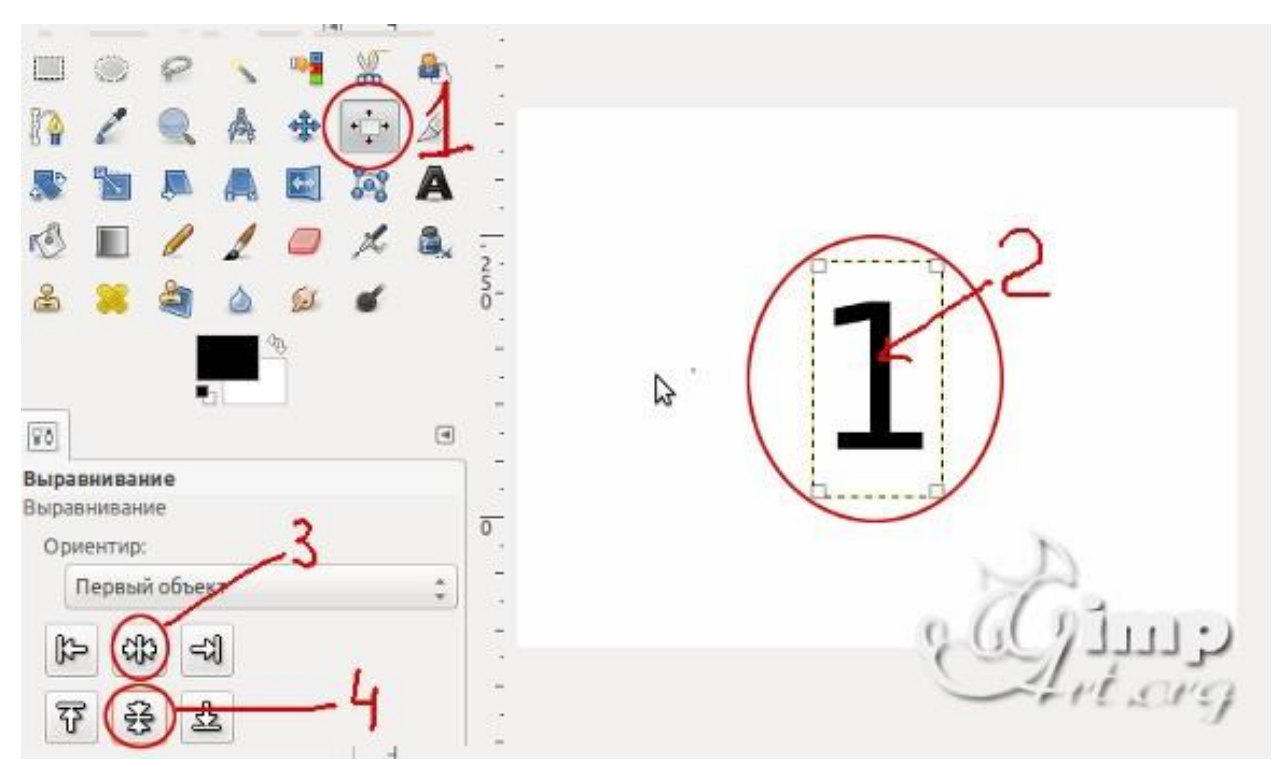

5.Теперь объединим текстовый слой с фоновым. Для этого щелкаем один раз правой кнопкой мыши по верхнему слою и в открывшемся контекстовом меню выбираем «Объединить с предыдущим»

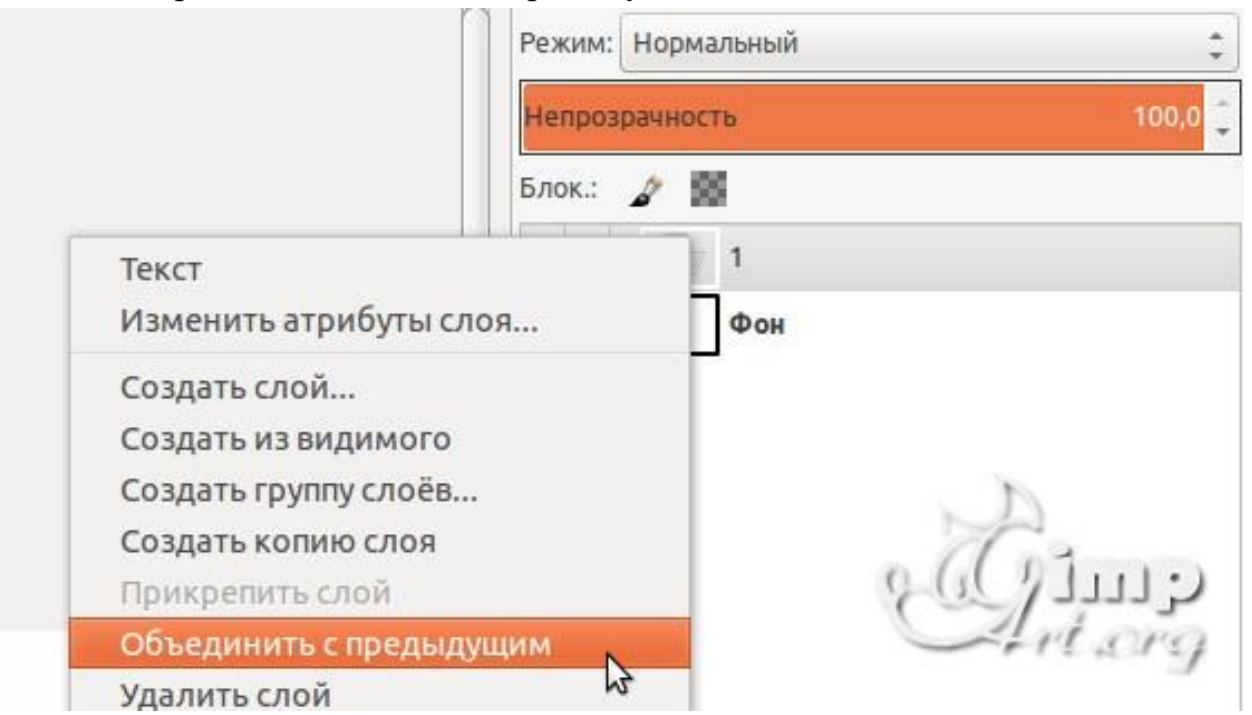

Аналогичным образом создадим еще два слоя, но на этот раз с цифрами «2» и «3»

6. Слои в панели слоев — это наши кадры анимации. Нижний слой соответствует первому кадру и т.д. Для создания анимации перейдем в «Фильтры — Анимация — Воспроизведение»

В открывшемся диалоговом окне нажнем на «Play»

## **Основная часть проектной работы**

Разработайте набор из баннеров по 2 варианта для ночной и дневной темы сайта. Первый вариант должен быть монохромным или чёрно-белым. Второй вариант должен быть анимированным.

Классическим стандартным форматом баннера был формат 468×60 пикселов. Кроме того, встречаются «половинные» баннеры, минибаннеры 88×31 и другие варианты

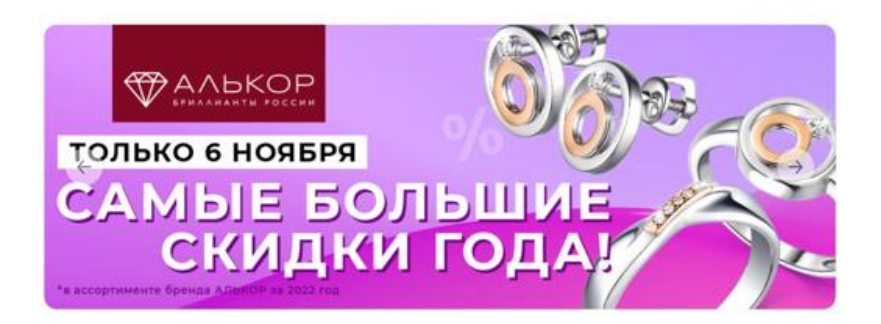

Согласно требованиям конструктора креативов Яндекса, баннер должен соответствовать следующим техническим требованиям:

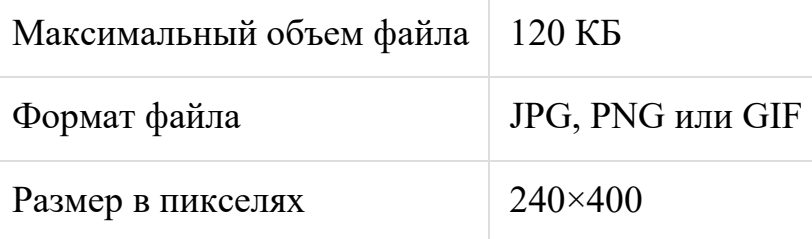

Каким бы ни был формат, он должен обеспечивать читаемые пропорции в том числе, когда сильно масштабирован. Баннеры можно рассматривать как «заголовки» для текстов, которые расположены на других страницах и на которые эти заголовки приглашают перейти. По Д. Кирсанову, в анимационных баннерах максимум динамики приходится на первый этап, на котором почти всегда что-нибудь движется, взрывается или прокручивается по всей площади баннера. Второй, информационный этап обычно представлен сменяющими друг друга статическими текстами. Наконец, на третьем этапе снова возникает динамика, но несколько иного рода — вместо движения по всей площади баннера применяются достаточно локальные мигания, переливы и тому подобные эффекты, как бы закрепляющие общий эффект и приглашающие тех, кто насладился представлением, сделать щелчок и продолжить таким образом знакомство с рекламодателем. Завершенностью баннер должен обладать и в других своих аспектах; даже если он не пользуется «широкоэкранной» анимацией, а динамика его выражена статическими средствами, движение не должно «идти вразнос» или теряться в бесконечности, а обязательно должно концентрироваться в некоторой точке схода, фокусе силовых линий, финальном аккорде.

В какой-то момент «вирусным» стало использование в баннерной графике «муляжей» элементов интерфейса операционной системы — кнопок, полос прокрутки, флажков и т. п. Такие баннеры эксплуатируют подсознательный импульс тянуться мышкой ко всему, что может означать какое бы то ни было движение вперед, переход от экрана к экрану, смену впечатлений, — в том числе и к любым стандартным (и потому мгновенно узнаваемым) элементам компьютерного интерфейса.

Первыми появились баннеры с изображениями полей ввода, кнопок «Искать», «Перейти», «Показать» и списков с прокруткой.

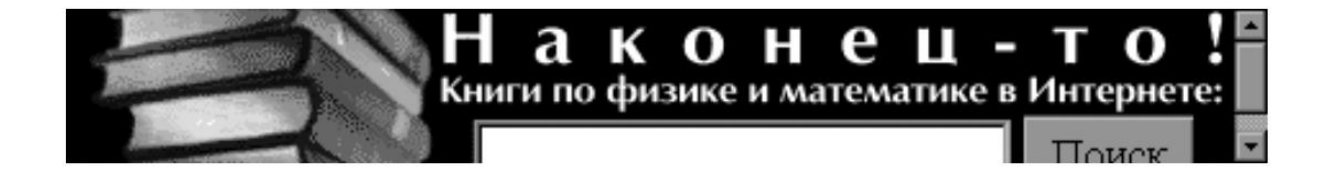

На современном этапе такие приёмы можно отнести к кликбейту и считать плохой практикой. Следует спроектировать «раскадровку» будущего анимированного баннера включая периоды отображения каждого кадра:

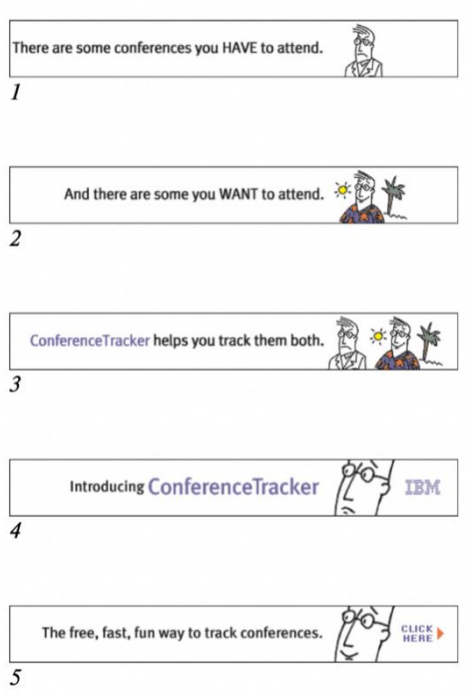

Разместите результат в порфтолио (на Яндекс.Диске) и приложите отчёт о разработке.

### **Типовая процедура защиты результата проектной работы**

При подготовке выступления для защиты проекта следует руководствоваться следующей дорожной картой презентации:

- обзор по теме;
- демонстрация в live-режиме (slides.com, например http://slides.com/elizabethanatskaya-1/deck-2#/12 и др.);
- выводы;
- поддержка в репозитории (ссылки на слайды / ресурсы / ...).

*Критерии оценивания.* Задание считается выполненным, если изображение подготовлено в соответствии с инструкцией насколько это можно судить по конечному результату и скринкасту.

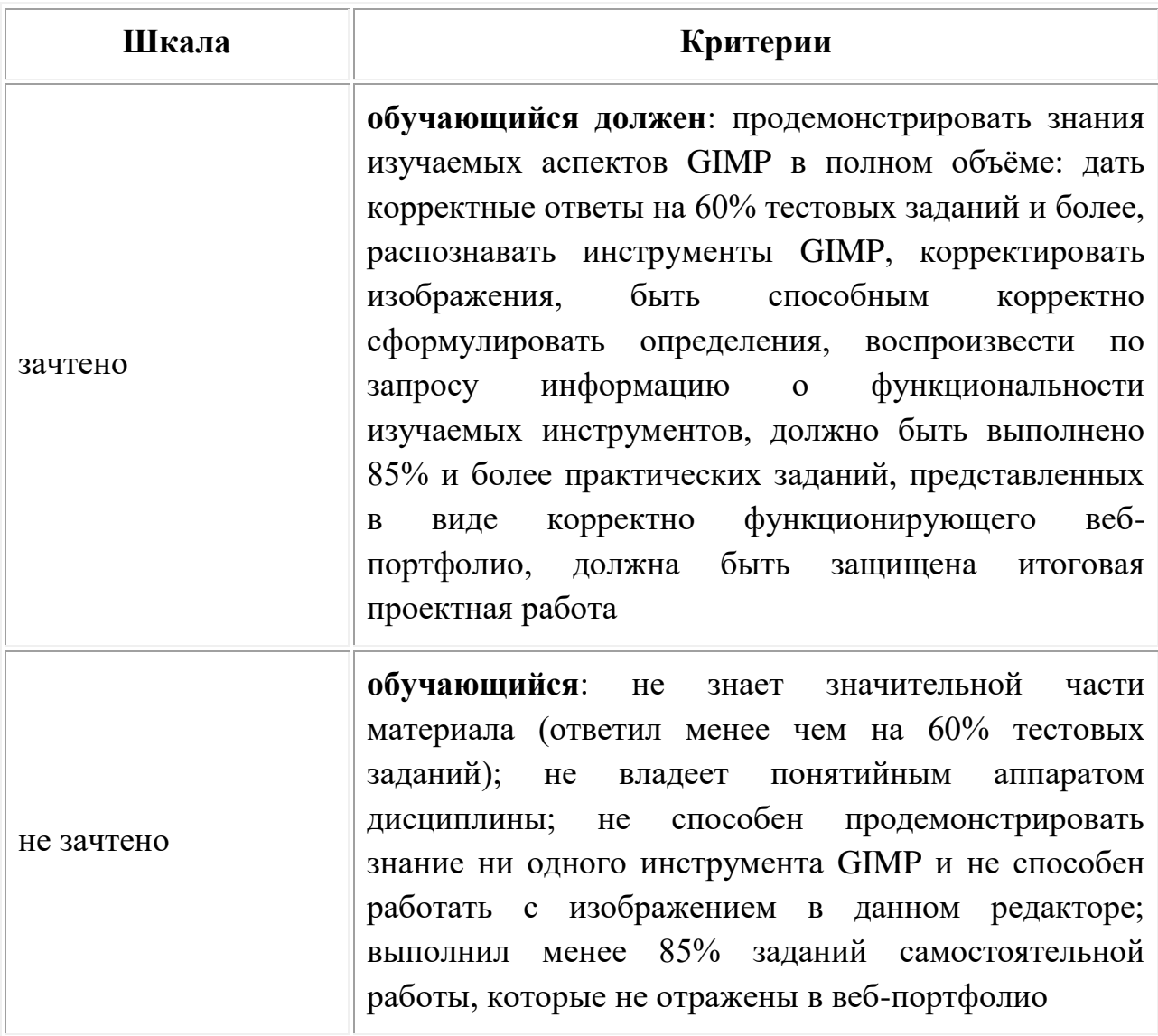